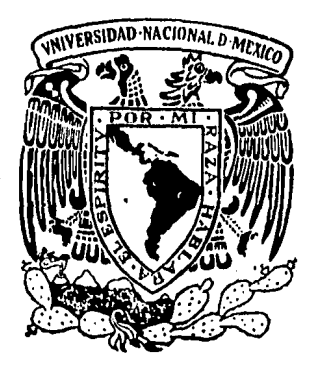

# Universidad Nacional Autónoma de México

FACULTAD DE INGENIERIA

# DESARROLLO DE UN MODELO DE CONFIABILIDAD PARA EL MANTENIMIENTO Y REEMPLAZO DE PARTES DE EQUIPOS VACTOR

# TESIS PROFESIONAL

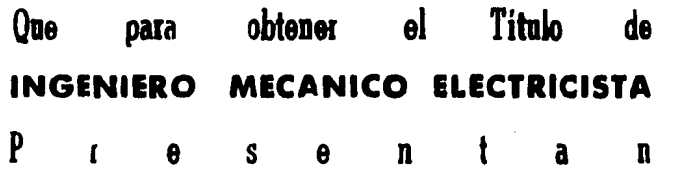

# ISIDRO GPE. GONZALEZ CARRASCO NEREO CASTILLO CAMPOS

Director: Ing. ADOLFO VELAZCO REYES

México, D. F. 1984

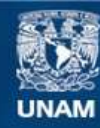

Universidad Nacional Autónoma de México

**UNAM – Dirección General de Bibliotecas Tesis Digitales Restricciones de uso**

### **DERECHOS RESERVADOS © PROHIBIDA SU REPRODUCCIÓN TOTAL O PARCIAL**

Todo el material contenido en esta tesis esta protegido por la Ley Federal del Derecho de Autor (LFDA) de los Estados Unidos Mexicanos (México).

**Biblioteca Central** 

Dirección General de Bibliotecas de la UNAM

El uso de imágenes, fragmentos de videos, y demás material que sea objeto de protección de los derechos de autor, será exclusivamente para fines educativos e informativos y deberá citar la fuente donde la obtuvo mencionando el autor o autores. Cualquier uso distinto como el lucro, reproducción, edición o modificación, será perseguido y sancionado por el respectivo titular de los Derechos de Autor.

E с

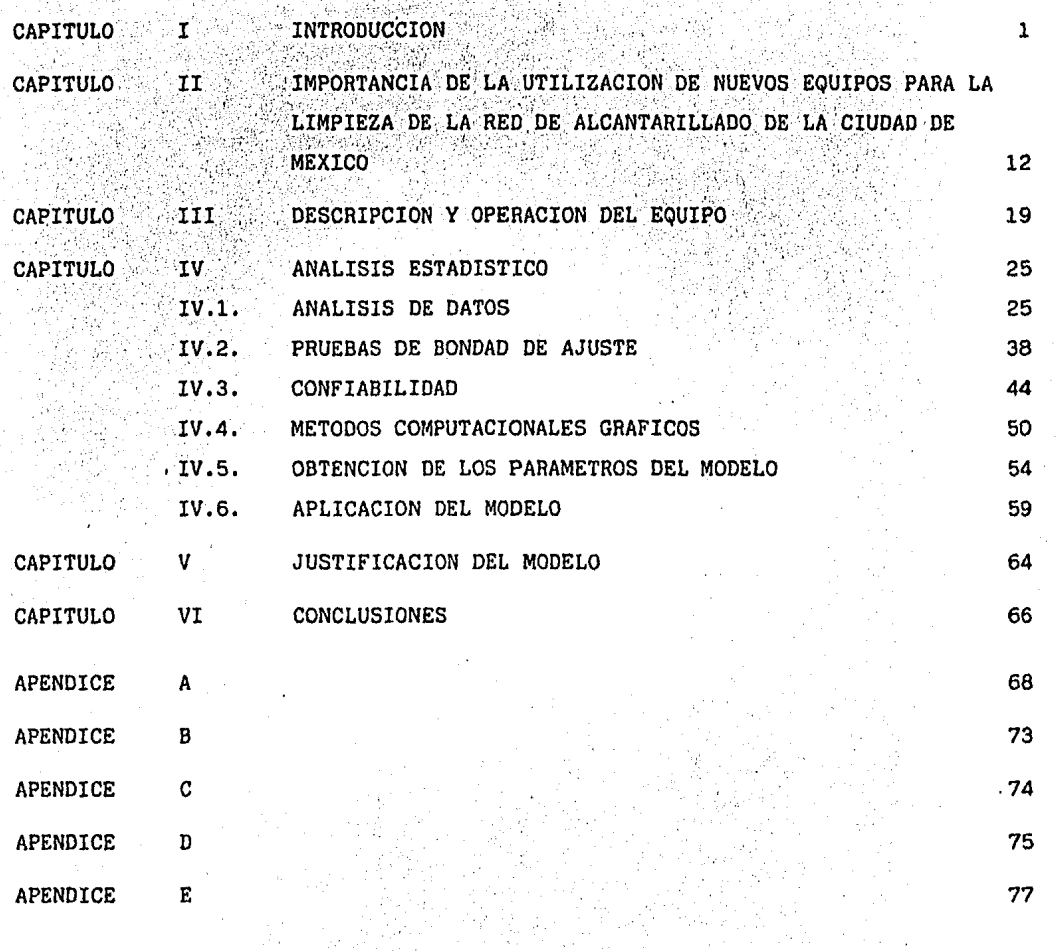

80.

#### **BIBLIOGRAFIA**

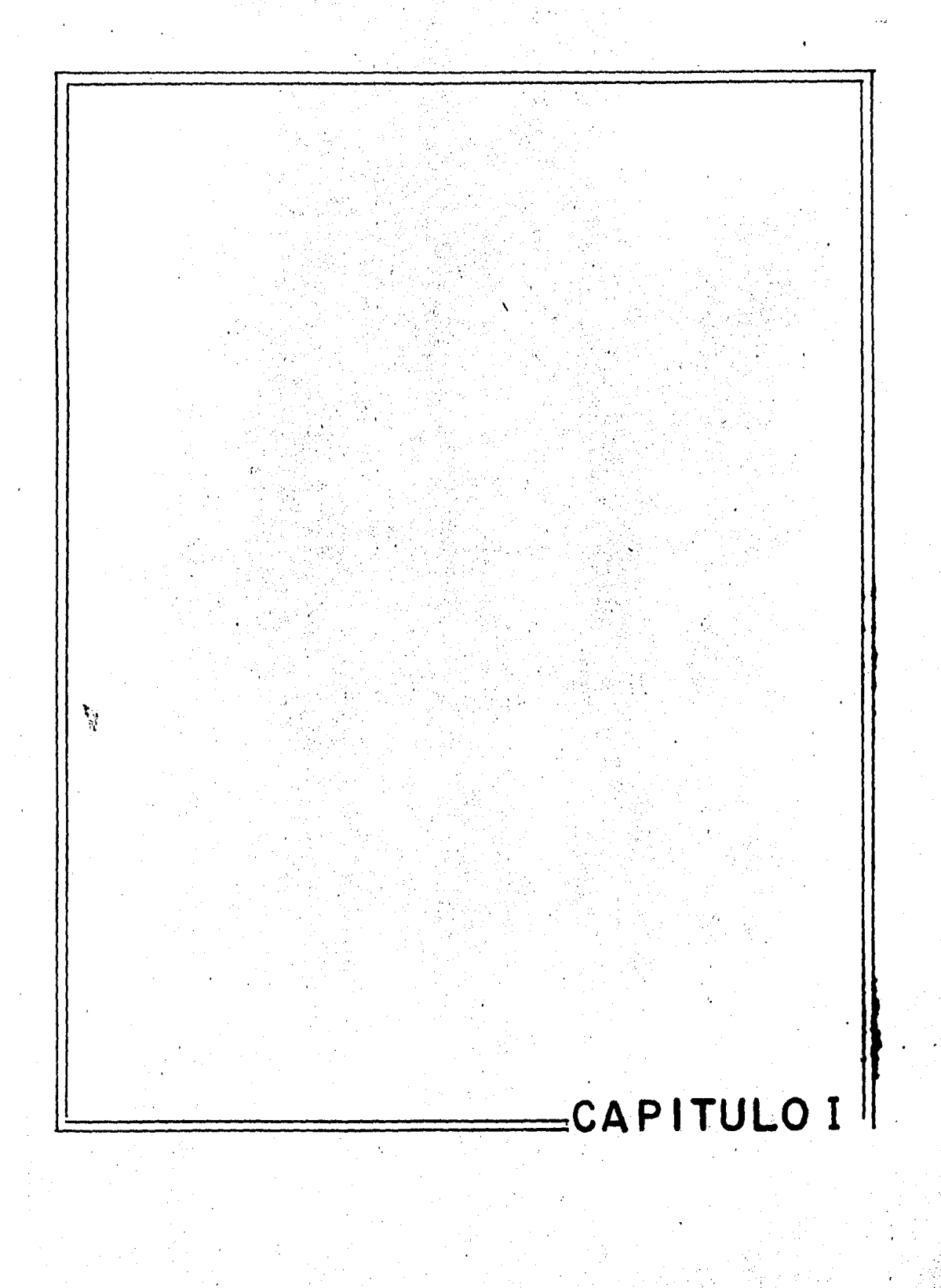

#### INTRODUCCION

. El Distrito Federal, cuenta con. una superficie de 1,498 kilómetros cuadrados, sobre la cual se asienta una población de más de 10 millones de habitantes, forma parte del área metropolitana de la Ciudad de México, la que en su conjunto alberga a 16 millones de seres humanos, población sólo superada por las existentes en las Ciudades de Nueva York y de Tokio-Yokohama, estimándose que para el año 2000, será la más poblada del mundocon cerca de 30 millones de habitantes; en virtud 'de que actualmente el incremento de la población es de 600,000 personas por año, de las cuales -250,000 proceden del interior del país y las restantes 350,000 correspon den al crecimiento demográfico propio de esta gran ciudad,cuya tasa es del 5 % muy superior al 3.5 % que rige a nivel nacional. La Ciudad de Mé xico cuenta con el 20 % de la población total del país, lo que representauna gran presión sobre los recursos y servicios de que se tiene que pro ·veer a esta vasta población urbana ; las condiciones geográficas y del sistema hidráulico del Valle de México, lo hacen uno de los más complejosdel mundo.

Problemas como: la explosión demográfica, falta de vivienda, escasezde alimentos, desempleo, falta de agua potable, servicios médicos adecua dos, falta de medios de transporte, problemas de drenaje, acumulación de basura, contaminación del ambiente, seguridad pública, falta de institu ciones educativas para todos, etc., son características propias de estas grandes ciudades; cuyo crecimiento no fué planeado·ni controlado, lo que propicia que la calidad de los servicios que se brindan, sean insuficien tes ó poco efectivos, en la mayoría de los casos su mejora requiere de grandes inversiones económicas, por parte de las autoridades responsables.

Para comprender mejor la problemática que plantea la prestación de servicios, se tiene como ejemplo el suministro de agua potable a la ciu dad, que aunado a la necesidad de reducir los daños que se ocasionan por la sobre-explotación de los mantos acuíferos dé la zona, ha propiciado que el líquido vital sea traído desde grandes distancias y bombearlo hasta más de 1000 metros de altura, para hacerlo llegar a la ciudad, los asentamientos del terreno, causado por la extracción del agua subterránea y la <sup>~</sup> necesidad de abrir salidas artificiales al Valle de México, para desalojar las aguas negras y de precipitación pluvial, ha sugerido la construcción de grandes obras de drenaje, difíciles y costosas, pero necesarias para  $$ evitar inundaciones en la ciudad.

1

 $\frac{1}{k}$ 

Las obras que en casi siete siglos se han hecho en la Ciudad de Mé xico , para superar los problemas de drenaje y suministro de agya, han sido notables; se puede destacar que en el año de 1325, el pueblo de los Aztecas se estableció en un valle cerrado, a 2240 metros sobre el nivel del mar, en un llano rodeado por lagos y sierras de más de 5000 metros deal tura, fundando una ciudad que en poco tiempo se convirtió en el centro indígena más importante de la región, la gran Tenochtitlan, hoy Ciudad de-México, Distrito Federal, cuya historia guarda estrecha relación con las características hidrológicas de su propio valle. Durante la época prehis pánica, fué necesario responder con obras de gran importancia y alcance, que resolvieran los problemas que planteaba el sistema hidráulico de la gran Tenochtitlan; para ésto Netzahualcoyotl, rey de Texcoco, por encargodel rey Moctezuma II . diseñó y dirigió la construcción de dos importantes obras hidráulicas: un albarradón ó dique de 16 kilómetros de longitud, que protegiera a la gran Tenochtitlan del azote frecuente de inundacionesasí como la construcción del acueducto de Chapultepec, que abasteciera a la ciudad con agua de manantiales; ambas obras fueron construidas en muy poco tiempo.

 $\cdot$  .

Después de la conquista de México, consumada por los españoles en elaño de 1521, las autoridades coloniales continuaron con el sistema de los-Aztecas, para contener las aguas a través de diques, algunos de los cua les servían tambien como calzadas; sin embargo las lluvias torrenciales continuaron causando graves inundaciones, con incalculables daños humanosy materiales. En el año de 1604 y 1607 se registraron estos desastres provocados por el escurrimiento del rio Cuautitlán, localizado al noroeste del Valle de México; para resolver este problema Enrico Martínez propuso a las autoridades competentes· la construcción de un túnel en la zona de Nochistongo, localizada al noroeste del Valle de México, esta obra se terminó en menos de un año y de esta manera, el valle dejó de ser una cuencacerrada, al contar con su primera salida artificial. Poco tiempo después ocurrieron derrumbes en el túnel, ocasionados por la falta de revéstimiento en los muros, lo que terminó por inutilizarlo, decidieron substituirlopor un gran tajo ó zanja, que fué terminada después de 160 años; así a partir de 1789, se le dió salida permanente a las aguas del rio Cuautitlán lo que resolvió parte de los problemas que se tenían.

Hacia el año de 1856, una vez consumada la independencia del país, las inundaciones en el Distrito Federal eran cada vez más alarmantes, al -

grado de que en algunas zonas alcanzaban niveles de hasta 3 metros de al tura, los daños materiales fueron cuantiosos, por lo cual se decidió em prender nuevas obras de desaglie, consistente en un gran canal que se construyó al oriente de la ciudad, partiendo de la zona de San Lázaro hacia el norte del valle, enlazando con el túnel de Tequisquiac, pasando a ser éste, la segunda salida artificial del Valle de México; ambas obras fuéron inauguradas en el año de 1900.

Durante el presente siglo, para abastecer de agua potable a la Ciudad de México, se estableció el primer sistema de pozos, localizados en la zona de Xochimilco, terminados en el año de 1913, los cuales proporciona ban 2400 litros por segundo, para abastecer a los 600.000 habitantes que poblaban la ciudad, para el año de 1930, la población se había duplicado y en consecuencia, fué necesario perforar pozos en las nuevas zonas urba nas, provocando hundimientos crecientes del terreno que distorsionaron la red de alcantarillado, produciéndose con ésto nuevas inundaciones en la ciudad; a pesar de ello se continuó con la extracción de agua subterránea, para satisfacer los incrementos de la demanda. En el año de 1942, se inició la obra para captar agua potable de los manantiales del Alto Río Lerma, localizado en et estado de México, al oeste del Distrito Federal; pero en poco tiempo fué necesario perforar pozos en ésta zona, ya que losmanantiales se agotaron rápidamente. Para el año de 1953, nuestra ciudad contaba con una población de 3.5 millones de habitantes y el abastecimiento de agua era de 14,300 litros por segundo, provenientes de las zonas de-Xochimilco, Rio Lerma, Desierto de los Leones, Cerro del Ajusco, asi comopozos municipales y particulares. El panorama descrito en los renglones anteriores,tiene como objeto mencionar los orígenes del caudal de agua que, después de usarse, tiene que ser desalojada de esta ciudad,

Para frenar las múltiples inundaciones que se presentaban en algunaszonas, sobre todo por la insuficiencia en el desalojo de las aguas de precipitación pluvial, a través de las dos salidas artificiales con que con taba el Valle de México, en el año de 1954, se construyó el segundo túneide Tequisquiac, que captó la mitad de las aguas negras que desalojaba el - Gran Canal de DesagUe¡ simultáneamente a esta obra, se· procedió a renovarla red de drenaje primaria ó de colectores y la red secundaria de atarjeas con lo que se garantizó la fluidez en el escurrimiento dé las aguas negras y de precipitación pluvial, hacia el sistema general de desagüe del Vallede México.

Como el crecimiento de la Ciudad siguió en forma acelerada, fué necesario construir nuevas obras de drenaje, como lo fué el interceptor del ponien te, para captar y desalojar las aguas del oeste de la cuenca situada a 2260 metros sobre el nivel del mar. éste gran colector vierte sus aguas a travésdel tajo de Nochistongo. Por otra parte, los hundimientos en el Distrito --Federal se incrementaron, lo que provocó que el drenaje proyectado para trabajar por gravedad, requiera de sistemas de bombeo para elevar las aguas has ta el nivel del gran canal de desagüe; por lo que fué necesario clausurar -los pozos que existían en esta parte de la ciudad, para reducir la velocidad de los asentamientos. Pocos años después, debido a la gran demanda del vi- tal líquido, se ha continuado con la extracción de agua subterránea, motivopor el cual se han hundido hasta 8 metros algunas zonas, durante el presente siglo.

El constante aumento en la demanda del precioso líquido y las inversiones cada vez mayores para satisfacerla, obligaron a la posibilidad de reutilizar el agua residual, previamente tratada, para suministrarla a algunas -plantas industriales, donde no la requieran potable. Para ésto, en el año de 1954 entró en operación la primera planta de tratamiento de aguas negras, localizada en el Bosque de Chapultepec: estas aguas se destinan: al riego de áreas verdes, fuentes de ornato y llenado de lagos artificiales.

A pesar de los avances alcanzados en materia de drenaje para la Ciudad de México, en el año de 1967 subsistía el peligro de inundaciones graves, co mo consecuencia de la gran cantidad de aguas negras que se vierte a la red-· de alcantarillado y a las precipitaciones pluviales de la temporada; para lo 'cual se hizo necesario construir la primera etapa del drenaje profundo, quefué terminado en el año de 1975¡ la característica de esta gran obra fué - que se construyó a más de 300 metros de profundidad, por lo que no puede ser afectado por los asentamientos del terreno; el sistema que utiliza es por -gravedad, no requiriendo sistema de bombeo alguno. Con ésta obra quedó garan tizado el desalojo total de las aguas negras del Valle de México, lo que --constituyó la tercera salida artificial construida por el hombre.

Para comprender la problemática que enfrentan las diversas zonas que integran a la: Ciudad de México, en lo referente al suministro de agua potabley drenaje, podemos decir que todas están sujetas a los lineamientos contem- plados en el Plan de Desarrollo Urbano del Distrito Federal, que plantea sudescentralización a partir de polos autosuficientes, dentro de la ciudad. Las Delegaciones Políticas que integran el Distrito Federal, presentan varia

·.' -.

ciones de carácter Urbano, con una densidad media poblacional de 6,500 habitantes por kilómetro cuadrado; la Delegación de Milpa Alta cuenta con 2,000 habitantes por kilómetro cuadrado, mientras qué las de Cuauhtémoc y Venus- tiano Carranza albergan a 25,000 habitantes por kilómetro cuadrado, lo querepresenta un gran contraste en la distribución de la población, obligando a que la cobertura de servicios sea lo más extensa posible, por lo que en la actualidad se han estructurado en tres bloques bien definidos que son: Delegaciones con infraestructura mínima, con infraestructura intermedia y las -de infraestructura completa; corresponden al primer tipo las Delegaciones de: Xochimilco, Milpa Alta, Tláhuac, Tlalpan, Magadalena Contreras y Cuaji- malpa, con una superficie urbanizada inferior al 15% de su área total. Debi do al rápido crecimiento de su población y la necesidad de incrementar la co bertura del drenaje, obligarán en el futuro a regular este crecimiento, para no disminuir la infiltración del acuífero, así como sanear sus cuencas, para evitar la contaminación del agua subterránea; el segundo bloque correspondea las Delegaciones de: Coyoacán, Alvaro Obregón, Gustavo A. Madero e Iztapa lapa, cuya situación intermedia las sitúa en condiciones de mejores servi-- cios y sobre todo, que su crecimiento demográfico puede darse en armonía con su infraestructura, lo que garantiza una mejor calidad de la vida de sus habitantes; finalmente, las Delegaciones de: Iztacalco, Miguel Hidalgo, Cuauh témoc, Venustiano Carranza, Benito Juárez y Azcapotzalco, cuya infraestruc- tura de servicios les permite mejoras en el ámbito correctivo y, los cambios que requieran solo serán en cuanto al drenaje, ya que algunas zonas son de las más antiguas de la ciudad y, donde se concentra gran parte de la actividad industrial que mueve al país, por lo que los esfuerzos se orientarán a reforzar el mantenimiento y reponer tuberías, tanto de suministro de agua - como de alcantarillado.

ad SAFT - and also seedle for

Actualmente, la concentración urbana se incrementa a lo largo de las  $$ vialidades importantes, lo que hace necesario reforzar el abastecimiento deagua, así como la ampliación de la red de drenaje, la cual deberá ser sufí- ciente para desalojar los caudales de aguas negras de los nuevos asentamientos humanos, así como captar las aguas de precipitación pluvial del área per meable creada por éstas nuevas zonas, para lo cual se tiene proyectos de obras como: lagunas de regulación, grandes colectores, plantas de bombeo y equipo sofisticado, para la limpieza de la red de drenaje de toda la ciudad. Para· tener una mejor idea sobre los vólumenes de agua potable que se consume diariamente, así como las cantidades de agua que se vierten a la red de -

drenaje de esta ciudad, tenemos el caudal que se recibe del Estado de México, . el cual es de 37 metros cúbicos por segundo, distribuyéndose de la siguiente manera: los primeros 8 metros cúbicos se asignan a usos no contabilizados, como son: las pérdidas en la captación, traslado y distribución, así como -los consumos en servicios públicos o municipales, hospitales, estaciones debomberos, transportes, mercados, escuelas, riego de camellones, parques y jardines públicos; de los 29 metros cúbicos por segundo restantes, el 62% se destina al uso doméstico, el cual está compuesto por 1.5 millones de viviendas, en cada una de las cuales se consume en promedio 1000 litros diarios; el otro 22% se destina a usos comerciales y del sector privado, constituídopor 120,000 establecimientos, los cuales consumen en promedio 3,800 litros diariamente; por último, el 16% restante es utilizado por la industria, compuesta de 30,000 plantas, que requieren para sus procesos de aproximadamente 9,000 litros diarios. Si contabilizamos el caudal de estos consumos, pode- mos afirmar que diariamente se utilizan en la Ciudad de México 3,196,800 metros cúbicos de agua, de los cuales el 90% escurre hacia la red de alcantari llado secundario, compuesta por aproximadamente 12,000 kilómetros de tubería, cuyos diámetros varían de 30 a 45 cms. ; el volúmen\_que tienen que desalojar es de aproximadamente 2,877,120 metros cúbicos diarios, así como un volúmende deshechos sólidos en suspensión de 5000 metros cúbicos, lo que en conjunto se denomina aguas negras o azolves; esta red de drenaje está conectada ala red de drenaje primaria de colectores, compuesta de 1,176 kilómetros de longitud y diámetros de 0.60.a 2.50 metros, la cual constituye el enlace entre: la red secundaria de atarjeas y el sistema general de desagile, compuesto éste último por: el Gran Canal de Desagüe, el Tajo de Nochistongo y el --Drenaje Profundo.

En los mapas que a continuación aparecen se muestra:

El sistema general de desagüe

Las 16 Delegaciones Políticas que integran el Distrito Federal y el tipo de infraestructura de servicios con que cuentan.

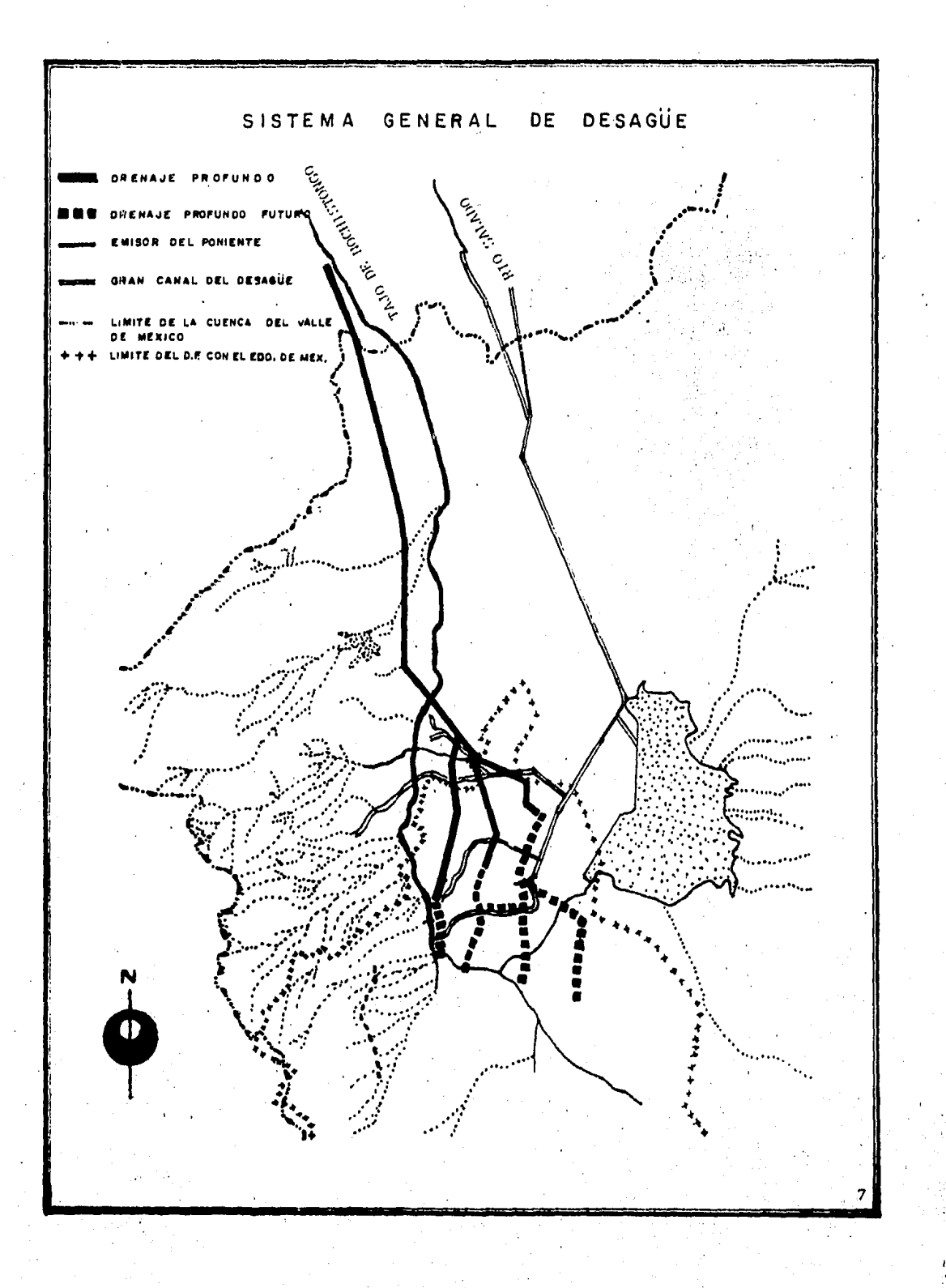

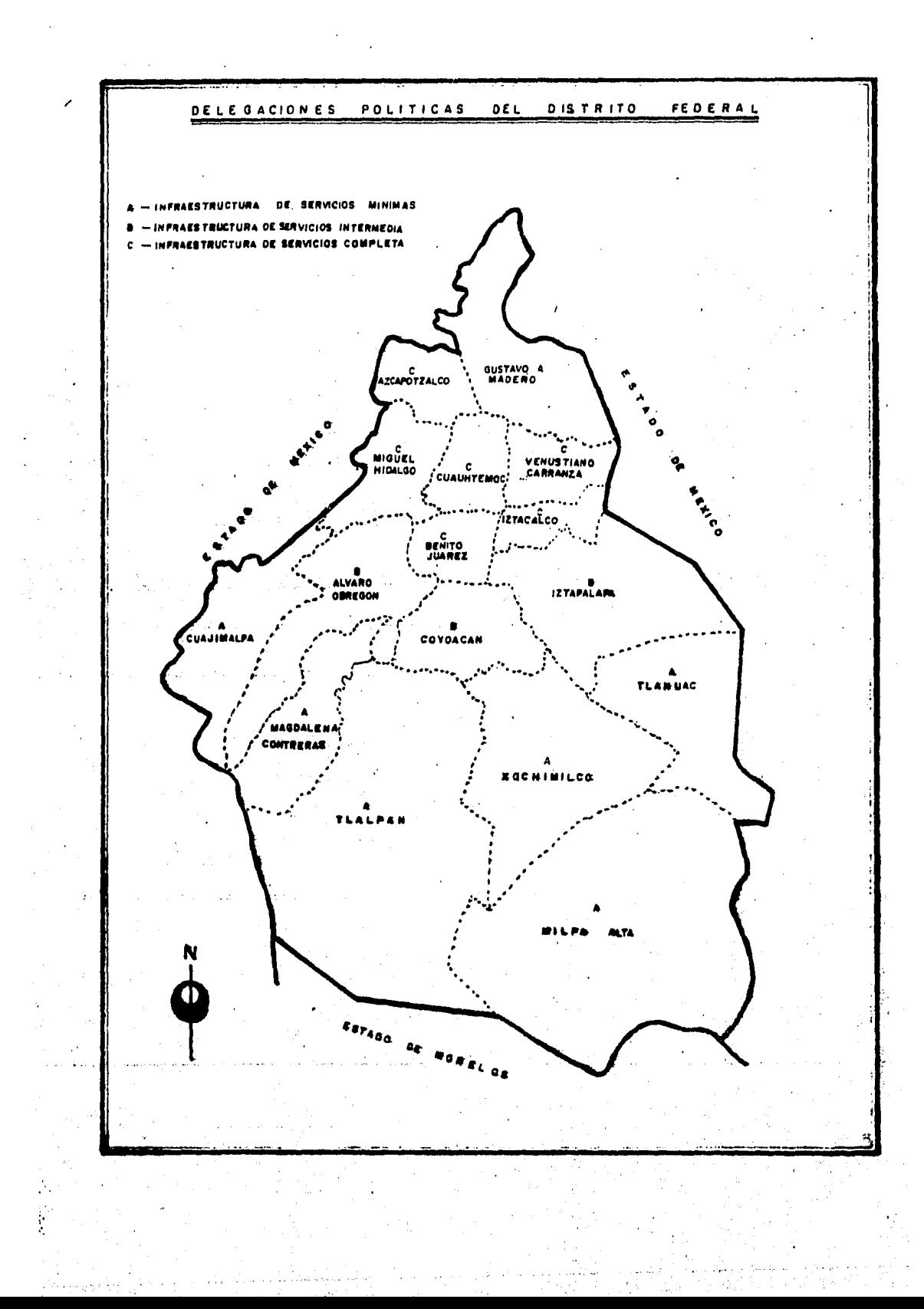

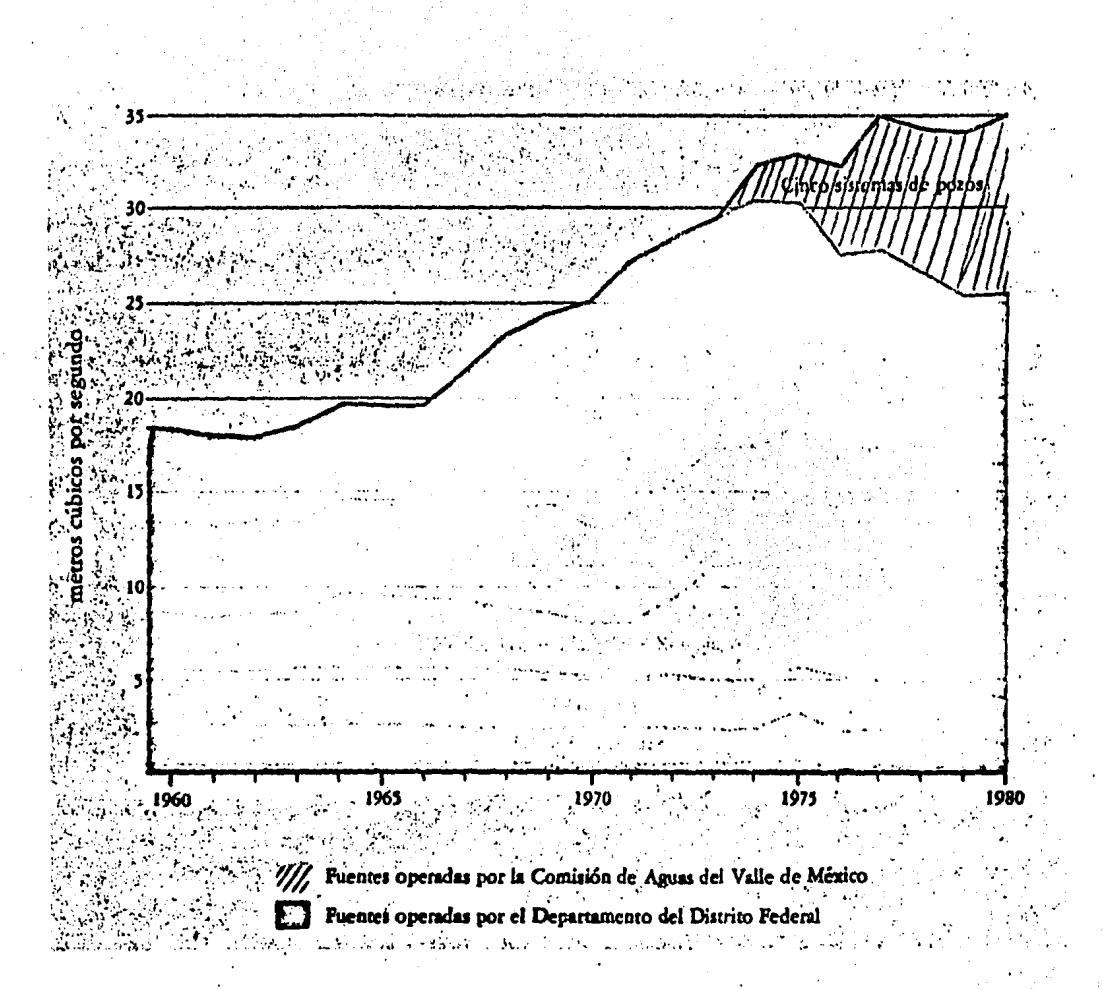

Abastecimiento de agua al Distrito Federal

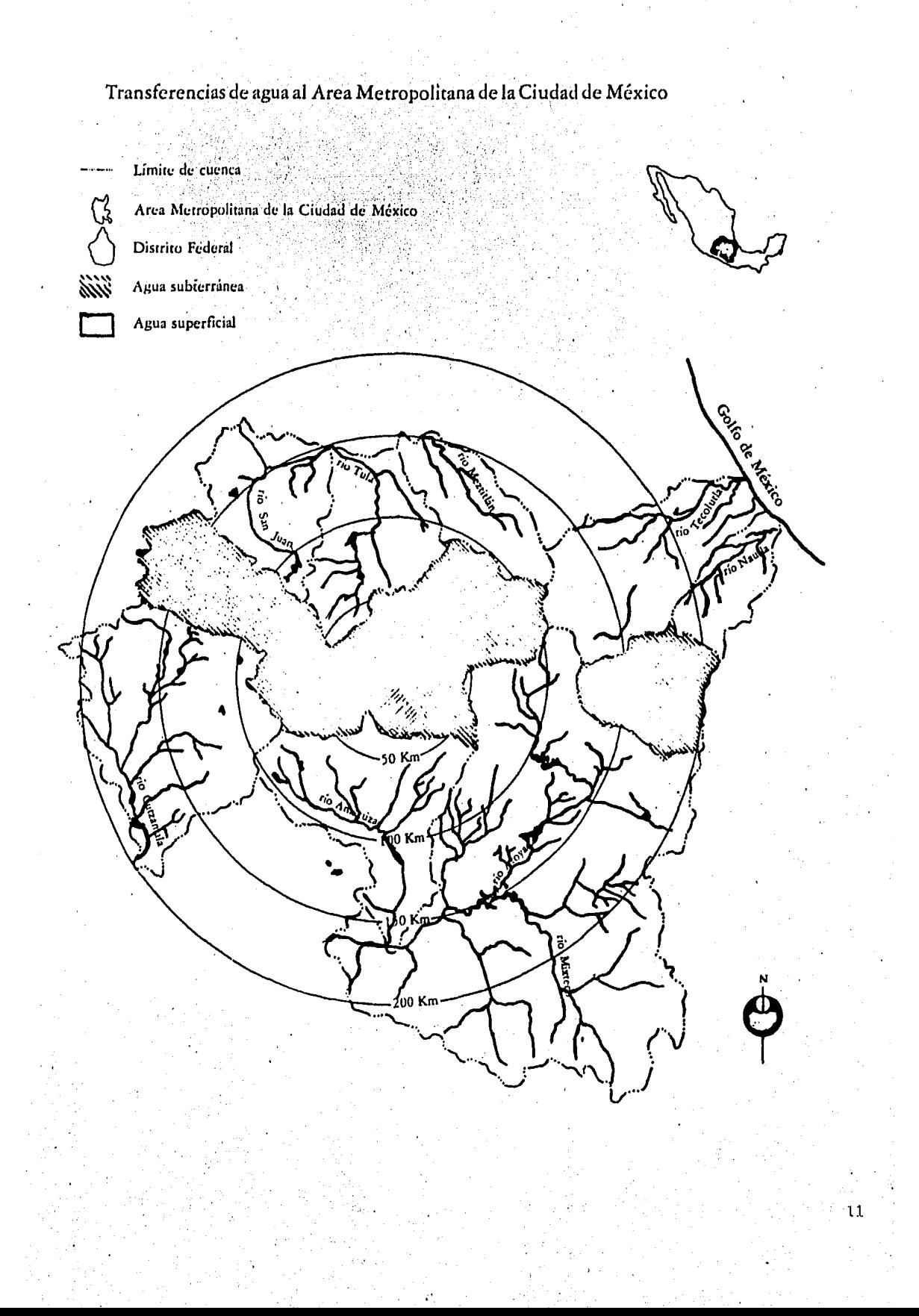

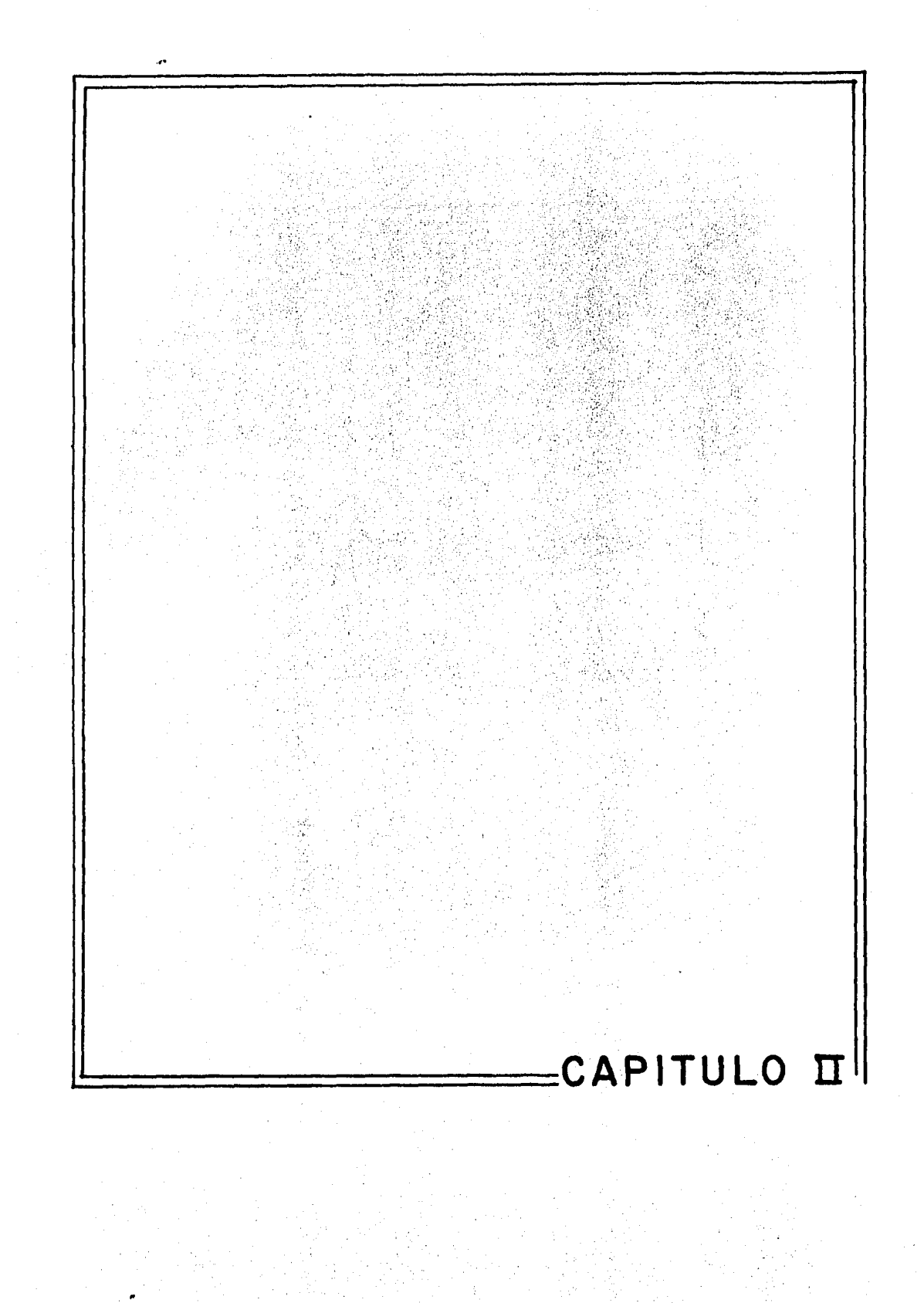

#### CAPITULO<sub>II</sub>

IMPORTANCIA DE LA UTILIZACION DE NUEVOS EQUIPOS PARA LA LIMPIEZA DE LA RED DE ALCANTARILLADO DE LA CIUDAD DE MEXICO

Resulta de suma importancia para los habitantes de la Ciudad de México, así como para las autoridades responsables el mantener la vasta red de alcan tarillado limpia y en buenas condiciones de uso, que asegure el correcto desalojo de las aguas negras y de precipitación pluvial, fuera del Valle de --México, lo cual ha propiciado que la Dirección General de Construcción  $y - -$ Operación Hidráulica, organismo dependiente del Departamento del Distrito Federal, ponga especial· atención sobre la calidad de los servicios que brinda, en lo que a drenaje y agua potable se refiere, para la gran ciudad; dentro de su organigrama destacan dos unidades fundamentales que son: La Unidad de Planeación y la de Desarrollo; la primera se encarga de coordinar las actividades de los departamentos de: Ingeniería y Construcción, Proyectos es- peciales, Operación, Sistemas Locales, Mantenimiento, Administración y Finan zas, así como la evaluación de los avances de trabajo logrados en los progra mas generales de servicio; por su parte, la Unidad de Desarrollo, brinda - todo su apoyo a las áreas operativas mediante, la identificación de nuevas tecnologías, así como maquinaria y equipo, que integrados a los ya existen- tes, mejoren la eficiencia de los servicios; para tal efecto se han adquirido equipos como: Vactor, Eductores, Stetcos, Succionadoras, Equipos de Bom beo, Dragas, Sistemas de Control Semiautomáticos y otros equipos auxiliaresque son utilizados en la limpieza y buen funcionamiento de la red de alcan tarillado de la Ciudad de México •

. Para una mejor cobertura de servicio, estos equipos se asignaron a dife rentes sistemas para su operación y utilización conveniente, durante el mismo se hace uso de recursos humanos y materiales, todos orientados a la con - **"Elela.iciór{** de los programas,de trabajo, establecidos por la nirección General·, de' los equipos más recientes que se integraron al servicio de limpieza de la red de drenaje, se. tiene a los Vactor's, que están a cargo de la Unidad Departamental de Desazolve, éstos fueron adquiridos en el año de 1979 en elextranjero; su costo aproximado fué de 5 millones de pesos, con una vida útil de 10 años, llevando fielmente el programa de mantenimiento propuesto por la casa fabricante de los mismos, en virtud de que el modelo 1980 solo -

mostró una vida útil de 2 años, nos despertó el interés de conocer las con diciones de operación del mismo, así como determinar las causas de su rápido deterioro,

Para ésto es importante destacar la labor que efectúan estos equipos para la limpieza de la red de alcantarillado, debido a la gran flexibilidadque en su operación ofrecen, como son las siguientes actividades fundamen tales!

- Llevan acabo el sondeo de la red secundaria de drenaje, asi como la extracción del azolve contenido en la misma, en forma simultánea.
- Efectúan la limpieza de la red primaria de colectores, canales a cielo abierto, que conducen aguas negras.
- Durante la temporada de lluvias, participan en programas de emer gencia para evitar inundaciones ó encharcamientos.
- Ejecutan programas de apoyo al personal de campo, despejando las zonas de trabajo del azolve que previamente fué retirado del dre naje por métodos manuales.
- Participan en emergencias de áreas de desastre natural ó siniestros que ocurren dentro y fuera de la ciudad.
- Operan como fuente de suministro de agua potable en casos de emer gencia.
- Cuando se presentan siniestros, donde se derraman substancias tóxicas, intervienen disolviendo éstas con agua a alta presión, retiran do el contenido con el sistema de succión con que cuentan.

Es conveniente mencionar que todas las actividades antes descritas, las llevan acabo en toda la ciudad los 16 equipos Vactor con que actualmente secuenta, su operación estará restringida a problemas como; la gran acumula -. ción de basura en la red de drenaje, alta densidad en el tráfico de vehicu los en el área de operación, el alto grado de toxicidad del drenaje, así como la contaminación del ambiente, gran flujo de peatones durante las horas pico por las principales aveni'das de la ciudad, la alta frecuencia de ruidoy otros factores más contribuyen a hacer más difíciles las labores de limpie za del alcantarillado, tanto de la red primaria como de la secundaria, parala limpieza de canales de aguas negras, se enfrentan al problema de suelos blandos, así como la acumulación de toneladas de basura, la que tienen que -

retirar, para garantizar la fluidez de los escurrimientos.

Durante la temporada de lluvias, el caudal de agua escurre por la red secundaria, alcanzando límites de saturación en el desalojo, que aunado a la basura acumulada en las calles y accesorios del drenaje, originan las inun daciones; ésto llevó a elaborar programas de emergencia en los que partici pan los Vactor•s, succionando los encharcamientos y despejando la basura delos accesorios hidráulicos; para mejorar su funcionamiento, cuando los taponamientos se registran en el interior del drenaje, proceden a sondearlo, hasta retirar el material que lo obstruye, el cual es succionado y depositado en el compartimiento, para posteriormente descargarlo en tiraderos que se tienen asignados, Por otra parte, cuando el personal lleva acabo sus programas de limpieza por métodos manuales,es necesario retirar los materiales dela zona, siendo los Vactor's los encargados de efectuar esta operación, contribuyendo así a agilizar las labores del personal de campo, cuando se hacereemplazo de tuberías en ambas redes, tanto de agua potable como de alcantarillado, se programa el Vactor para que retire de la zona de excavación, tan to el agua que brota de los mantos acuíferos, como el agua de los escurrí mientes propios de la red, lo que representa una gran ayuda para las actividades que se desarrollan; participan en programas de emergencia en zonas dedesastre natural ó siniestros ocurridos dentro y fuera de la Ciudad de Mé xico. Podemos citar un ejemplo, durante la erupción del Volcán Chichonal enel Estado de Chiapas, en el año de 1982, fueron comisionados 4 equipos a la-Ciudad de Villa Hermosa, en el Estado de Tabasco, con el.fin de retirar de las calles, la gran cantidad de cenizas que el mencionado volcán había arrojado durante su erupción; esta labor la efectuaron en dos meses, lo que re presentaba un trabajo de por lo menos 6 meses, por métodos manuales de lim pieza; se desazolvó la red de drenaje y se lavaron las calles cubiertas porcenizas. En otro tipo de siniestros como son los incendios, han participadocomo fuentes de suministro de agua a unidades de bomberos; cuando se derra man substancias tóxicas proceden a diluirlas con el agua a presión y las recogen con el sistema de succión, para posteriormente tirarlas en donde noafecte a la población; durante explosiones ocurridas en la red de drenaje, por gases acumulados ó en las fugas de oleoductos, como la ocurrida en el sur de la Ciudad de México, en el año de 1981, los Vactor's participaron enforma eficiente, recogiendo el petróleo crudo que emanaba de une fuga del oleoducto, con lo cual se impidió un siniestro de grandes proporciones; como lo anterior, podemos citar infinidad de usos y servicios en que participan -

las· unidades Vactor. Consideramos que és conveniente vigilar su correcta utilización para brindar un mejor servicio a la gran ciudad, que cada día demanda máa y de mejores servicios, todo ésto se puede lograr si las autori dades responsables de estos equipos.le brinden su mejor atención, sobre todoen lo que a mantenimiento se refiere, con lo que se asegurará una mejor y ma yor disponibilidad del mismo, actualmente los equipos Vactor estan sometidosa un programa de mantenimiento correctivo, el cual se considera poco conveniente, si tomamos en consideración los siguientes antecedentes : El manteni miento surge por la necesidad de rehabilitar las herramientas de trabajo, que por el uso normal se desgastan, esto implicó que al evolucionar éstas y hacer se más sofisticadas, da lugar al nacimiento de la tecnología, la cual se enfo ca a todas las áreas de la actividad industrial, evolucionando máquinas y herramientas en provecho del hombre, paralelamente a este desarrollo el man tenimiento se hace tambien extensivo a las mismas áreas de la actividad del hombre, ocupando un lugar preponderante dentro de la industria en general, en los tiempos actuales el mantenimiento se ha relegado a un segundo término envirtud de que las componentes o partes de las máquinas se fabrican en serie por lo que efectúan el reemplazo cuando la componente se ha deteriorado:odestruído, también cuando el equipo o maquinaria que se pretende mantener es nuévo se le. descuida. dado que *no* presenta fallas en forma inmediata, tal es el caso de los Vactor's los cuales al principio no registraron frecuencia en las fallas por sus mismas condiciones, debido a las grandes cargas de trabajo a que fueron sometidos al principio, no pasó mucho tiempo antes de que se hicieran presentes fallas diversas al mismo tiempo, lo que paralizó por completo buen número de equipos, ante esta situación fué que se dió marcha atrás y el mantenimiento adquiere su real importancia, lo cual no debe·suce der ya que desde un principio se debió rodear al equipo, de toda la infraes tructura de servicios necesaria para el buen funcionamiento del mismo, factores como : La capacitación completa de operadores de Vactor, el establecimien to de un programa de mantenimiento, diario, semanal, mensual y de reparacio nes mayores anual, asi como programas de supervisión para la ejecusión de los mismos, talleres de mantenimiento adecuados, con personal capacitado para las reparaciones de los mismos, refacciones suficientes para llevar acabo elreemplazo de partes dañadas por el uso normal, no instalando componentes usadas o de otro equipo para mantenerlo en servicio, como ocurre frecuentementeen los equipos Vactor; la planeación de los programas de trabajo deberán ha -

' ~ . . : . '

cerse tomando como base la capacidad del equipo así como sus limitaciones tanto de uso como de diseño, condiciones ambientales que durante la operación del equipo actúan en forma significativa como lo son : tráfico excesivo en la zona de trabajo tanto de vehículos como de peatones, contaminación ambientalen las zonas densamente pobladas, acumulación de gran cantidad de basura en los accesorios hidráulicos sobre los que se trabaja, ruido excesivo en las áreas de maniobra¡éstos y otros factores más anteriomente descritos influyenen el rendimiento global del equipo.

Como al principio no se le dió la importancia debida, a estos aspectos las primeras unidades que se adquirieron como prueba, se deterioraron en me nos de dos años de servicio; los equipos objeto de nuestro estudio pasaron por condiciones similares; debido a la alta frecuencia de fallas nos despertó el interés por encontrar las causas que propiciaron este rápido deterioro, por lo que consideramos como causa principal la política de mantenimiento correctivo a que se ha sujetado el equipo, se trata de maquinaria sofisticada de muy alto costo, el cual se debe de justificar y recuperar con muchos añosde servicio, los dos años que duraron los equipos anteriores de ninguna manera justificaron la inversión, lo mismo sucederá con estos equipos si no se someten a un programa de mantenimiento preventivo conveniente, como se explicó anteriormente el equipo puede trabajar en forma continua durante todo el año, sus sistemas complementarios lo hacen único y de una gama de necesidades bastante amplio, lo que implica la necesidad de mantenerlo en las mejores condiciones posibles tanto de disponibilidad como de uso, lo que garantice la ejecución conveniente de los programas de trabajo que tienen asignado a ejecutar año tras año. Como se dispone de una inmensa red de alcantarillado no se podrá permitir el paro constante de 'éstos costosos equipos, ya que ésto representa pérdidas económicas incalculables, propicia también que la eficien ciá de los operarios disminuya como consecuencia de la inactividad, en formageneral a los usuarios se les está brindando mala calidad en los servicios lo que redunda en una mala imagen para las autoridades responsables de la administración de estos equipos, para los planes futuros el equipo en malas condiciones representa una serie de retrasos en otro tipo de proyectos con templados para la red de drenaje y sobre todo retrasos del programa de limpie

#### za de la red de alcantarillado •.

El mantenimiento correctivq se lleva acabo una· vez que aparece la falla en el equipo. Actualmente, éste tipo de mantenimiento se emplea mucho en la industria, por considerar que la vida útil de los componentes de las máqui- nas sobrepasan la estimada por los programas de mantenimiento preventivo; -para los Vactor's, ésto no es conveniente, ya que se trata de un equipo auto motor, que, al quedar fuera de servicio por una falla, en la zona de traba- jo, implica una serie de gastos adicionales no estimados; las causas que ori ginan utilizar mantenimiento correctivo son: por la falta de planificación del mismo, el desconocimiento de los manuales de operación por parte de losoperadores, así como el mantenimiento a su cargo: el someter al equipo a - cargas excesivas de trabajo por desconocer sus limitaciones y rangos de ope ración; lo cuál ha ocasionado que un equipo valioso por sus funciones, seadesperdiciado. De acuerdo a recientes estimaciones, los equipos Vactor lim pian el 5% de la red secundaria cada año, con una disponibilidad del mismodel 50%, lo que indica que el 50% restante se desperdicia por tener los -- equipos en reparación en los talleres respectivos.

Por otra parte, para que el mantenimiento'preventivo funcione, se re- quiere de personal calificado y con experiencia en el control del programa, basándose-éste en inspecciones periódicas, que nos permitan diagnosticar yevitar posibles fallas que paralicen en forma. total al equipo; el reemplazo programado garantiza una mayor disponibilidad del equipo, reduciéndose la posibilidad de fallas prematuras. El sostener' este mantenimiento requiere de un grado de organización, eficacia y especialidad que pueden ser posibles si nos lo proponemos; las ventajas serán: mejores condiciones de operación delequipo, mayor vida útil del mismo, los costos de operación serán mínimos, -las partes del inventario serán las necesarias, la calidad del servicio máseficiente, los resultados globales de la operación del equipo serán más uniformes; pudiéndose elevar hasta un 90% el servicio de limpieza de la red de alcantarillado de la Ciudad de México.

Pnra la elaboración de un· programa de mantenimiento preventivo, se de- berán considerar factores como:

- Características de las zonas de trabajo del equipo
- Medio Ambiente y sus interacciones
- Características del equipo como son: función, como lo hace, cuando lo hace; estos aspectos ya fueron identificados;
- -,Datos del equipo, que incluyen: localización, capacidad, modelo, fe--

cha de adquisición, número de serie, costo de cada equipo, marca, costo de.adaptación, tipo de lubricante que usa, consumo periódico áreas de uso, frecuencia de uso, duración de uso; todos estos factores se tienen identificados, así como la descripción de todas sus componentes y funciones de las mismas, a fin de establecer el progra ma de mantenimiento preventivo más adecuado, para su mejor utiliza ción.

Se pretenderá determinar el estado actual del equipo, para posteriormente comparar el nuevo rendimiento del mismo y evaluar los resultados del man tenimiento preventivo; una vez definido el programa mencionado, es importante considerar los siguientes aspectos :

- Definir nuevos programas de trabajo para cada equipo, con base en su capacidad y disponibilidad,
- $-$  Definir los períodos de mantenimiento y lubricación basados en el manual, así como el tipo de lubricantes.
- Capacitar convenientemente al personal que efectúa las inspecciones,
	- Elaborar las órdenes de trabajo para aplicar el programa.

Influye de manera determinante el tipo de equipo que se tiene, para defi nir los factores que intervienen en la implantación de un programa de mante nimiento preventivo. En el desarrollo del presente trabajo, se explicarán los motivos 6 condiciones que marcaron la pauta para definir el programa de man tenimiento preventivo más conveniente para las unidades Vactor , procurando -· identificar las componentes críticas sobre las que recáe el funcionamiento vital del equipo, así como proponer los períodos mas convenientes de reemplazo de· éstas,

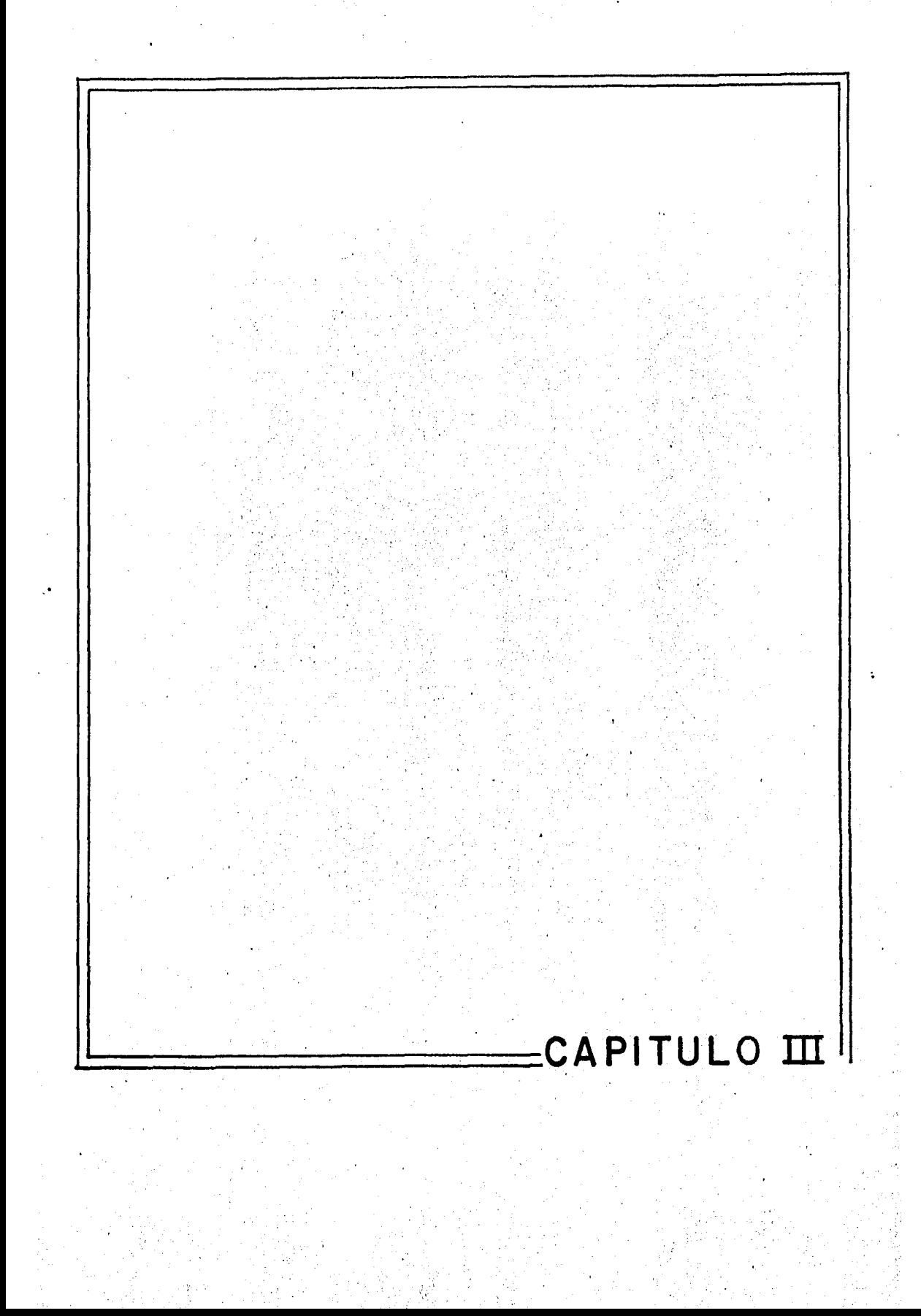

## C A P I T U L O III DESCRIPCION *Y* OPERACION DEL EQUIPO

Un Vactor es un equipo automotor, de diseño y manufactura extranjera, adquiridos por el Departamento del Distrito Federal. Para prestar un mejor servicio en la limpieza de la red de alcantarillado, fueron asignados a la Uni dad Departamental de Desazolve, la cual se dividió en cinco sistemas localizados en puntos estratégicos de la ciudad, lo que permite una mejor cobertura de las zonas que les corresponden cubrir, que en conjunto corresponde a toda la - Ciudad de México; cada sistema cuenta con personal y equipo independiente para llevar acabo labores de limpieza y mantenimiento de la red de drenaje, para ésto se proporcionó a cada zona 3 unidades Vactor, excepto la zona centro, lacual cuenta con 4 unidades, teniendo un total de 16 equipos Vactor, que tienen como responsabilidad el mantener limpia la red de drenaje.

El equipo está integrado por las siguientes partes principales que son: A) Motor Principal, B) Motor Auxiliar, C) Bomba Centrífuga, D) Bomba de Pistones de alta presion, E) Bomba de Engranes, F) Motores Hidráulicos, G)- Caja de Azolves, H) Tanque del agua, I) Sistema Hidráulico de la Pluma, J)- Sistema Hidráulico de la caja, K) Bomba de Vacío, L) Carrete de la manguerade alta presión, M) Sistema Hidráulico del carrete, N) Manguera de succión yaccesorios, O) Extensiones de agua a presión, P) Tanque de Aceite, Q) Cabina de mando. R) Accesorios adicionales del equipo.

#### U T I L I Z A C I O N

Como se ha mencionado previamente, las unidades Vactor satisfacen una amplia gama de necesidades, ya que se emplean en la limpieza de atarjeas cuyos diámetros varían entre 0.20 Mts. y 0.60 Mts. coladeras tanto pluviales como de descarga, pozos de visita localizados en el arroyo de las calles, colectores cuyos diámetros varían entre 0.90 Mts. y 4.50 Mts. fosas sépticas localizadas- . ' en instituciones oficiales, cisternas de cualquier tamaño, limpieza de canales de riego y de aguas negras, así como el lavado de superficies azolvadas.

#### P R I N C I P I O D E O P E R A C I O N

La:forma en que opera este equipo, se puede describir a grandes rasgos de la siguiente manera:

Cuenta con un motor principal de 8 cilindros, marca Detroit, con potencia

de 400 caballos de fuerza, el cual proporciona la fuerza motriz necesaria para desplazar el equipo, de aproximadamente 25 toneladas de peso, cuenta también con un motor auxiliar de 8 cilindros, marca Detroit y una potencia de 300 ca ballos de fuerza que acciona ln bomba de vacío del vactor.

Como actividad previa a la operación del equipo, se deberá revisar los tanques de combustible de ambos motores, niveles de aceite, tanto de los motores como de los sistemas hidráulicos con que cuentan, el estado físico de lasllantas así como presión de las mismas, verificar la limpieza de la cabina y accesorios del equipo, la posición de las válvulas de suministro de agua según instrucciones del manual; una vez efectuado lo anterior se deberá probar el funcionamiento de los motores principal y auxiliar; una vez en marcha se deberá comprobar que todos los sistemas funcionen perfectamente, de ser así el equi po estará en condiciones de operar; para desplazarse a la zona de trabajo, el equipo solo utiliza el motor principal, cuya velocidad máxima es de 80 kiló metros por hora, Al llegar a la zona de maniobra, el operador deberá asegurarla estabilidad del vehículo, antes de abandonar la cabina, así también deberáinspeccionar la zona, para determinar el tipo de maniobras a desarrollar. Cuan do se localizaron los puntos se deberá posicionar el equipo de tal forma que la boca de la manguera de succión quede exactamente arriba de la boca del pozo que se pretende limpiar; en caso de tratarse de un encharcamiento, colocará la manguera de succión en el punto de mayor tirante, efectuado ésto deberá apli car el freno de mano para estabilidad del equipo, así .como retenes en las llan tas delanteras y traseras; a continuación usando un embrague P.T.O. deberá transferir la potencia 'del motor del camión a la bomba de aceite hidráulico que alimenta estos sistemas, dentro de los cuales se localiza una bomba de pistones de agua de alta presión que alimenta la manguera del carrete con la cual se lleva acabo el sondeo de las atarjeas para remover los materiales queobstruyen el drenaje; al mismo.tiempo se procede a poner en marcha el motor auxiliar que tiene acoplado a su flecha una bomba de vacío la cual succiona el aire del interior de la caja, como la única salida por donde puede aspirare! aire es la manguera de succión, se aprovecha esta condición para aspirar cualquier material que se encuentre cerca de la misma, es por ésto que con la manguera de agua a alta presión se remueven los azolves y con la de succión se retiran estos materiales en un compartimiento del mismo equipo.

En el apéndice E se proporciona una descripción completa sobre la forma en que se opera éstos equipos; En las figuras que aparecen a·continuación se muestran dos vistas laterales del equipo así como parte de sus componentes más visibles, así como un mapa del Distrito Federal con las zonas de cobertura

de cada uno de los sistemas de dcsazolve creados con este fin, además se indi ca el perfil de cada una de las delegaciones políticas sobre las cuales se trabaja, en los programas establecidos por el Departamento del Distrito Federal y supervisados y ejecutados por la Dirección General de Construcción y Opera ci6n Hidráulica.

. '

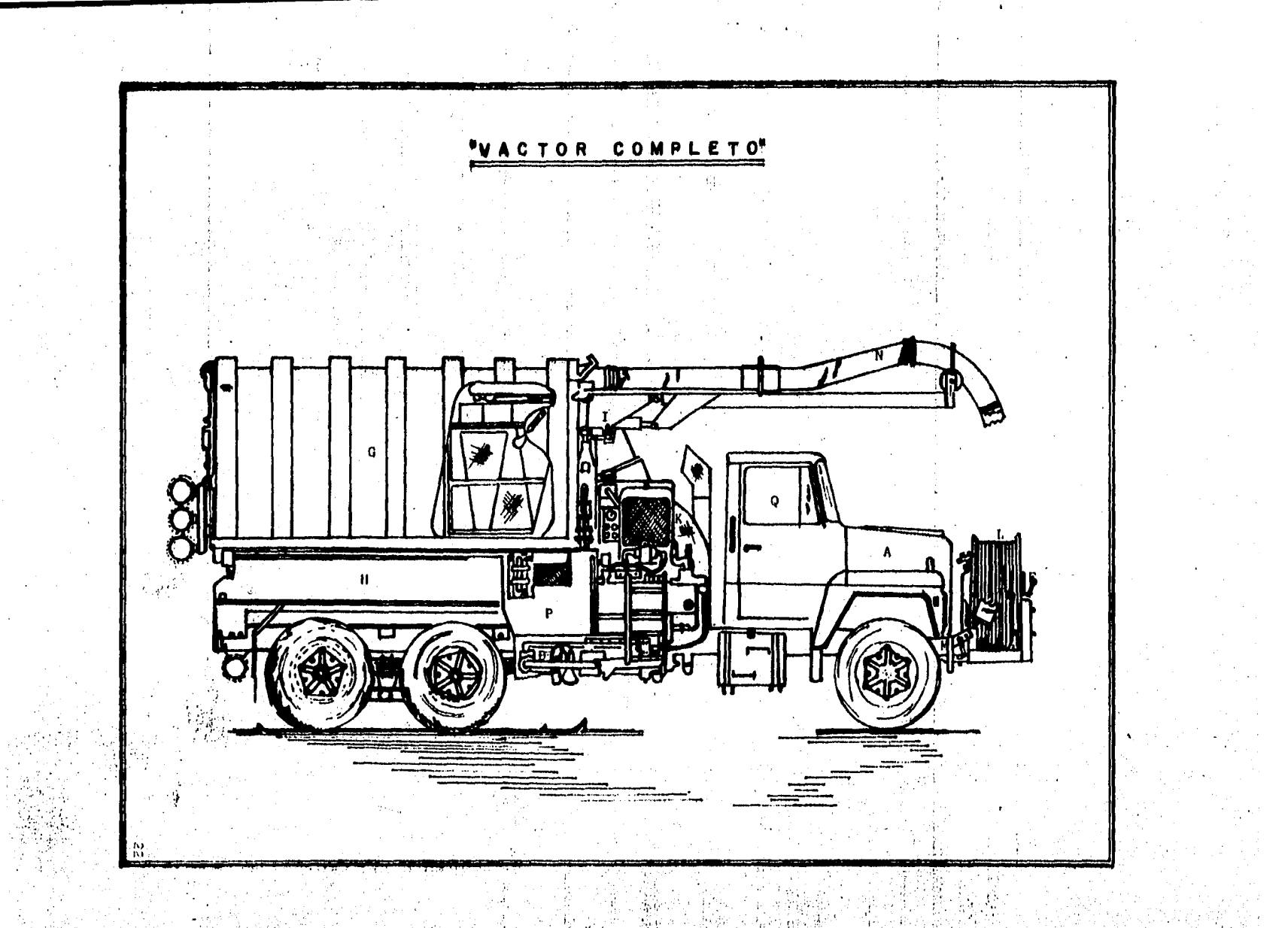

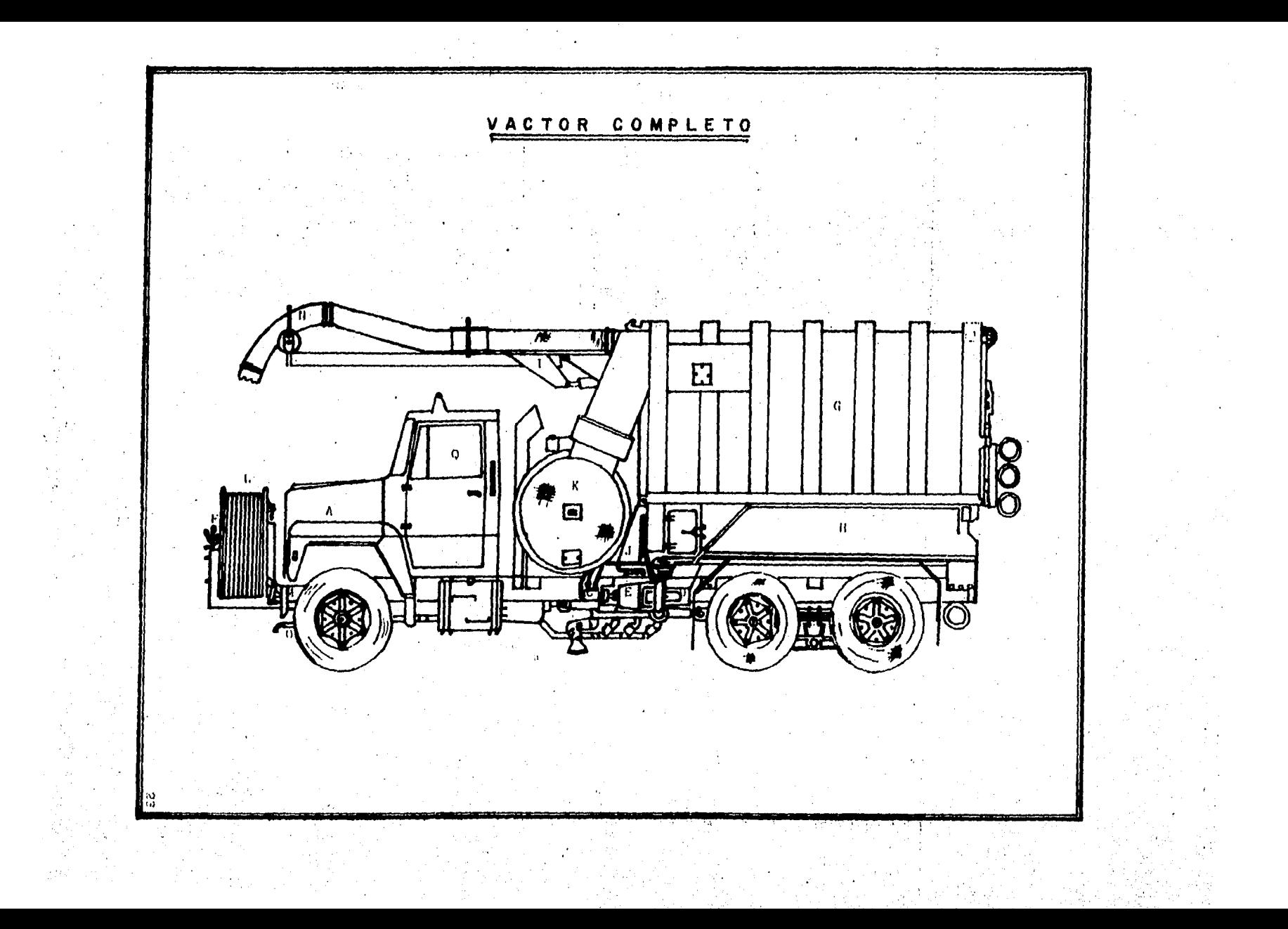

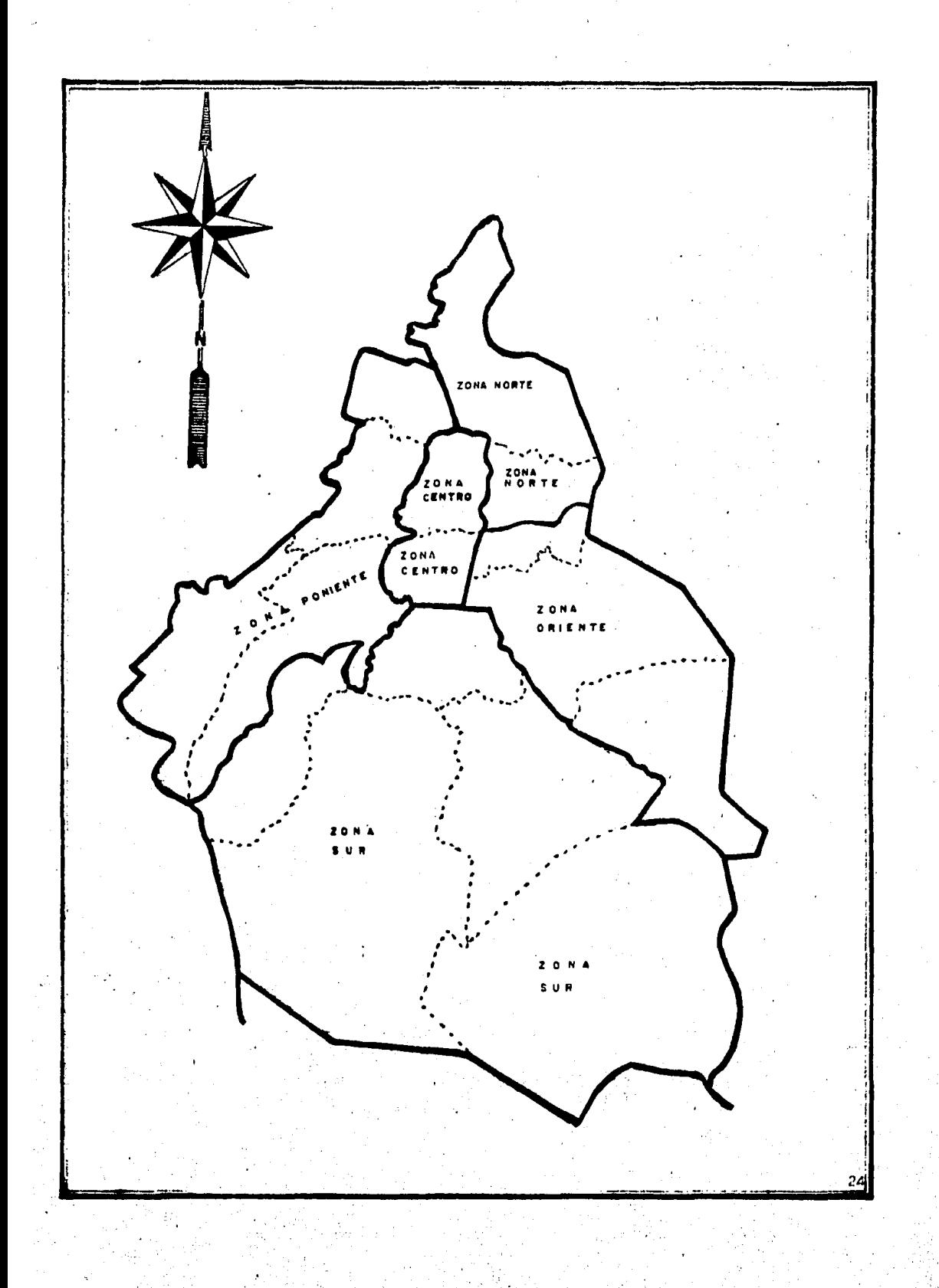

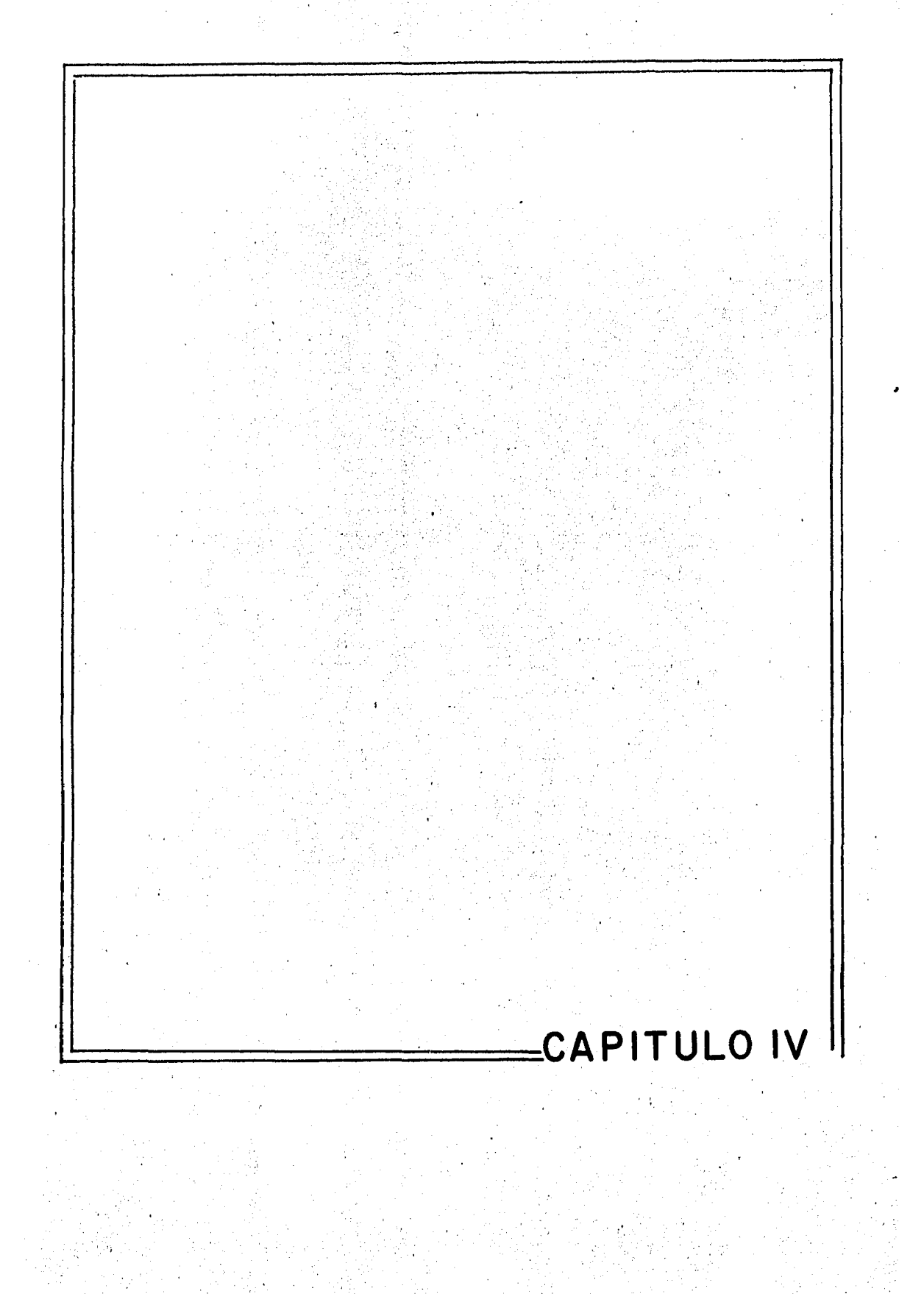

#### C A P I'T U L O IV

### A N A.L Is l.S· :E si A"D <sup>i</sup>S-T·I *do* ~ i. 1 - '

IV. 1 ANALISIS DE DATOS .- Cuando una máquina o equipo sufre un desperfecto normalmente se envía a los talleres de mantenimiento, acompañada de una órden de trabajo; con las refacciones surtidas por el almacén y la mano de obra eje cutada, por el o los técnicos, el responsable de mantenimiento elabora un infor me respecto a los equipos atendidos diariamente¡ el tiempo de reparación de undeterminado equipo comienza a contar a partir del momento en que una falla impi de su funcionamiento y termina cuando el equipo vuelve a entrar en servicio.

Debe destacarse que en ocasiones un equipo ingresa al taller por una deter minada falla y le son diagnosticadas dos o más, siendo registradas en los infor mes de la sección de mantenimiento; todos estos tiempos, detalles, lectura de informes, órdenes de trabajo, etc., se· fueron graficando como lo muestra la figura IV.1.1.

El análisis de la información que nos ocupa, lo hicimos durante los diez meses más representativos del año, ( Febrero - Noviembre ), Se elaboró una lista de 71 causas de falla+durante éste periodo, de las cuales, por medio de la Leyde Paretto seleccionamos las 13 de mayor frecuencia, resultando ser las fallas-· con los números 3 , 4 , 5 , 6 , 10 , 12 , 29 , 30 , 32 , 39 , 40 , 49 , 55 , cuya descripción anexamos:  $+$  La información sobre tiempos de falla por equipo se encuentran en las figuras IV.1.1. y IV.1.2.

La primera gráfica nos muestra a los 16 equipos distribuidos en las cincozonas, el control está establecido para un mes del año el renglón corresp'on diente a cada equipo está dividido en dos partes: la primera corresponde al equi po en malas condiciones, la parte inferior al equipo en buenas condiciones, los números que aparecen en cada caso corresponde al tipo de falla registrada.

La segunda gráfica nos muestra la distribución de las fallas para cada equipo, durante el período de estudio, aqui solo se muestra la correspondiente a uno de los 16 equipos, los bloques con números localizados.en la parte infe rior de la gráfica nos muestran los dias disponibles del equipo, los bloques. sombreados muestran las duraciones de falla.

25

ver páginas 28 y 29 ver página 30

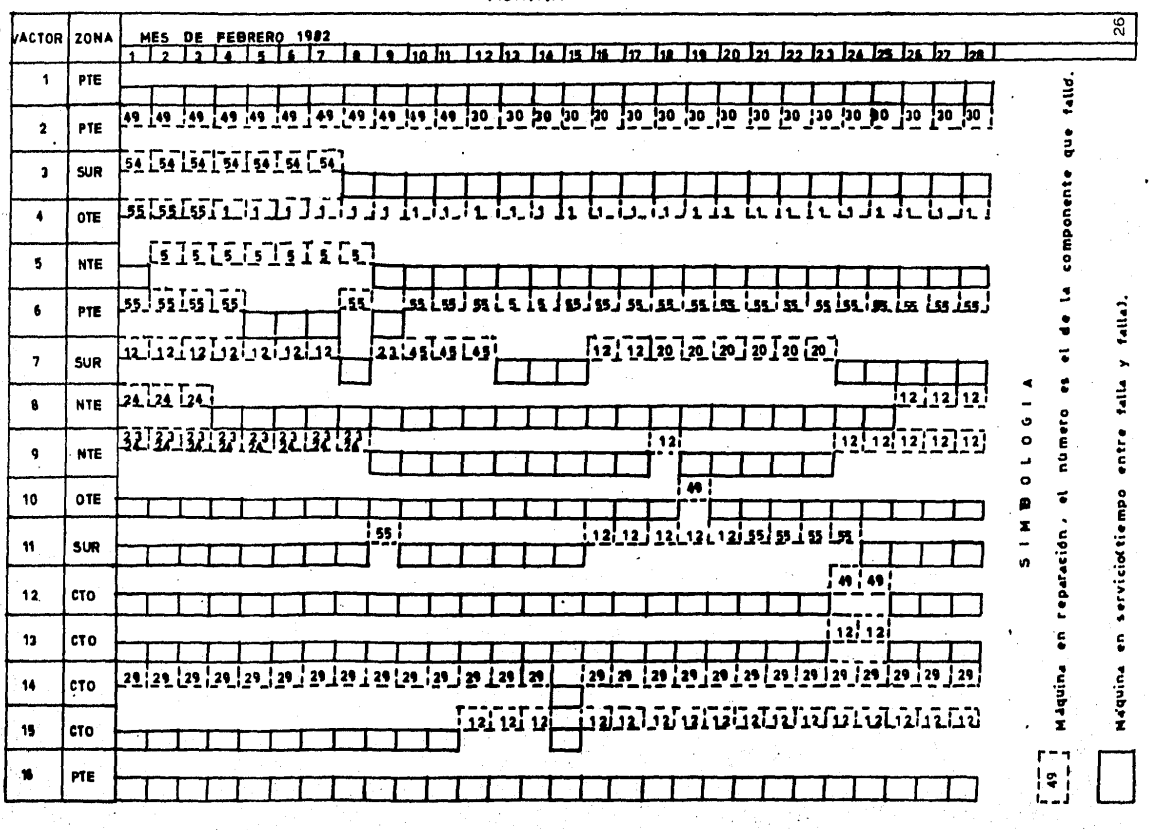

 $\mathcal{L}$ **FIG.IV.1.1** 

 $\ddot{\phantom{0}}$ 

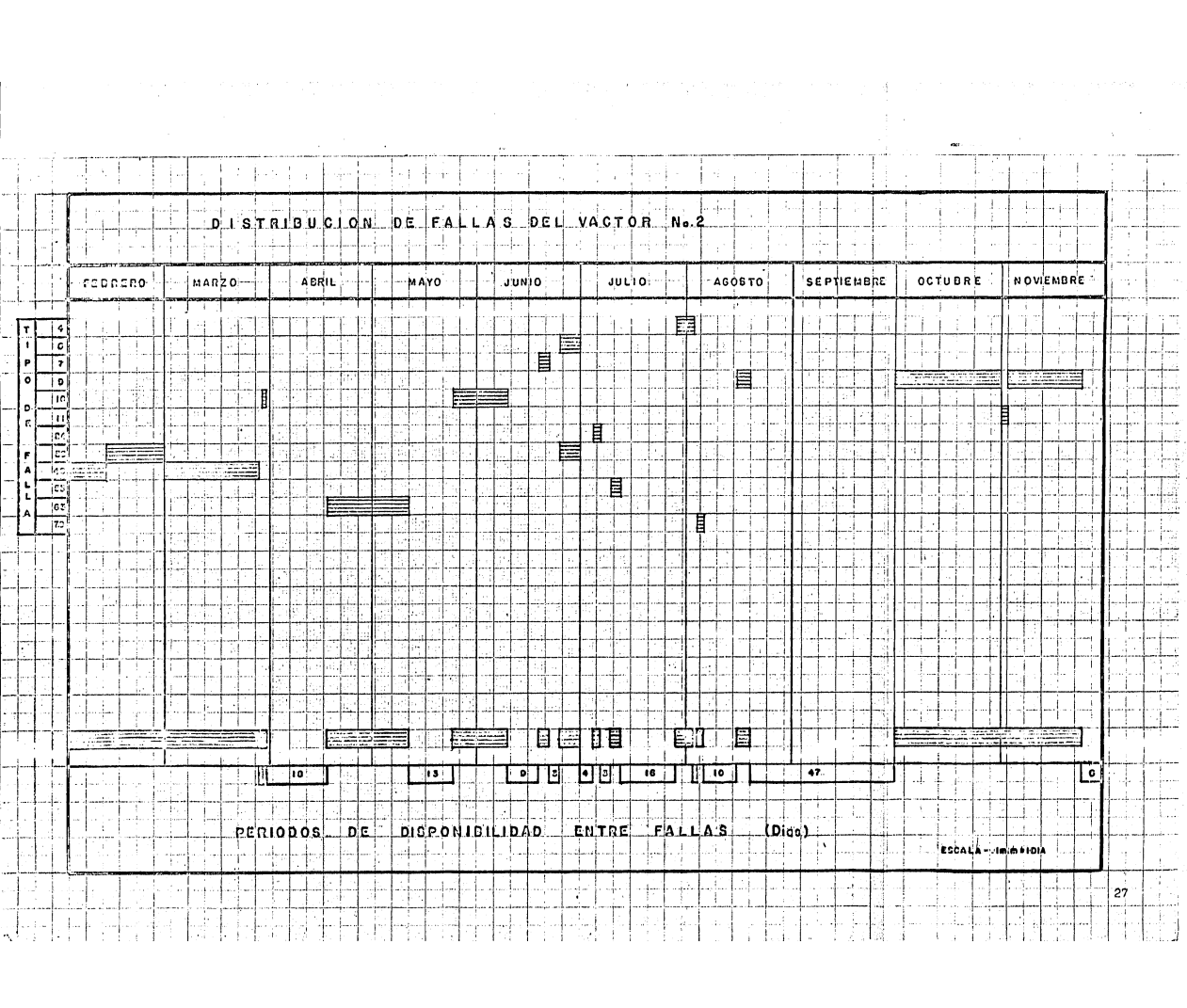

# RELACION DE FALLAS REGISTRADAS POR LAS UNIDADES VACTOR =================================================================

- 1 Ajuste del motor del camión.
- 2 Ajuste del motor auxiliar.
- 3 Afinación del motor del camión.
- 4 Afinación del motor auxiliar.
- 5 Reparación del clutch del motor del camión.
- 6, Reparación del clutch del motor auxiliar.
- 7 Servicio general del equipo.
- 8 Revisión y reparación general del sistema hidráulico.
- 9 Sistema hidráulico de la pluma.

10 Control de la pluma.

- 11 Mangueras del sistema hidráulico.
- 12 Filtros del motor del camión.
- 13 Filtros del motor auxiliar.
- 14 Dirección hidráulica del equipo.
- 15 Inyectores del motor del camión.
- 16 Inyectores del motor auxiliar.
- 17 · Bomba de inyección del motor del camión.
- 18 Bomba de inyección del motor auxiliar.
- 19 Sistema eléctrico general.
- 20 Batería· del motor del camión.
- 21 Batería del motor auxiliar.
- 22 Cadena de la transmisión del carrete.
- 23 Marcha del motor del camión.
- 24 Marcha del motor auxiliar.
- 25 Alternador del motor del camión.
- 26 Alternador del motor auxiliar.
- 27 Fuga de aceite de los ejes.
- 28 Fugas en los tanques de combustible.
- 29 Mangueras del paso de combustible.
- 30 Mangueras del sistema de alta presión.
- 31 Reparación del clutch (P.T.O.).
- 32 Fugas de aceite de los sistemas hidráulicos.
- 33 Calentamiento excesivo del motor del camión.
- 34 Calentamiento excesivo del motor auxiliar.
- 35 Bomba del agua del motor del camión.
- 36 Bomba del agua del motor auxiliar.
- 37 Diafragma de las· tortugas de los ejes.
- 38 Fuga de aceite del múltiple de inyección.
- 39 Roturas en la manguera de succión.
- 40 Deterioro y fuga de aire de las llantas del equipo.
- 41 Regulador de voltaje.
- 42 Bomba hidráulica.
- 43 Paso de aceite al radiador del motor del camión.
- 44 Paso de aceite al radiador del motor auxiliar.
- 45 Alineación y balanceo del equipo,
- 46 convertidor.
- 47 Balatas del vehículo.
- 48 Compresora del sistema de frenos.
- 49 Bomba de pistones de agua a alta presión.
- 50 Ajuste de frenos.
- 51 Fuga de aceite del motor del camión.
- 52 Fuga de aceite del motor auxiliar.
- 53 Suspensión del chassis.
- 54 Caja de velocidades,
- 55 Reparación general del motor de camión.
- 56 Reparación del monoblock del motor del camión.
- 57 Reparación del monoblock del motor auxiliar.
- 58 Reparación de los tableros de control de la cabina de mando.
- 59 Paso de combustible al carter.
- 60 Estabilizador del equipo.
- 61 Fuga de agua del radiador del motor auxiliar.
- 62 Fuga de agua de la caja de vacío.
- 63 Fuga del tanque de agua.
- 64 Luces del equipo.
- 65 Filtros del paso de agua.
- 66 Punterías del motor del camión.
- 67 Gobernador del motor auxiliar.
- 68 Reparación del bastidor del carrete.
- 69 Sistema de enfriamiento del motor del camión.
- 70 Bujías del motor del camión.
- 71 Calentamiento del motor hidráulico del carrete.

#### DESCRIPCION DE LAS 13 COMPONENTES EN ESTUDIO

数率地减少

- - 3 AFINACION DEL MOTOR DEL CAMION
	- 4 AFINACION DEL MOTOR AUXILIAR
		- 5 REPARACION DEL CLUTCH DEL MOTOR DEL CAMION 戰術

 $\mathbb{Z}/\mathbb{Z}$ 

ડવી પરી

- 6 REPARACION DEL CLUTCH DEL MOTOR AUXILIAR
- 10 CONTROL DE LA PLUMA

- $12$ FILTROS DEL MOTOR DEL CAMION
- 29 MANGUERAS DEL PASO DE COMBUSTIBLE
- 30 MANGUERAS DEL SISTEMA DE ALTA PRESION
- FUGAS DE ACEITE DE LOS SISTEMAS HIDRAULICOS  $32<sup>2</sup>$
- 39 ROTURAS EN LA MANGUERA DE SUCCION
- 40 DETERIORO Y FUGA DE AIRE DE LAS LLANTAS DEL EQUIPO
- BOMBA DE PISTONES DE AGUA A ALTA PRESION 49
- REPARACION GENERAL DEL MOTOR DEL CAMION 55
#### PONENTE  $\frac{3}{255}$ No.

 $(7)$  $(3)$  $(11)$  $(6)$  $24, 70$  $11, 8, 35, ...$ EN REPARACION  $14, 2, ...$  $\mathbf{1}$ ,  $\mathbf{1}$  $151, 1, 1, 96,$  $198, 81, ...$  $144, 2, 141,$  $172, 130,$ EN SERVICIO  $(15)$  $(13)$  $(14)$  $(12)$ 

 $\label{eq:4} \mathbf{A}_1 = \begin{pmatrix} 1 & 0 & 0 \\ 0 & 0 & 0 \\ 0 & 0 & 0 \end{pmatrix},$  $\langle 1 \rangle$  ,  $\langle \rangle$  $8.73$  $3.$ EN REPARACION  $90, 212,$ 181, 118,  $91, 204,$  $145, 155,$ EN SERVICIO

### COMPONENTE No.  $-4$

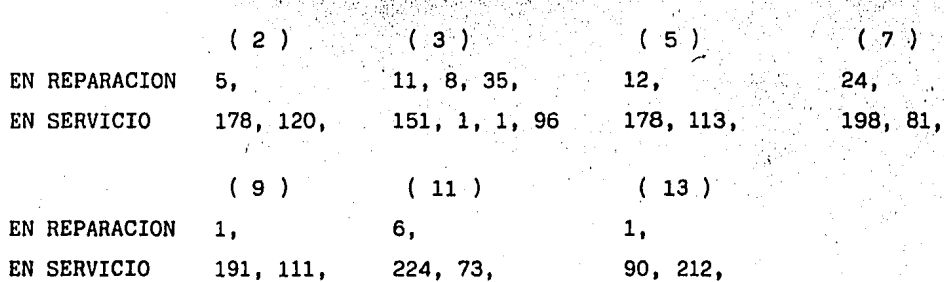

# COMPONENTE No. 5

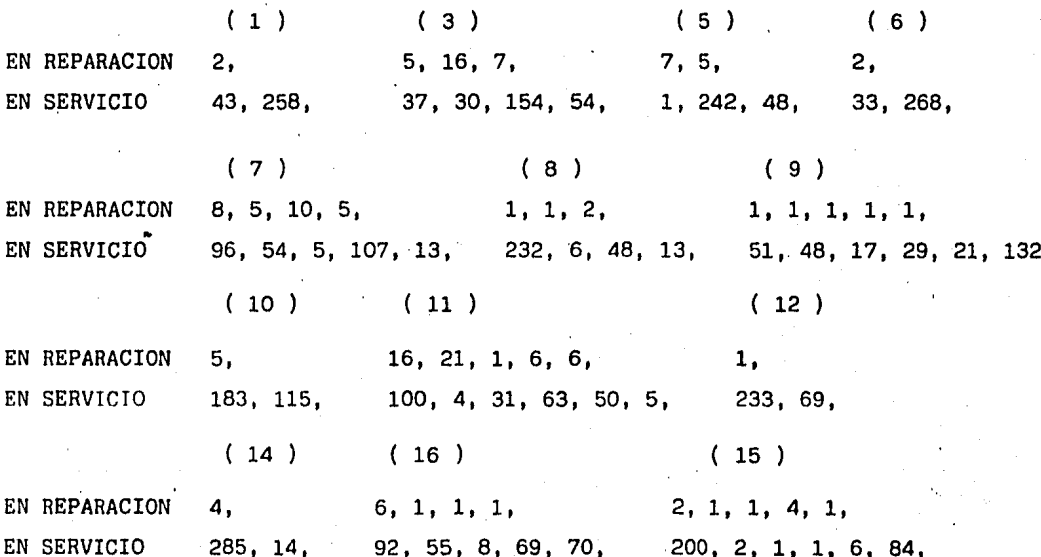

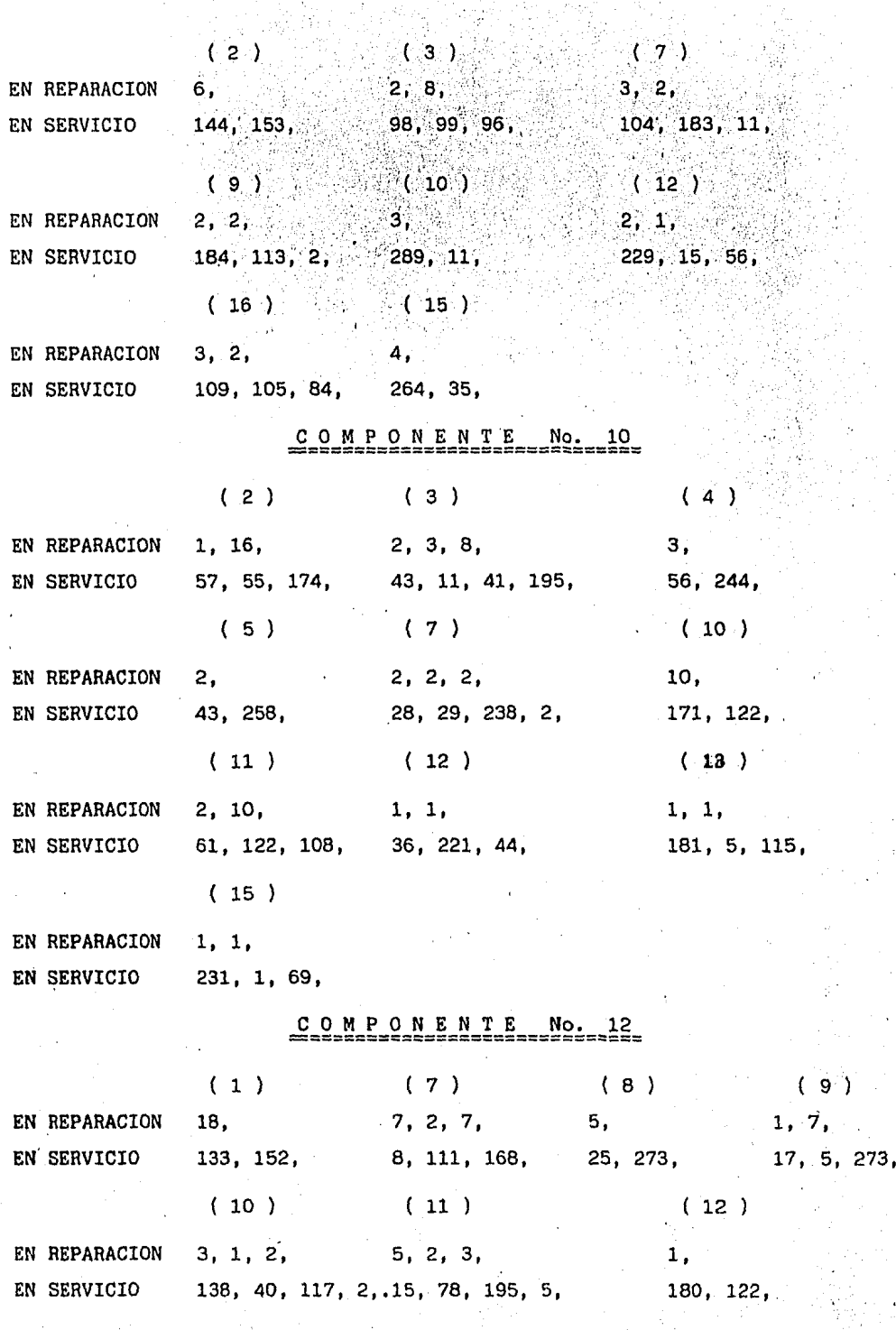

M P. O. N E N  $\Omega$ 6

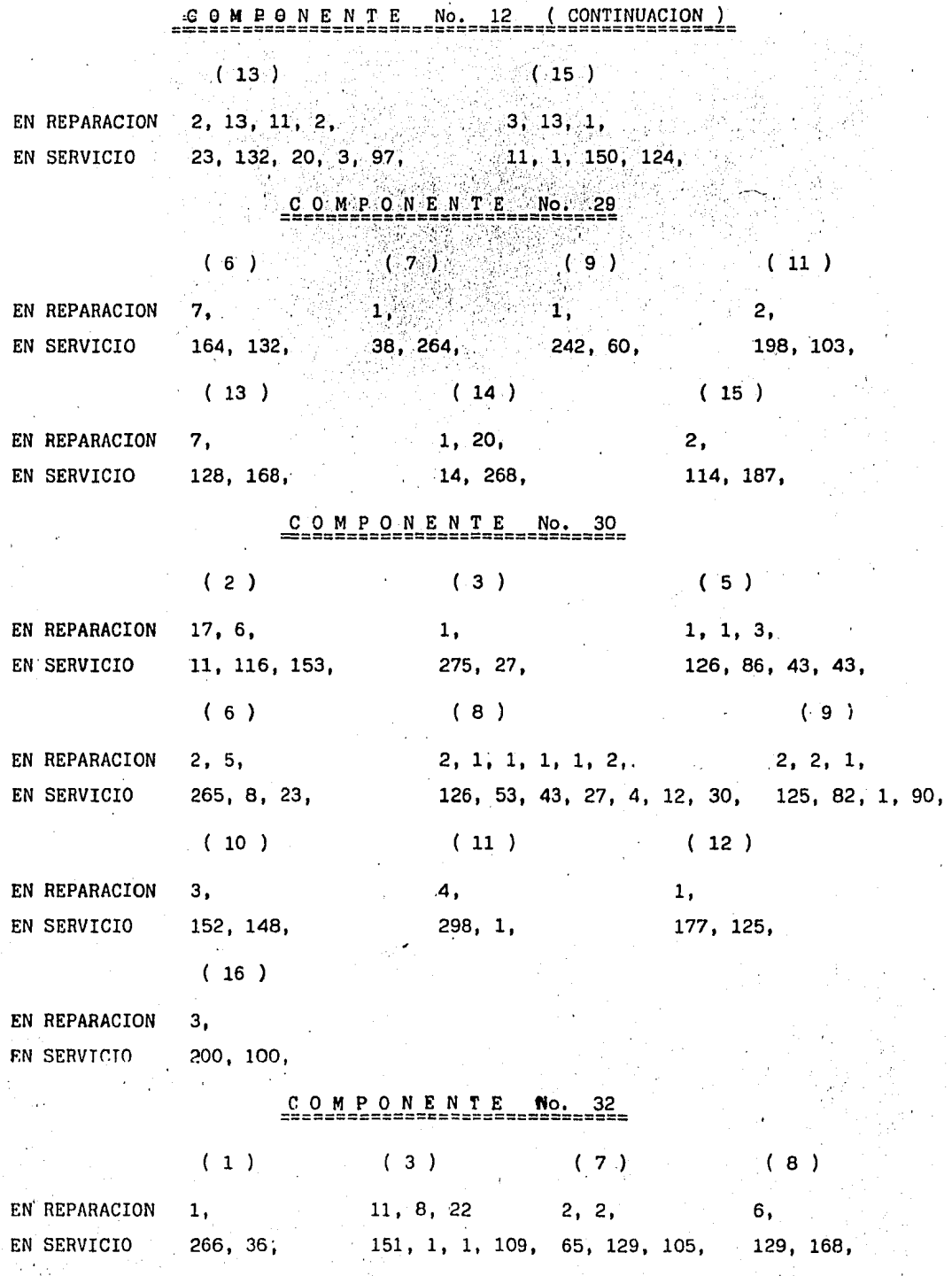

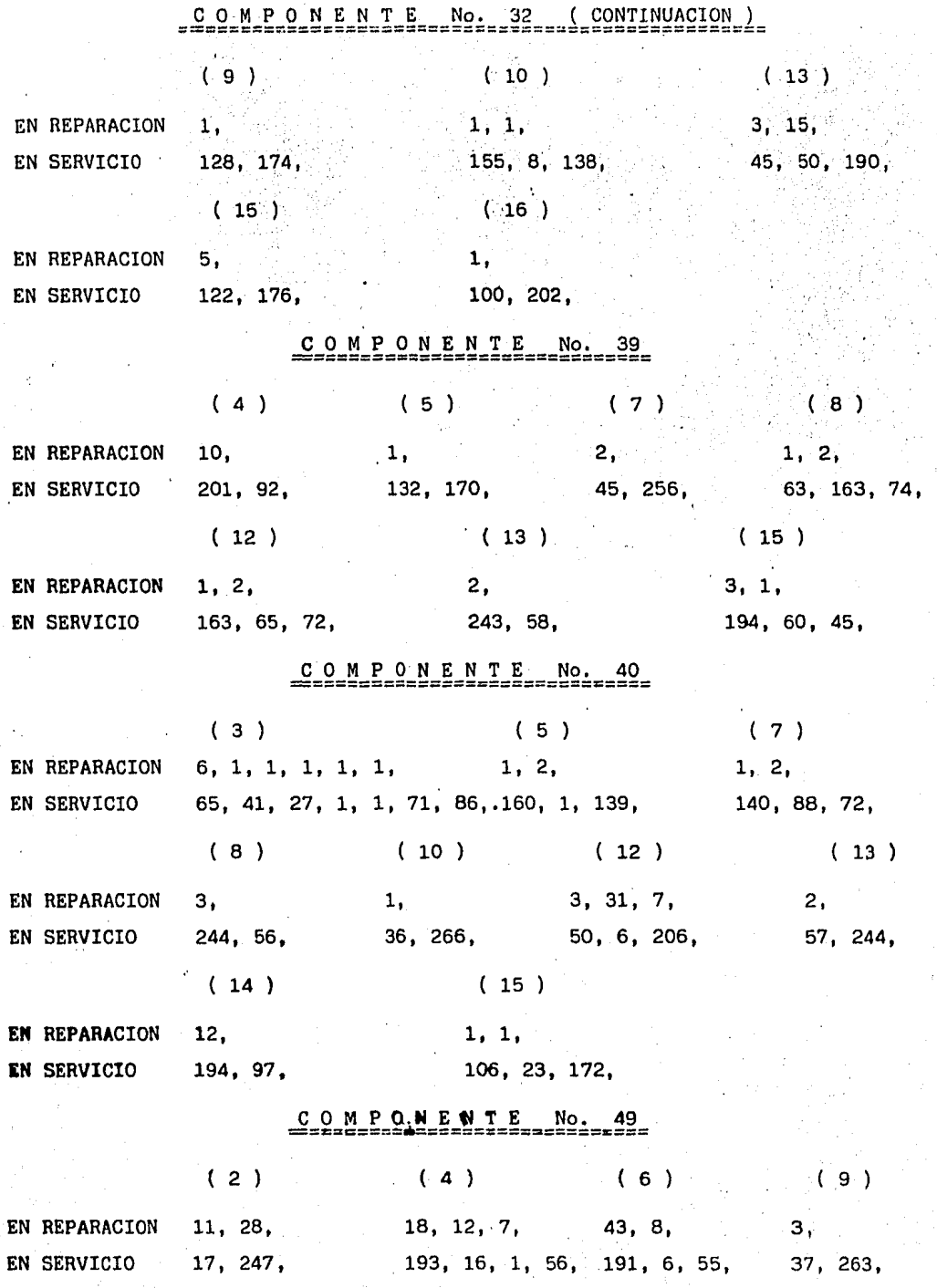

34

. ·'

.1

COMPONENTE No. 49 (CONTINUACION) EN REPARACION 1, 3, 1, 6, 28, 2, 2,  $(15)$  $5,$  $18, 172, 15, 1, 1, 57, 23, 278,$ EN SERVICIO 45, 253,  $(16)$ 

EN REPARACION 1. 165, 137, EN GERVICIO

### COMPONENTE No. 55

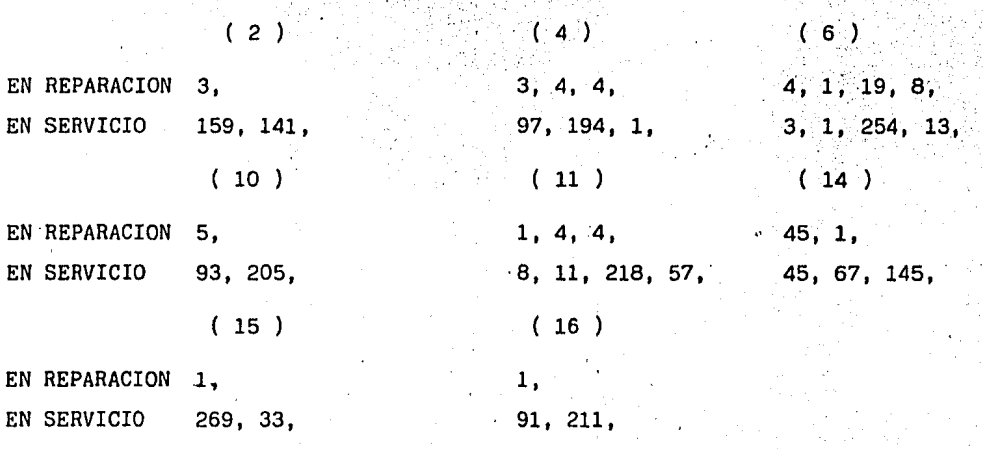

Números de cada Vactor.  $\mathcal{L}$ - 11

Las unidades están dadas en días.

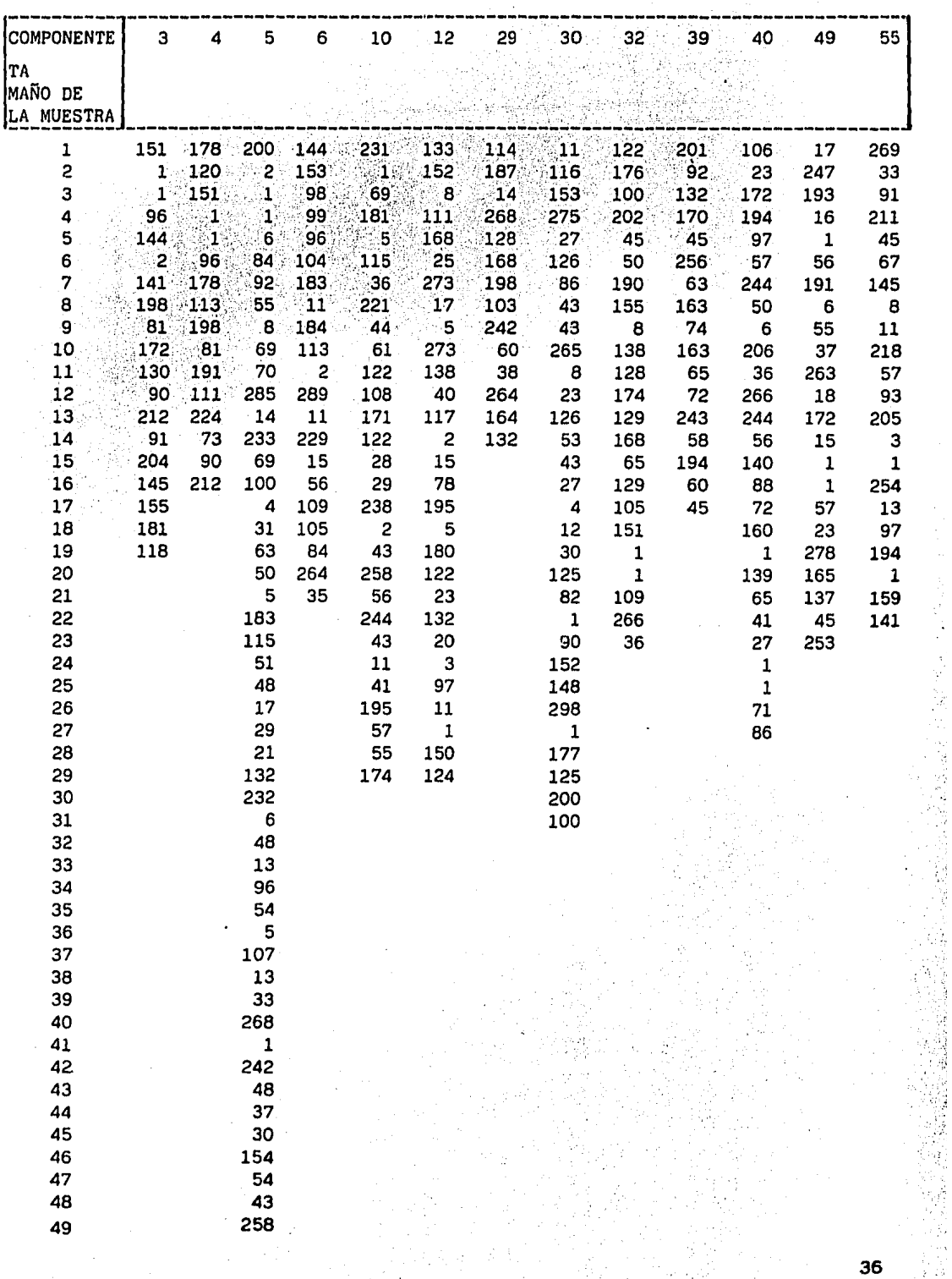

R ر<br>وفي جل د

TIEMPOS ENTRE FALLA Y FALLA ( MAQUINA EN SERVICIO ) POR ORDEN DE APARICION

 $\bar{\nu}$  )

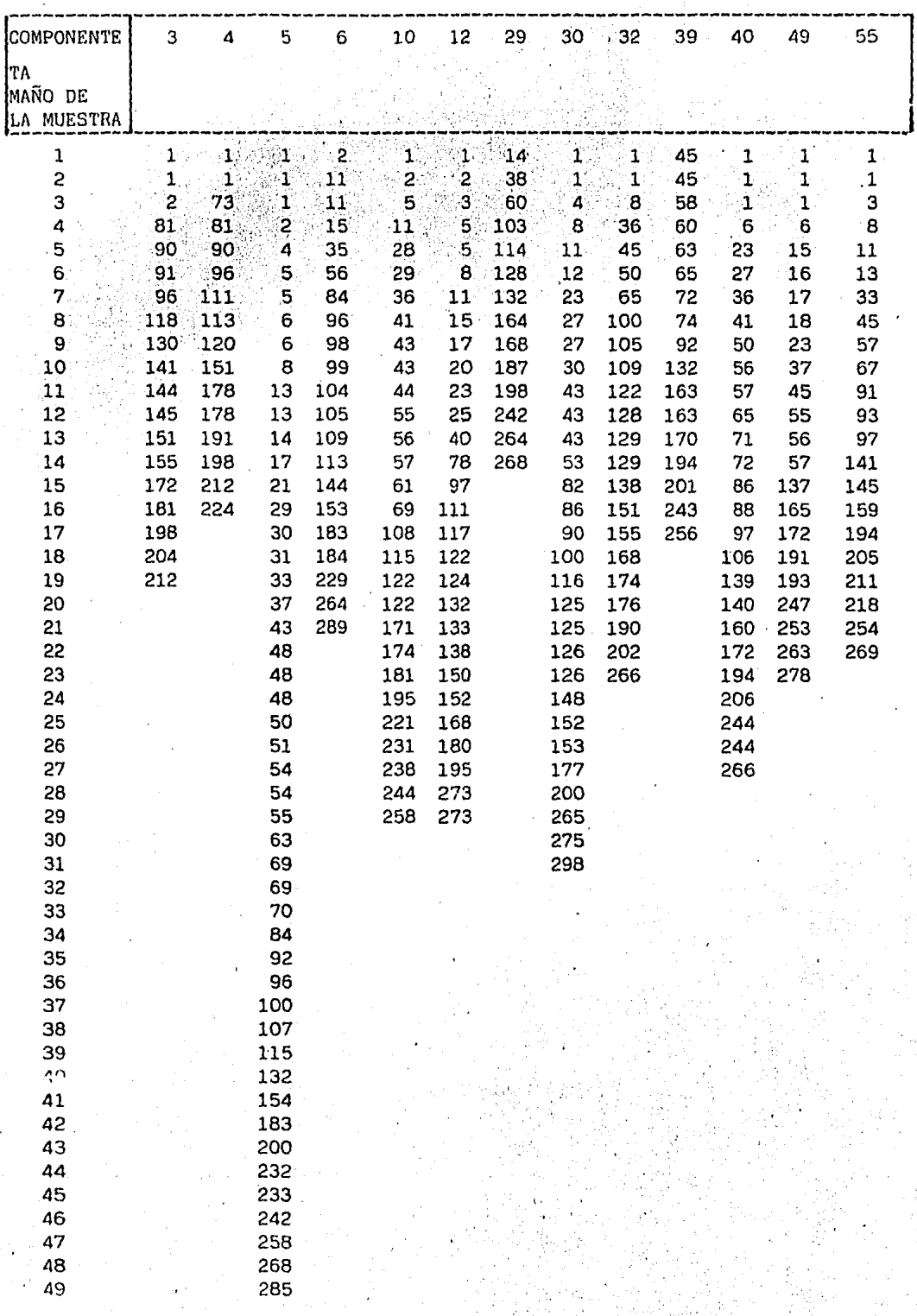

TIEMPO ENTRE FALLA Y FALLA ( MAQUINA EN SERVICIO ) POR ORDEN CRECIENTE

b.

 $\frac{1}{2}$ 

「全社長の場所

S)

š,

地方地方の場所

IV. 2 PRUEBAS DE BONDAD DE AJUSTE. En virtud de que la'variablc aleatoria que estamos manejando es de tipo contínua, efectuaremos las pruebas con éste tipo de distribuciones. Las pruebas de bondad de ajuste sirven para validar las hipótesis sobre el comportamiento de los datos, bajo una' distribución co nocida.

Existen dos ,pruebas de bondad de ajuste. comunmente utilizadas que son:

 $1 - x^2$  $( Chi - cuadrada)$ 

2.- Kolmogorov - Smirnov.

La primera se usa para grandes muestras, con datos agrupados y la segun da es una prueba no paramétrica, cuya distribución de la población.de la cualfué extraída la muestra, se supone continua. La prueba de Kolmogorov - Smirnov · és exacta para cualquier tamafio de muestra.

Para tal efecto, usamos la segunda prueba, en la cual ' y ' es una va riable aleatoria que supondremos normalmente distribuída, con media ( para lacomponente No. 3 ) igual a 121.7368 y desviación estándar igual a 65.8228

El procedimiento de Kolmogorov - Smirnov prueba las hipótesis de que la función de distribución acumulada  $F(y)$  es  $F_a(y)$ . Una muestra aleatoria detamaño n es extraída de una distribución contínua F(y) . Denotando la fun - ción de distribución acumulada de la muestra por Fn(y)<sup>+</sup> . La función de dis tribución acumulada de la muestra  $Fn(y)$  es comparada con la función de dis tribución acumulada  $F_o(y)$ . Si  $Fn(y)$  es extremadamente distante de  $F_o(y)$ ,esto indica que F(y) no es  $F_o(y)$ . La comparación entre Fn(y) y  $F_o(y)$  es la magnitud del valor absoluto de sus diferencias para cada  $'$  y  $'$ , y la distancia extrema se mide en términos del máximo valor absoluto de sus diferen cias.

La prueba estadística Kolmogorov - Smirnov está dada por :

Dn =  $Max.$   $\int Fn(y)$  -  $F_o(y)$  | para toda 1 y 1

Cuando la hipótesis H<sub>0</sub>: Fn(y) = F<sub>n</sub>(y) es verdadera, Dn tiene que ser menor que el valor encontrado en la tabla IV.2.1. La hipótesis mencionada es rechazada con  $\alpha$  nivel de significancia, siempre que Dn(y) sea mayor que  $d\boldsymbol{a}$ , n ; donde  $d\boldsymbol{a}$ , n son los valores dados en la tabla IV.2.1.

Probando la hipótesis que la distribución de nuestros datos es Normal con la media y distribución estándar antes mencionados, hacemos una compara ción entre la función de distribución acumulada  $Fn(y)$  y la distribución hipo tetizada  $F_o(y)$ , la cual mostramos en la figura IV.2.2.

9<br>38

En cada punto extremo obtenemos las diferencias :

 $\left| \mathbb{F}_{n}(y) \right| = \left| \mathbb{F}_{n}(y) \right|$  y  $^{-1}$ 

La maxima diferencia en valor absoluto ocurre en el. punto extremo correspondiente a un tiempo entre falla y falla de 141 diás, la máxima diferencia en valor absoluto es  $0.4736 - 0.6141 = 0.1405$  , como lo muestra la tabla IV.2.2. si usamos un nivel de significancia del 1 %, el valor crítico  $d_{0.01,19} = 0.363$  es obtenido de la tabla IV.2.1. como ya lo habiamos mencio nado. Puesto que la máxima diferencia en valor absoluto entre  $F_0(y)$  y  $Fn(y)$ es 0.1405, la cual es menor que 0.363, la hipótesis es aceptada, que  $F_o(y)$ es Normal c'on media igual a 121. 7368 y desviación estándar igual a 65.8228

Este procedimiento ha sido usado para cada una de las doce componentes restantes, que integran el presente trabajo, de las cuales solamente presentamos un resumen de resultados en la página 43.

39

ver el apéndice

点  $\mathcal{O}^{(1)}$ t.<br>B ú. 罪 لأدراك ti<br>Ti ţ  $0*0-$ 음 ļ  $-0.65$ ŵ Ĵ f. T Á 1  $\sim 0.50$ -43  $(1.00^{10})^2$  $\begin{picture}(180,170)(-30,0) \put(0,0){\line(1,0){10}} \put(10,0){\line(1,0){10}} \put(10,0){\line(1,0){10}} \put(10,0){\line(1,0){10}} \put(10,0){\line(1,0){10}} \put(10,0){\line(1,0){10}} \put(10,0){\line(1,0){10}} \put(10,0){\line(1,0){10}} \put(10,0){\line(1,0){10}} \put(10,0){\line(1,0){10}} \put(10,0){\line(1,0){10}} \put(1$  $-0$  $-5.55$  $-6990$  $0.70$  $0800 0 • 95$  $\frac{1}{2}$  $0.0000$ Ÿ<br>J  $\begin{bmatrix} 2 & 1 \\ 1 & 1 \end{bmatrix}$  $0.6 - 0.0$ J  $3005$ ៖ **III**  $\downarrow$ नन्दर स्क्रि T 9d ş F J. 3 ú. ة 4 Ø ĐĽ,  $30<sub>1</sub>$ e.<br>Ani tion in the control of the control of the control of the control of the control of the control of the control of the control of the control of the control of the control of the control of the control of the control of the 国 Ħ ß ŏ 中国 Ť j. b  $\pm$ ñł Ŧ å 耳 g.  $\tau_{\rm inj}$ F. ÷, š 鬼 Ì Ŧ ţ  $\ddot{\bullet}$ ⊞a ļ 讈 يد أ 70. Ţ. ł FlG of Va2e2 Æ ł 4. È W A ô a.<br>Hel in die Spaan  $\overline{\mathbb{H}}$ 非平 ŧ 001 06 唖 t d 남발사 画  $\frac{1}{N}$  $\frac{1}{5}$ 120 ÷ ŧ oc.  $0140$   $150$   $100$   $100$   $100$   $100$   $200$   $201$ ni tir<br>Stutt  $\gamma$ ã ē,  $301102$ 巨  $\ddot{\phantom{a}}$ þal. Шţ  $\mathbf{i}$  $\overline{\phantom{a}}$  $\overset{1}{\leadsto}$ Ť. 44 <u>ም</u>  $150$ كاداسة U  $\frac{1}{\sqrt{2}}$ ざい T.<br>B ŵ  $\mathbf{L}$ 뒥 Ż. المبار Ļ., ŧ

t.

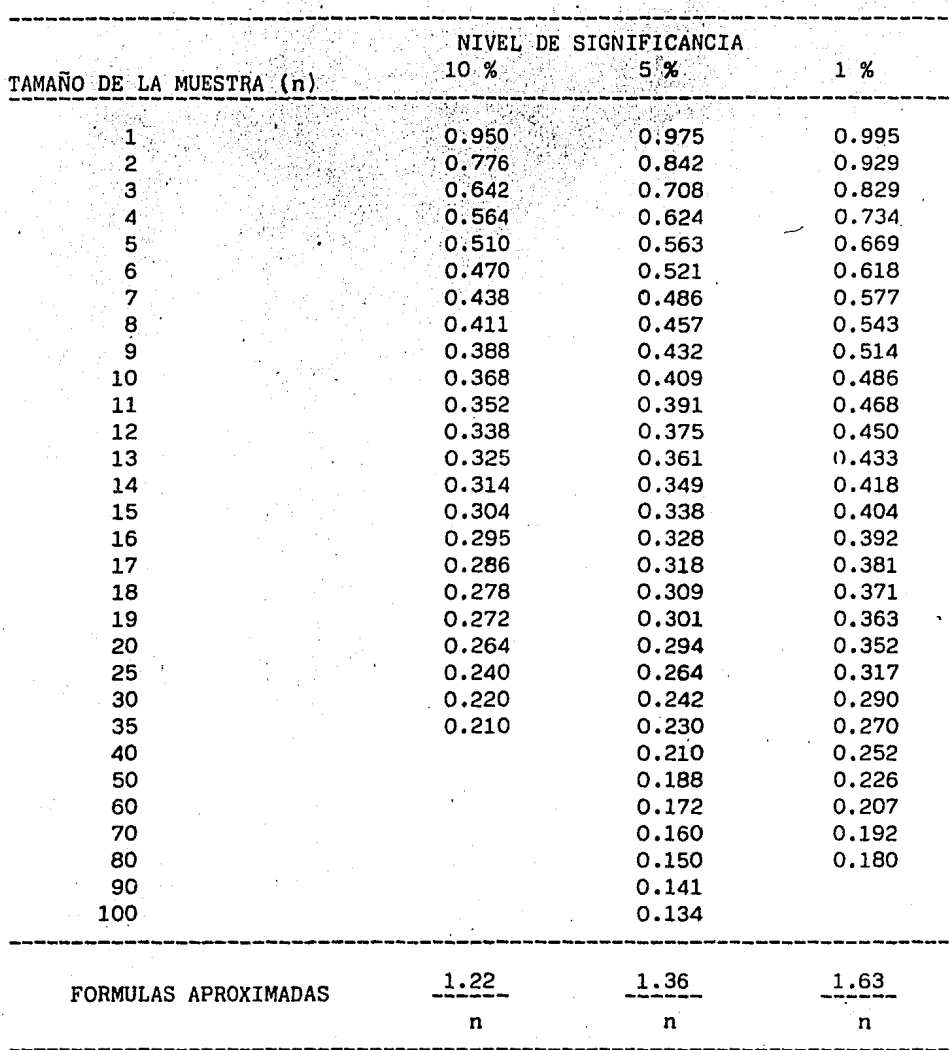

TABLA IV.2.1. DE LOS PUNTOS PORCENTUALES PARA LA PRUEBA ESTADISTICA KOLMOGOROV SMIRNOV

Esta tabla fué resumida y reproducida con el permiso de " The Kol mogorov - Smirnov Test for Goodness of Fit " por F.J. Massey, Jr., J. Amer. Stat. Assn., 46, Marzo, 1951, corregida y aumentada con permiso de " Numerical Tabulatión of the Distributión of Kolmogorov's Statistic for Finite Sample Size " por Z.W. Birnbaum, J. Amer. Stat. Assn., 47 Septiembre, 1952.

Tomada del libro : ENGINEERING STATISTICS, BOWKER AND LIEBERMAN PRENTICE HALL 1974,

 $T$  A B L A IV.2

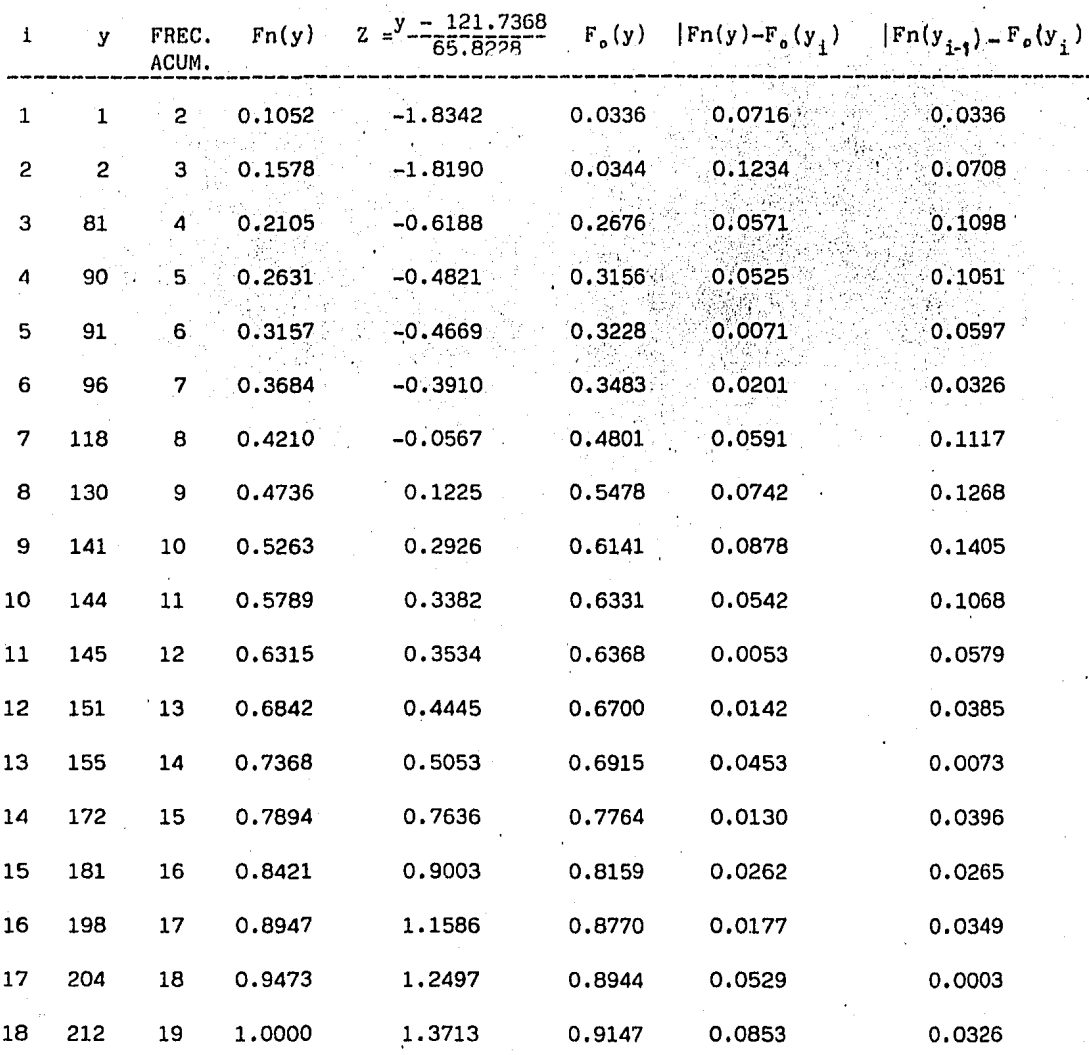

Con el objeto de disminuir el tiempo en la tabulación de resultados y aprovechar la existencia de calculadoras de bolsillo, en el apéndice 'A' deta-Ilamos la secuencia de operaciones, para el uso de registros y programas de biblioteca de la calculadora " TEXAS INSTRUMENTS TI-58 PROGRAMABLE.

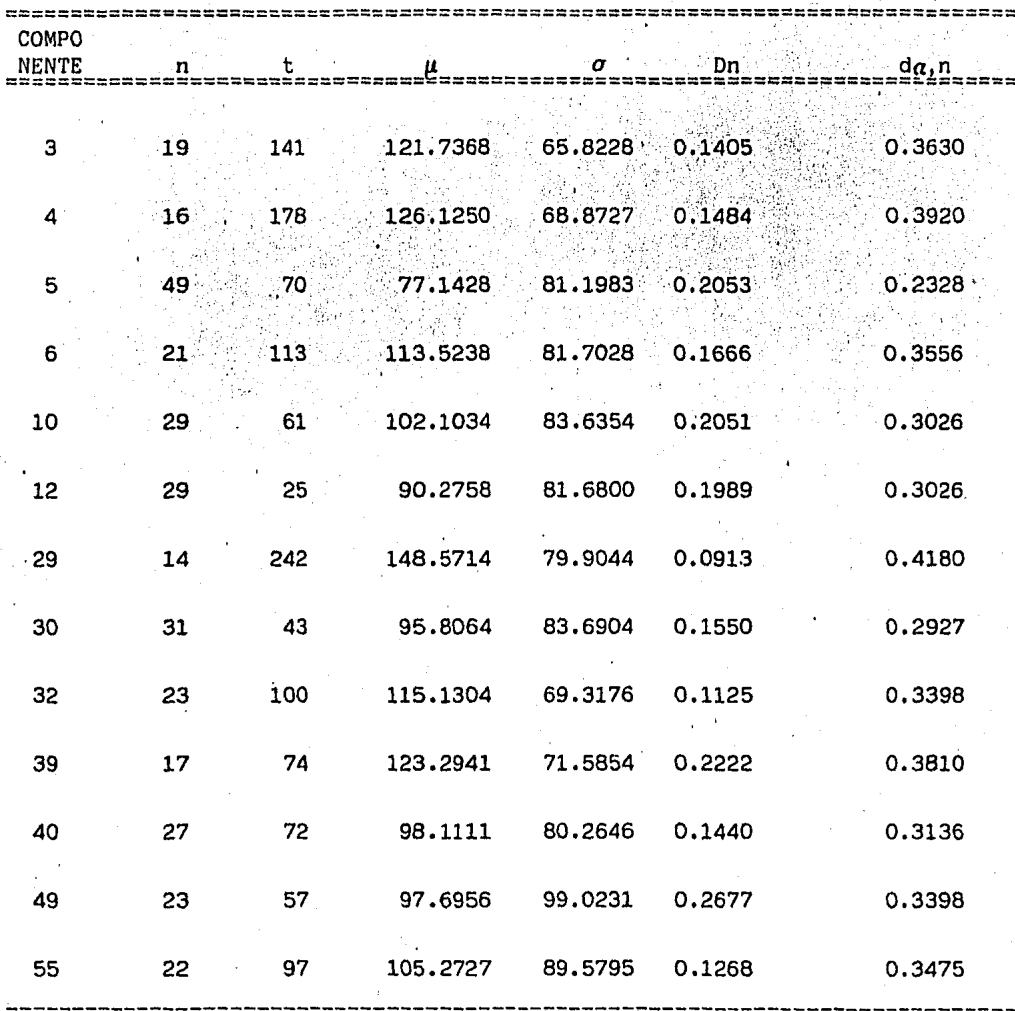

#### RESULTADOS RESUMEN D E

Nivel de significancia =  $0.01$  $\boldsymbol{a}$ 

Ho: Los datos se ajustan a una distribución Normal.

Tiempo en dias. ŧ

Tamaño de la muestra.  $\mathbf n$ 

Media muestral.  $\boldsymbol{\mu}$ 

Desviación estándar de la muestra.  $\pmb{\sigma}$ 

Como se observa en este resumen, en todos los casos Dn es menor que da,n; por lo cual, los datos de las trece componentes se ajustan a una distri bución normal.

ş

**大學學院的學院的學院的學院** 

IV.3. CONFIABILIDAD. Con el conocimiento previo del tipo de distribución - a la cual nuestros datos experimentales se ajustan, ya· estamos en condiciones de hablar de confiabilidad.

El problema de asegurar y mantener confiabilidad tiene muchas variantesincluyendo : El diseño original del equipo, control de calidad durante la producción, inspección aceptable, pruebas de campo, examen de vida y modifi caciones de diseño.

La confiabilidad compite directa o indirectamente con una multitud de otras consideraciones de Ingeniería, principalmente: costos, complejidad, dimensiones y medidas, así como mantenimiento. Cada sistema bajo estudio tiene confiabilidad para condiciones específicas, para las cuales se considera única, ya que, si las condiciones cambian, la confiabilidad tambien cambia; en consecuencia definimos a la confiabilidad de un sistema como, la probabili dad de disponer de un sistema en operación, con límites especificados, en periodos pequeños de tiempo bajo condiciones específicas.

La confiabilidad de un sistema o de una componente, puede frecuentemente depender del tiempo que *se* tenga en servicio. Por lo que és de fundamental importancia en estudios de confiabilidad la 11 Distribución del tiempo de Falla " de una componente bajo condiciones dadas, una manera de determinar esta distribución es por medio de las " Razones Instantáneas de Falla ", lascuales se definen como sigue: si  $f(t)$  és la densidad de probabilidad del  $$ tiempo para una componente dada, la probabilidad de que la componente falle entre los tiempos t y t+ $\Delta t$  esta dada por  $f(t) \cdot \Delta t$ ; entonces, la probabili dad de que la componente falle en el intervalo de O a t estará dada por:

$$
F(t) = \int f(x) dx
$$

y la " Función de Confiabilidad " , la expresión de probabilidad que perduradurante el tiempo t está dada por  $R(t) = 1 - F(t)$ , por lo cual, la probabilidad de que la componente falle en el intervalo de t a t+ $\Delta t$  es F(t+ $\Delta t$ ) -  $F(t)$  y la probabilidad condicional de falla en este intervalo está expre sada por :  $F(t+\Delta t) - F(t)$  y dividiendo entre  $\Delta t$ , obtenemos la razón promedio de falla en el intervalo de  $t$  a  $-t+\Delta t$  ; dado que la componente perdura en el tiempo t

$$
\frac{F(t+\Delta t)-F(t)}{\Delta t} \cdot \frac{1}{R(t)}
$$

tomando límites para cuando  $\Delta t \rightarrow 0$ , obtenemos la "Razón Instantánea de

'·

Fallas ", o simplemente, "la Razón de Falla "  $Z(t) = -\frac{1-1-2}{2}$ , donde ...

 $^{\circ}$  .  $^{\circ}$  .  $^{\circ}$ 

 $F'(t)$  es la derivada de  $F(t)$  con respecto a t. , finalmente, observando que $f(t) = F'(t)$  ; obtenemos la relación :

$$
Z(t) = \frac{f(t)}{R(t)} = \frac{f(t)}{1-F(t)}
$$

la cual expresa la razón de falla en términos de distribución de tiempos de falla.

Con la base matemática antes expuesta, ya podemos continuar con el estudio de nuestros datos, para cuyo efecto, aprovecharemos los resultados del ejemplonumérico anterior ( Componente No. 3 ), y con una sola componente desarrolla remos en lo sucesivo un ejemplo en cada caso, resumiendo los resultados de lasdoce componentes restantes.

Del ejemplo anterior tenemos :  $\mu = 121.7368$ 

$$
\sigma = 65.8228
$$
  

$$
\sigma = 4332.6410
$$

Para obtener la información requerida elaboramos una tabla como la siguien te, para cada una de las componentes.

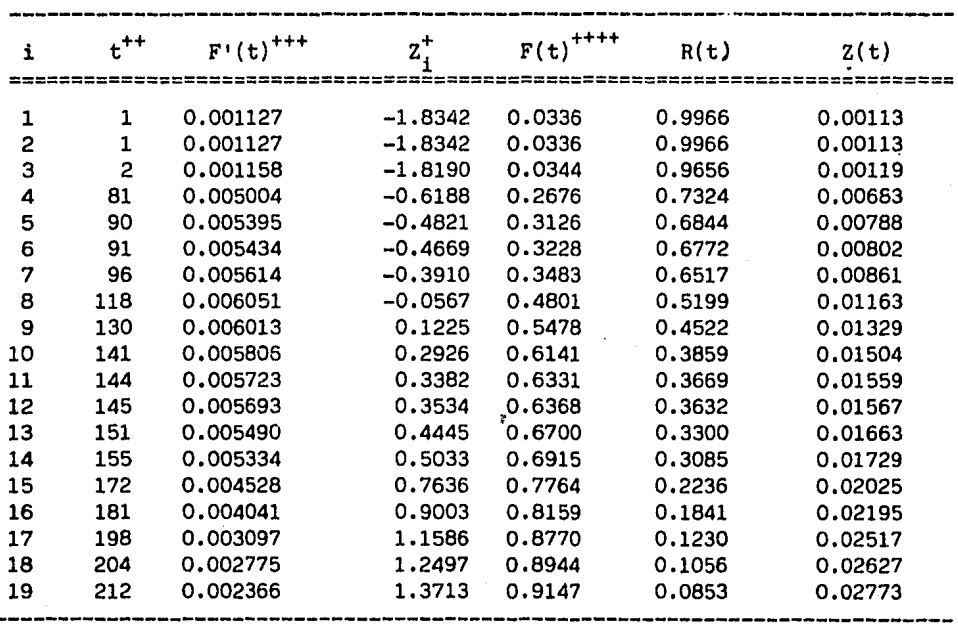

A continuación graficamos Z(t) contra t , como se muestra en la figura No. IV.3.1.

Con el objeto de dar una interpretación a la gráfica de la figura IV.3. 1. mostramos en la figura IV.3.2. una curva típica de razón de falla.

La curva está convenientemente dividida en tres partes : La primera par te se caracteriza por un decremento de razón de falla, para eliminar fallasprematuras. La segunda parte, se caracteriza por una razón de falla constante, normalmente es el período de vida útil durante la cual unicamente ocu rren fallas de fácil corrección. La tercera parte está definida por un in cremento de razón de falla y éste es el período durante el cual las compo nentes fallan principalmente porque están muy desgastadas ó inservibles.

Como se observa en la figura IV.3.2. frecuentemente se asume que la razón de falla es constante durante el período de vida útil de una componente, en cuyo caso la distribución de tiempos de falla es una " Distribución-Exponencial " y podrá interpretarse el tiempo de fallas como un ' tiempo de espera ', concluyendo que la ocurrencia de fallas es un " Proceso de Poisson " ; si una componente que falla es inmediatamente reemplazada con una nueva que tenga la misma constante de razón de falla *a* ¡ para lo cual, el tiempo medio de espera entre fallas sucesivas es  $1/\alpha$ , ó el recíproco dela razón de falla. De ésta manera, la constante  $1/a$  es frecuentemente referida como el " Tiempo medio entre Fallas ".

Hay situaciones en las cuales la presunción de una razón de falla constante nó es realista, y en muchas de esas situaciones uno asume en cambio que la función de la razón de falla crece o decrece uniformemente con el tiempo. Esta suposición es consistente con el período inicial y final de lacurva de razón de falla mostrada en la figura IV.3.2.

Una función útil que a menudo se usa para aproximar tal curva de razón de falla está dada por :  $Z(t) = a \frac{\beta - 1}{t}$  para t > 0, donde  $a \ y \ q$  son constantes positivas, observese la generalidad de esta expresión : si $\beta$  < 1 ,la razón de falla decrece con el tiempo; si $\beta$ >1, ésta se incrementa con eltiempo, y si  ${3 = 1}$ , la razón de falla es igual a  ${a}$ . Nótese que la presun ción de una razón de falla constante está aquí incluida como un caso parti cular.

Si substituimos la expresión de arriba por Z(t) en la fórmula para  $f(t)$ <sup>C</sup> obtenemos :

 $f(t) = \alpha \beta \frac{\beta-1}{t} e^{\alpha t}$  para  $t > 0$ 

Z<sub>i</sub> es la Z estandarizada que ya habíamos calculado. equivale a la variable 'y' manejada en el ejemplo numérico anterior. +++ ver apéndice B.2.  $++++$   $F(t) = F_0(t)$  del ejemplo numérico anterior.

donde  $\alpha$  y  $\beta$  son constantes positivas. Esta densidad o distribución es la " Distribución de Weibull " •

Como el lector puede observar, el comportamiento de la curva de la fi gura IV.3.1. nos muestra la ubicación de nuestro equipo en estudio, dentro de la curva típica de razón de falla, llevándonos a la conclusión de que éste se encuentra en la tercera parte de dicha curva, con un incremento de razón de falla, motivo por el cual adoptaremos la distribución de Weibull anteriormente justificada.

La distribución de Weibull describe adecuadamente los tiempos de fallade las componentes cuando una u otra razón de falla aumenta o disminuye conel tiempo. teniendo los parámetros *a y g* su fórmula esta dada por :

$$
f(t) = \alpha \beta \int_{0}^{t} \frac{1}{e} dt \int_{0}^{\beta} \text{ para } t > 0, \alpha > 0 \quad y \quad \beta > 0
$$

la función de confiabilidad asociada con la distribución de Weibull está dada por :

$$
R(t) = e^{\alpha t} \frac{\beta}{e}
$$

Previamente hemos mostrado que la razón de falla para la distribución de Weibull está dada oor :

$$
z(t) = \alpha \beta^{n-1}
$$

Antes de iniciar los cálculos de las variables implicadas en la distribución de Weibull, es necesario verificar si es razonable usar este modelo de confiabilidad, para este fin, trazamos puntos teniendo las coordenadas  $t_i$  y  $f(t_i)$  en papel gráfico especial, teniendo sus escalas transformadasde modo que las divisiones en el eje horizontal sean proporcionales al ln(t), y las de la escala vertical sean proporcionales a lnln  $\frac{1}{1-\epsilon_0+1}$ , donde  $f(t_i) = \frac{i-1/2}{n}$  i = 1,2, ..., n; n = tamaño de la muestra. Si los puntos caen razonablemente dentro de una linea recta, puede asumirse que la distribución fundamental de tiempos de falla es del tipo Weibull.

En la página 50 mostramos algunos métodos computacionales gráficos quenas servirán de apoyo para la transformación de las escalas requeridas.

### e; ver plgina 454de la referencia 4

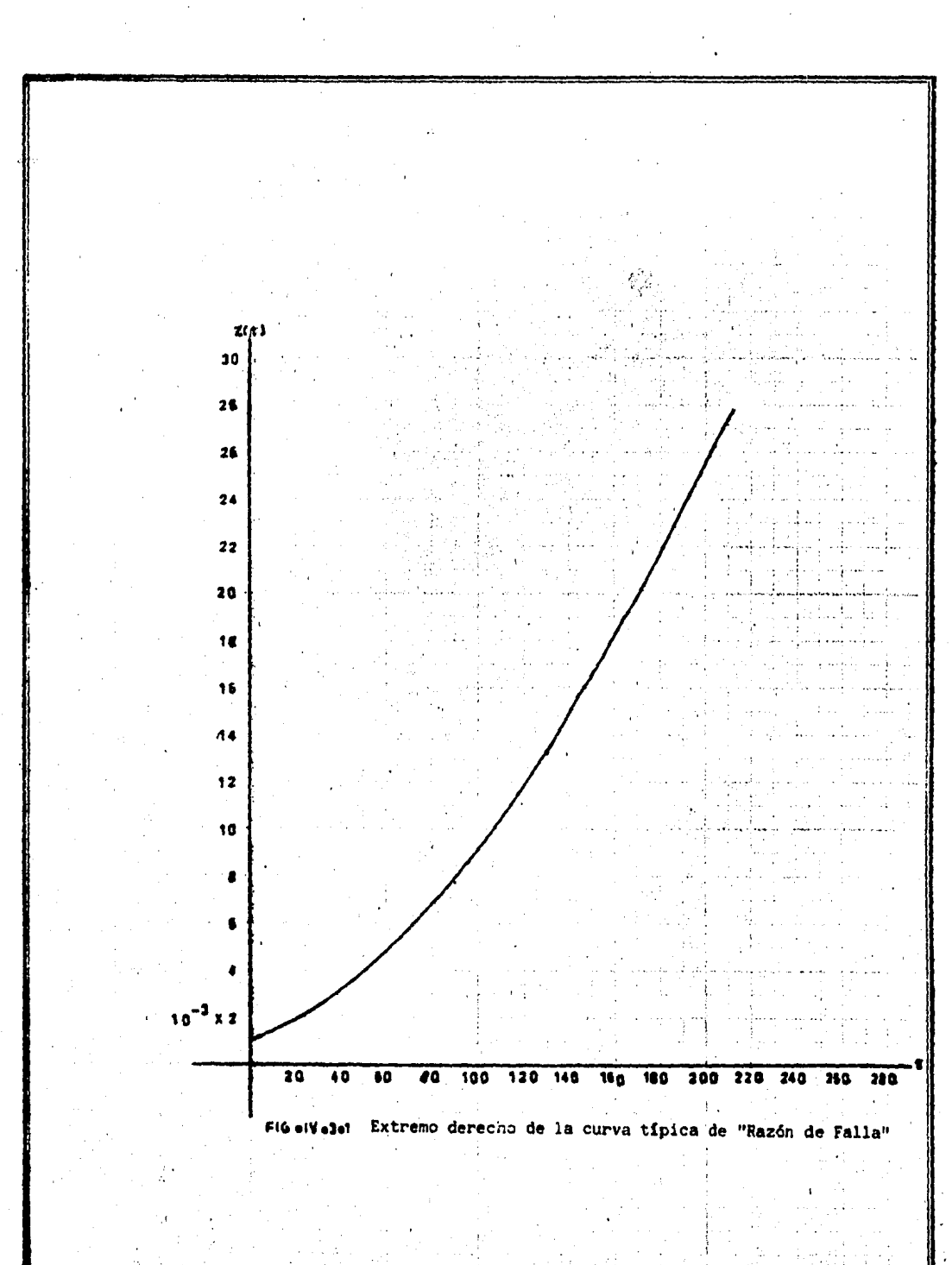

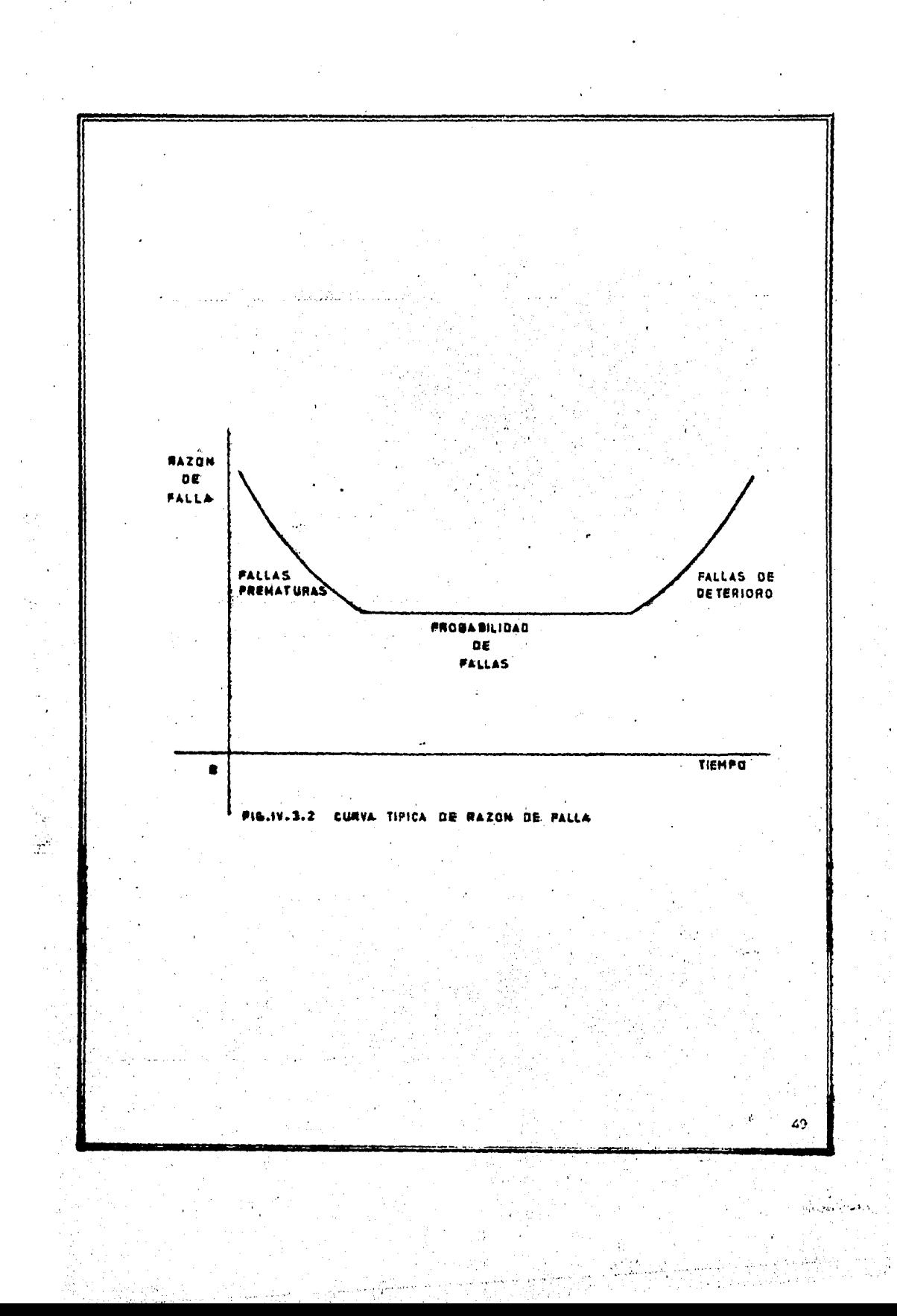

METODOS COMPUTACIONALES GRAFICOS. Antes de tratar la metodología, -IV.4. definiremos a una escala gráfica como : una curva o un eje donde se marca una serie de puntos que corresponden a un conjunto de números colocados se gún su magnitud, si las distancias entre las rayas a puntos consecutivos son iguales, la escala es uniforme; si las distancias no son iguales, la escalaes nó uniforme.

Se puede representar por una escala, cualquier función  $f(x)$  de una variable x tal que, cada valor de la variable determina un solo valor de la función, de la siguiente manera :

$$
x = x_1 \cdot x_2 \cdot \cdot \cdot \cdot \cdot \cdot x_n
$$
  

$$
f(x) = f(x_1) \cdot f(x_2) \cdot \cdot \cdot \cdot \cdot \cdot f(x_n)
$$

그리스 대표 승진 단장

y sobre el eje  $\overline{ox}$ , desde el origen, marcamos distancias iguales a Y =  $Mf(x)$  en centímetros y, con los valores correspondientes de x marcamos los puntos que indican el extremo de cada segmento.

Arbitrariamente escogemos la magnitud 'M' en centímetros, para represen tar el segmento unidad usado al marcar los valores de  $f(x)$ , a 'M' se le llama " Módulo de la Escala " y a la ecuación  $Y = MF(x)$  se le denomina " Ecuación de la escala ".

Por lo antes expuesto, nuestras escalas t,  $ln(t)$  y  $f(t)$ ,  $lnln$  --son casos particulares de  $x$  y de  $f(x)$ , esto es :  $\overline{1}$  $\overline{f}$  $\overline{f}$  $\overline{f}$  $\overline{f}$  $\overline{f}$  $\overline{f}$ 

 $t = t_1$ ,  $t_2$ , ...,  $t_n$  $f(t) = ln(t_1)$ ,  $ln(t_2)$ , ...,  $ln(t_n)$ 

 $\% = f(t) = f(t_1)$ ,  $f(t_2)$ , ...,  $f(t_n)$  $f(\%) = (\text{lnln } \frac{1}{1-f(t)})_1$ ,  $(\text{lnln } \frac{1}{1-f(t)})_2$ , (  $\ln \ln \frac{1}{1-f(t)}$  )<sub>n</sub>

Para nuestro caso tenemos :

 $3 -$ 1 2 300 días 5  $f(t)$  : 0 2.7725 4.3944 5.5451 6.4377 22.8151 cms. siendo  $f(t) = 4 ln(t)$ , para el eje horizontal y,

 $f(t)$  : 0.01  $f$ (%) :  $-9.20$ 0.02 -7.80.  $.0.03$  $-6.98$ 0,04  $-6.40$ 0.05 \_5;94 ' ·, .. '\ .. ~ ,( para el eje vértical de nuestras coordenadas, siendo 0.99 % 3.06 cms.

$$
f(t) = \frac{1-1/2}{n}
$$
   
  $f(\%) = 2\ln\ln\frac{1}{1-f(t)}$ 

TV 대표학 대리 대표했다. 1932년 1월 20일 1월 20일 11

Estas escalas fueron sobrepuestas en papel milimétrico, para mejorar la precisión, como lo muestra la figura IV.4.1.

En la figura antes mencionada, cada can'tidad ( en dias para el eje ho rizontal y en % para el eje vertical ) está representada en el papel mili métrico por un segmento de recta en centímetros, partiendo del origen de nuestros ejes coordenados.

La figura IV.4.2. nos muestra la gráfica del comportamiento de nues tros datos correspondientes a la componente No. 5 y como el lector puede comprobar, el resto de las componentes se comportan de manera similar, estoes, se ajustan con bastante aproximación a una linea recta.

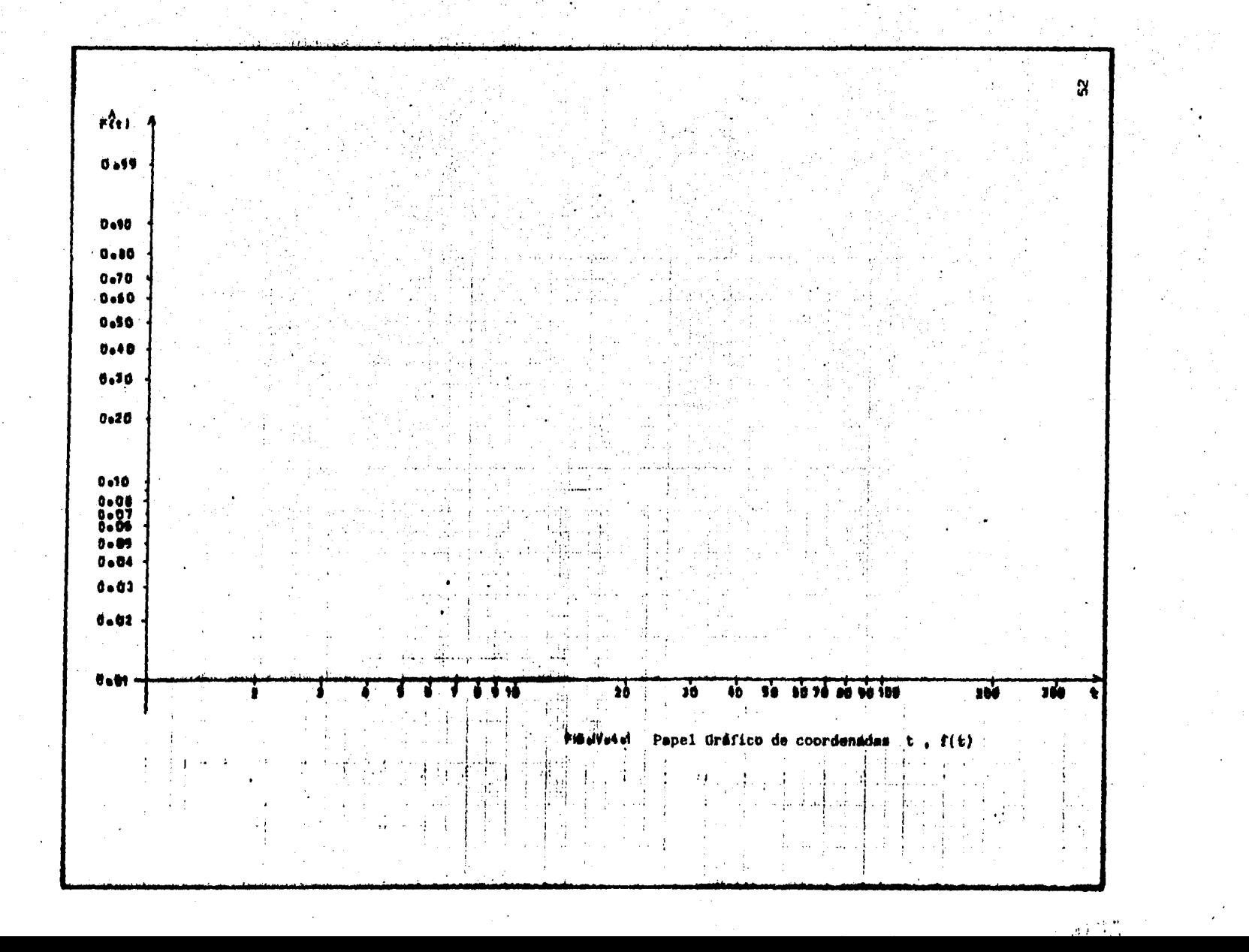

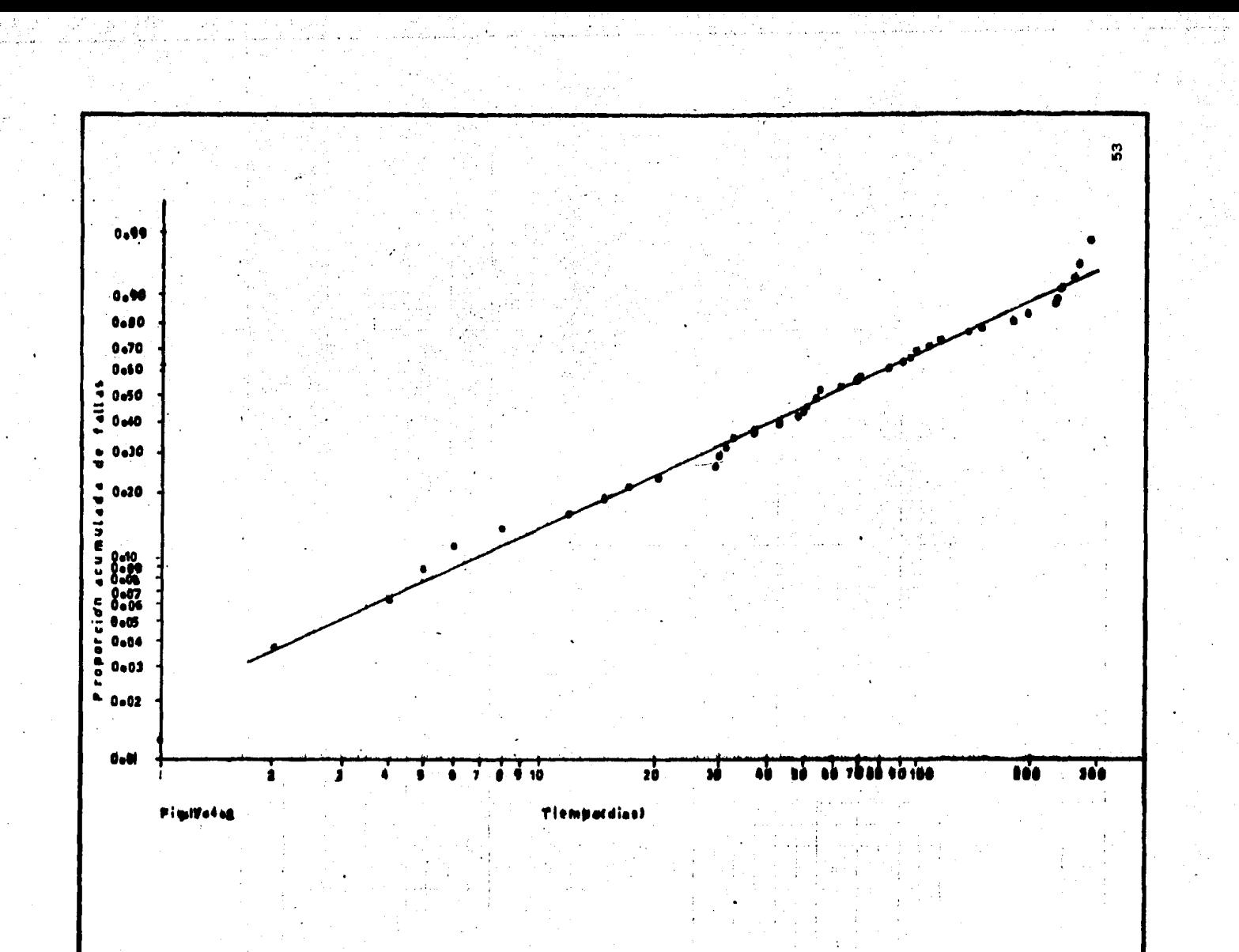

IV.5 OBTENCION DE LOS PARAMETROS DEL MODELO. Habiendo comprobado que nuestros datos se ajustan a una distribución Weibull, obtendremos primero los estimadores de los parámetros  $a \, y \, \beta$  de dicha distribución. Analíticamenteson algo difíciles de obtener, ya que involucran la solución de un sistema de ecuaciones trascendentales y no lo presentaremos, en cambio presentaremos un método más rápido, basado en técnicas gráficas, este método se apoya en el hecho de que la función de confiabilidad de la Distribución de Weibull puede ser transformada en una función lineal de ln(t) , por medio de una doble transformación logarítmica, como sigue : tomando logarítmo natural de-R(t), obtenemos ln(R(t)) =  $\alpha t^{\beta}$  ó bíén ln(1/R(t))) =  $\alpha t^{\beta}$ ; otra vez tomando logaritmos, tenemos :  $\text{lnln}(1/R(t)) = \text{ln}(a) + \beta \text{ln}(t)$ , lo cual permite ver que el miembro derecho de la igualdad es lineal en  $ln(t)$ .

Los parámetros  $a$  y  $\beta$  los estimamos mediante la aplicación del métodode los mínimos cuadrados, para la transformación de los puntos ( $x_i$ ,  $y_i$ ), donde :

 $x_i = ln(t_i)$ 

 $y_i = \text{lnln}(1/(1-f(t_i)))$ 

Así para los datos correspondientes a la componente No. 5 , tenemos lasiguiente información, en la página 55

Los datos tabulados corresponden a  $f(t_i)$ , t., x,

Para las doce componentes restantes se tendría que tabular en forma similar para obtener los parámetros correspondientes.

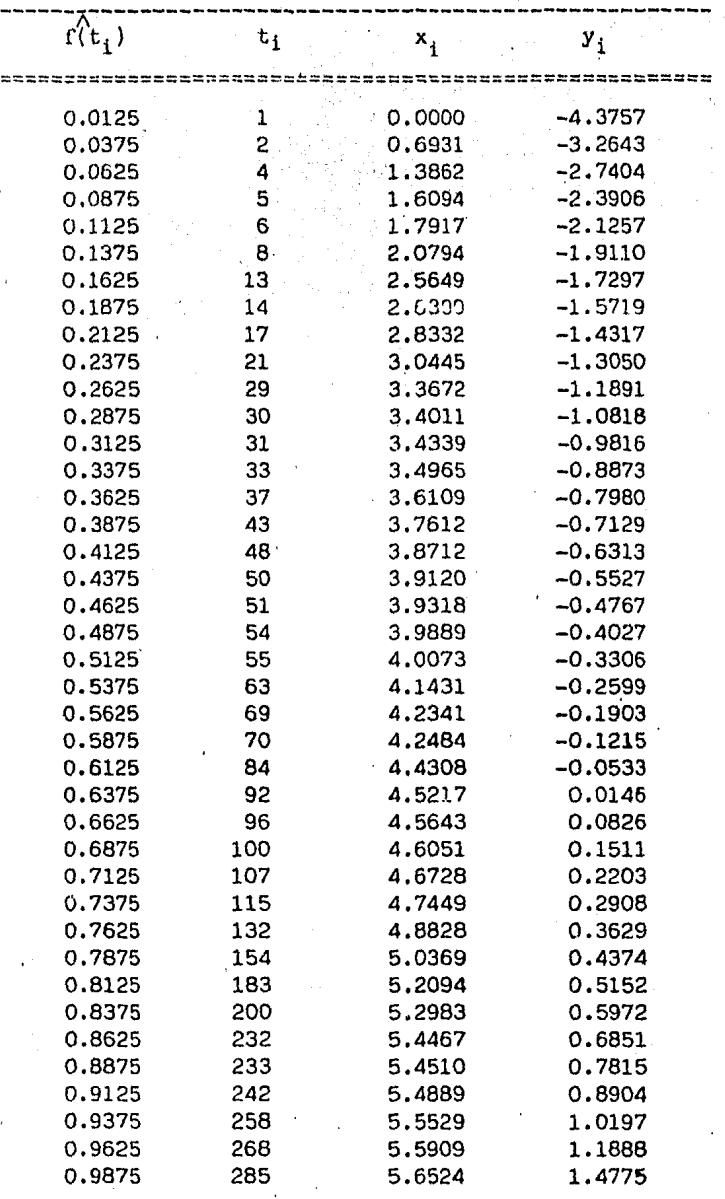

=========================================-==========t~~~

La ecuación de la linea de regresión es :

 $Y = a_0 + a_1 x$ , donde :

 $a_0 = \frac{(\sum y)(\sum x^2) - (\sum x)(\sum xy)}{n \sum x^2 - (\sum x)^2}$  $a_1 = \frac{n (\sum xy) - (\sum x)(\sum y)}{n \sum x^2 - (\sum x)^2}$ 

por lo que, para la componente citada, la linea de regresión queda como :

$$
1 = -4.003976103 + 0.8966026112 \times
$$

De esta manera, el parámetro  $\beta$  de la distribución fundamental de Weibull es estimado como  $\beta$ = 0.8966026112 y a es estimado como  $\alpha$ = 2.003976103  $= 0.0182429586$ 

Teniendo los parámetros  $\alpha$  y  $\beta$ , la media de esta distribución puede serobtenida por la evaluación de la integral:

$$
\mu = \int_0^\infty t \cdot a \beta^{\beta-1} e^{at^{\beta} \ dt}
$$

Haciendo el cambio de variable  $v = \alpha t^{\beta}$ , nos da :

$$
\mu = \bar{\alpha}^{1/\beta} \int_{0}^{\infty} \sqrt{1/\beta} \, \bar{e}^{v} \qquad d
$$

Reconociendo a la integral como  $Y(1 + 1/g)$ , determinamos que el tiempo medio para fallas del modelo de Weibull es :

$$
\mu = \bar{\alpha}^{1/\beta} \cdot \gamma(1 + 1/\beta)
$$

y la variancia está dada por :

$$
\sigma^2 = \alpha^{-2/\beta} \left[ \gamma (1 + 2/\beta) - (\gamma (1 + 1/\beta)^2) \right]
$$

Como se observa, tanto la media  $\mu$  como la variancia  $\sigma^2$  de esta distribución involucran a la función  $Y(x)$ .

Para resolver este problema, haremos uso de las identidades de dicha fun ción y una aproximación polinomial, como sigue :

Si el argumento de la función Gamma es mayor que 2, esto es, si  $x > 2$ usamos la identidad  $Y(x) = (x-1)Y(x-1)$  en forma sucesiva, hasta que  $1 \le x \le 2$ para lo cual usamos la aproximación polinomial :

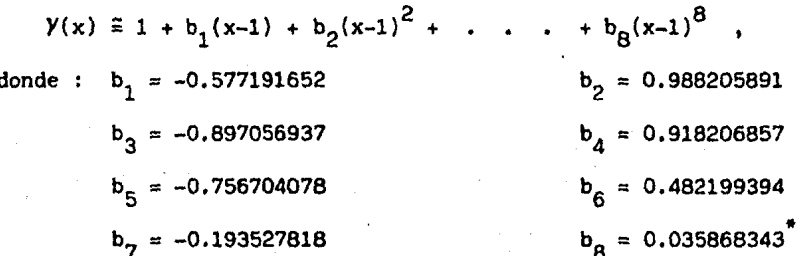

estos coeficientes se obtienen de los multiplicadores de Lagrange

Despues de obtener el valor de la  $y(x)$  a través de la aproximación polinomial, mutiplicaremos recursivamente, hasta obtener el valor de  $Y(x)$ requerido.

Así, para la componente No. 5, el valor requerido de la función Gammapara la obtención de la media es :

```
\gamma(1 + (1/\beta)) = \gamma(2.115321311)\gamma(2.115321311) = (2.115321311 - 1)\gamma(2.115321311 - 1)
```

```
Y(2.115321311) = (1.115321311) Y(1.115321311)
```
Usando la aproximación polinomial tenemos :

```
Y(1.115321311) = 1 + (-0.577191652) (0.115321311) + \sqrt{2551111}
```
 $+$  (0.988205891)(0.115321311)<sup>2</sup> + .

 $+$  (0.035868343) (0.115321311)<sup>8</sup>

```
\gamma(1.115321311) = +0.945351924
```
finalmente.

```
Y(2.115321311) = (1.115321311) (0.945351924) = 1.054371147
```
Siguiendo el mismo procedimiento,

```
Y(1 + (2/A)) = Y(3.230642623)
```

```
Y(3,230642623) = (3,230642623 - 1)Y(3,230642623 - 1)
```

```
Y(3.230642623) = (2.230642623) Y(2.230642623)
```

```
Y(2.230642623) = (1.230642623) Y(1.230642623)
```

```
\gamma(1.230642623) = 1 + (-0.577191652)(0.230642623) +
```

```
y(1.230642623) = + (0.988205891)(0.230642623)<sup>2</sup>+
```

```
+ (0.035868343) (0.230642623)<sup>8</sup>
```
 $Y(1.230642623) = 0.91060802$ 

# finalmente.

```
Y(3.230642623) = (0.91060802) (1.230642623) (2.230642623) =
```

```
Y(3.230642623) = 2.499731829\ldots (2)
```
Con estos valores de Gamma , ya podemos calcular la media y la varian-

 $\ldots$  (1)

cia de la distribución de Weibull, como sigue : Del resultado  $(1)$  $\mu = a^{-1}/\beta \gamma(\frac{1}{1} + (1/\beta)) = 91.713 \approx 92$  dias Del resultado (2)  $\sigma^2 = \bar{\alpha}^{2}/\beta \left( \gamma \left( 1 + \frac{2}{\beta} \right) \right) - \left( \gamma \left( 1 + \frac{1}{\beta} \right) \right)^2$  $\sigma^2$  = 10,502.07

 $\sigma = 102.48$ 

para la componente en estudio.

Si se dispone de una calculadora TEXAS INSTRUMENTS TI58/59 programable usando un programa de biblioteca se simplifica considerablemente los cálculos de la función Gamma <sup>Bs</sup>

ver el apéndice 'C'. Bs

રં

 $\frac{1}{2}$  iv. 6. APLICACION DEL MODELO. Una vez que se ha calculado la media  $\hat{\mu}$ , -<br>la variancia  $\sigma$  y la desviación estándar  $\sigma$  de la distribución de Weibull, solamente nos restará calcular : la razón instantánea de falla Z(t) , la función de distribución f(t) y la función de confiabilidad de dicha distribución R(t) , para obtener conclusiones que nos lleven a satisfacer nuestroobjetivo principal, o sea, el de establecer un modelo de confiabilidad para para el equipo en estudio.

Teniendo los parámetros  $a$  y  $\beta$  , solamente se procederá a substituír los valores en dichas fórmulas, para cada uno de los valores de  $t^{\alpha}$ 

En el apéndice D se muestra la secuencia de tecleado para la calculadora TEXAS INSTRUMENTS TI - 58/59 PROGRAMABLE , que nos permite realizar loscálculos requeridos de una manera más rápida y sencilla.

En la siguiente página se muestra un resumen de los resultados obtenidos para cada una de las trece componentes analizadas, de la siguiente forma : en la primera columna se enlistan las trece componentes en forma creciente a los números que les fueron asignados para su identificación,en la segunda columna aparece el tamaño de la muestra, en la tercera columna el tiempo en dias para reemplazo de componente, la cuarta columna corresponde a la razón instantánea de falla, la quinta columna corresponde a la función de confiabilidad, la sexta columna corresponde a la función de distribución de Weibull la séptima columna corresponde a la media de dicha distribución y la última columna representa la desviación estándar de dicha distribución.

& en la página 47 se muestran las tres fórmulas

#### RESUMEN D E  $D$   $O$   $S$ R E  $S$  U  $\mathbf{I}$ T A

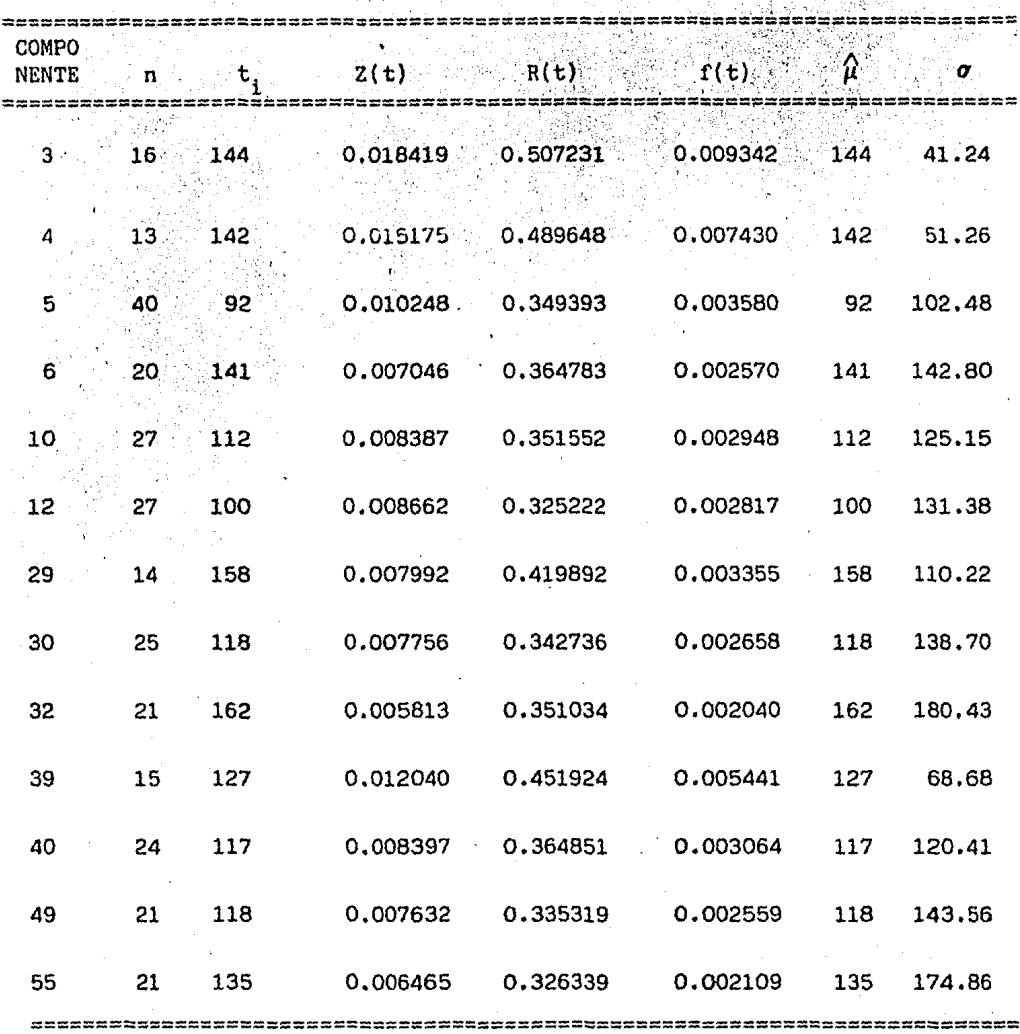

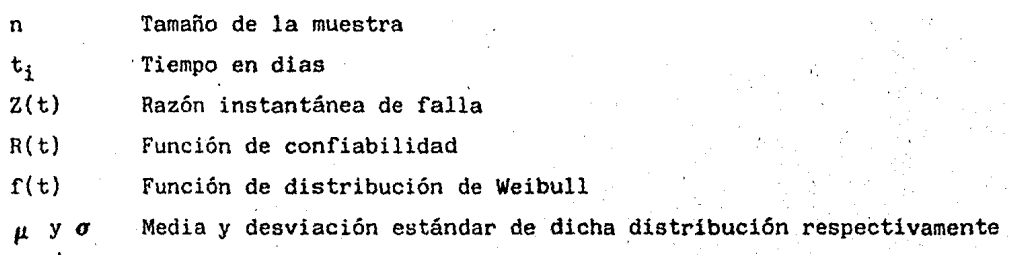

60

计组织员

Refiriéndonos al resumen de resultados mostrado en la página anterior cada 144 días deberá efectuarse la afinación al motor del camión, con una confiabilidad del 50.72 % de que nó fallará antes; existiendo una discrepan cia de 36 días con respecto a las recomendaciones del manual, respectivo 'cada-· G meses, debiéndose ésto a que el programa de mantenimiento actual es del tipo correctivo, no definiendo un mantenimiento preventivo, como no se capacit6 a los operadores, el mantenimiento a cargo de éstos no se lleva acabo lo ciu'erepercute en el deterioro  $m\omega$  rápido del vehículo, en cuanto a la operación de los mismos por desconocer la capacidad y rangos de operación las cargas de trabajo a que son sometidos ha provocado su destrucción inmediata, los trabajos que implican esta falla corresponden a reemplazo parcial de componentes.

Para la afinación del motor auxiliar, la discrepancia es de 38 días. con respecto al manual, ya que este recomienda que se hara simultánea a la del motor del camión; la confiabilidad es del 48.96 % y la disminución del periódo de este servicio obedece a las razones expuestas anteriomente, el reempla- ·zo de componentes es parcial.

En la reparación del clutch del motor del camión, nuestros resultados coinciden con los períodos establecidos por el manual, efectuando el ajuste y reemplazo de pastas, debiendose hacer cada 3 meses, con una confiabilidad del 34.94 % , recomendando nó exceder este plazo, en virtud de que la confiabilidad es muy baja,

El ajuste y reemplazo de pastas del clutch del motor auxiliar, a diferen cia del anterior, deberá efectuarse cada 141 días, con una confiabilidad del-36.48 % , recomendando el manual efectuar esta operación cada 5 meses, la 'razón de que el período de mantenimiento de esta componente sea más largo con respecto al de la anterior, es que solo desarrolla la función de transferir la potencia del motor a la flecha de la turbina de la bomba de vacío.

La reparación y reemplazo parcial del control de la pluma deberá efec tuarse cada, 112 días, con una confiabilidad del 35.16 % , el fabricante recomienda su mantenimiento cada 3' meses.

El remplazo de los filtros tanto de aceite como de combustible del motor del camión deberá llevarse acabo cada 100 días, con una confiabilidad del 32.52 % en las instrucciones de operación se recomienda limpiarlos una vez por semana y el remplazo total cada 3 meses, dependicado de la calidad de lubricante y combustible respectivamente, de esto dependerá el que la confíahilidad de esta componente aumente notablemente, siendo esto tambien válido para la componente anterior.

Gl

Lan mangueras del· paso de combuntible dcberón reemplazarse cada 158 días con una confiabilidad del 41.99 %, este tipo de falla ocurre con poca fre  $$ cuoncia~ pero es vital para la operación de cualquiera de .los motores; la rotura de éstas se debe al calentamiento excesivo del motor y a los cambios bruscos de temperatura del ambienté de trabajo, asi como por las vibracionesa que se encuentran sometidas, el manual recomienda inspecciones periódicas y reemplazo cada 5 meses.

La manguera del sistema de alta presión, recibirá mantenimiento en sus acoplamientos y accesorios cada 118 días, siendo su confiabilidad del 34.27 % recomendando revisar diariamente su estado físico, que el desplazamiento de la misma sea holgado dentro de la tubería y no someterla a esfuerzos de ten sión, ya que están diseñadas para la compresión longitudinal y expansión de sus paredes limitada para su correcto funcionamiento, el manual de opcraciónrecomienda su mantenimiento cada 4 meses, en partes muy dañadan reemplazo parcial.

Para evitar fugas de aceite del sistema hidráulico, recomendamos reempla zar los sellos de las descargas cada 162 días y respetar las especificaciones sobre el tipo de aceite a usar, así como el uso conveniente de los controleshidráulicos, y su limpieza periódica, para impedir que el aceite hidráulico modifique sus características de pureza y viscosidad; la confiabilidad para el mantenimiento y reemplazo de algunas componentes es del 35.10 % siendo suceptible de mejorar al reducir los periodos de dicho mantenimiento, limpian do más frecuentemente el depósito del aceite, calidad del mismo, funcionamien to correcto del filtro de entrada, ajuste conveniente de los acoplamientos y limpieza de los accesorios hidráulicos, el cambio de sellos deberá hacersecada 6 meses; la diferencia se debe al mantenimiento correctivo a que se en cuentra sometido el equipo.

La manguera de succión deberá recibir mantenimiento y reemplazo parcial**cada** 127 días, con una confiabilidad del 45.19 % , en el manual se recomienda inspecciones semanales y reemplazos de los tramos más deteriorados cada 4 meses, debido a que ésta componente es la que más contacto tiene con los mate riales corrosivos y volátiles , que le provocan fracturas y cortes, que degeneran en fugas mayores, que escurren sobre el cofre del motor del camión o sobre la cabina ocasionando el deterioro parcial de la unidad.

Las llantas del vehículo deberán inspeccionarse diariamente y reemplazar cada 117 días de operación por lo menos una de ellas, se tiene una confiabili dad del 36.49 % se deberi revulcanizarse el resto de las llantas para.poder poner en servicio el equipo, debido a su álto costo se recomienda el recmplazo

G2

cada 8 meses. la diferencia estriba en que la llanta que más tarda en fallarnó es inspeccionada antes, y si este Vactor queda fuera de servicio, es des montada la llanta y colocada en otra unidad que la está requiriendo para po der entrar en servicio, esta componente es muy importante ya que su desper fecto ocasiona la paralización completa del equipo.

Se recomienda efectuar una reparación general a la bomba de pistones del sistema de agua a alta presión cada 118 días, con una confiabilidad del 33.53 % y drenarla mensualmente, así corno cuidar la calidad del agua para evitar acumulación de sarros en los sellos y empaques de la bomba, por otra parte se recomienda cambiar sellos cada 7 meses, así como inspecciones periódicas en los sellos y empaques de los cilindros hidráulicos.

Finalmente la reparación general del motor del camión deberá efectuarsecada 135 días, con una confiabilidad del 32.63 %¡ el manual recomienda haceruna revisión cada 6 meses, reemplazando piezas como anillos, válvulas, filtro de aceite y combustible, pistones, cigüeñal, árbol de levas, bielas, rectifi cación de cilíndros y reparación de inyectores; la discrepancia se debe a las. malas condiciones en que se opera el equipo y a la falta de planeación en sus maniobras.

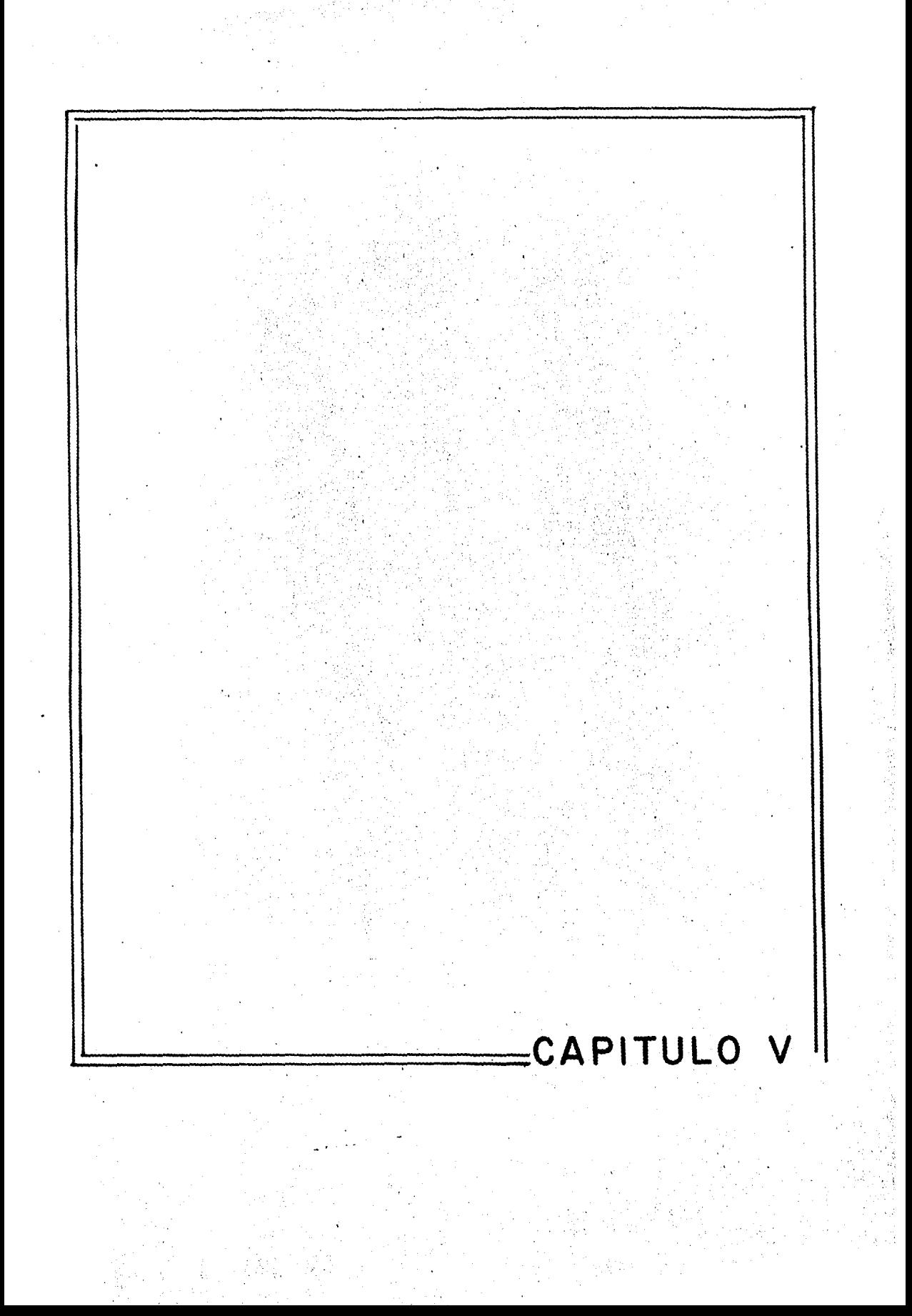

## CAPITULO

### JUSTIFICACION DEL MODELO

Nuestro modelo justifica su importancia al contestar las siguientes in terrogantes :

¿Existe un departamento de adiestramiento de operadores para estos  $\mathbf{1}$ equipos?

- $\mathbf{r}$ ¿Se tiene un programa de mantenimiento, diario, semanal y mensual? 3 ¿Existen talleres de servicio con personal capacitado para reparar
- 4 ¿Se tienen refacciones suficientes para efectuar el mantenimiento?

este tipo de equipo?

5 ¿Se cuenta con un programa de trabajo basado en la capacidad y limitaciones del equipo?

Con base en este modelo de confiabilidad, será posible implementar pro gramas de adiestramiento de operadores y personal técnico para los talleres de servicio, que nos permita prolongar la vida útil de cada una de sus componentes y , consecuentemente la del equipo considerado como un sistema, mejoran do calidad y cantidad en el desempeño de su cometido; así mismo, el presentetrabajo nos permite establecer los períodos de mantenimiento y reemplazo de las componentes que fallan con mayor frecuencia, habiendo conocido através de este desarrollo, las refacciones que se utilizan más a menudo, será mas fácil presupuestar el inventario de partes requerido en los almacenes de lassecciones de mantenimiento, evitando con ello la adquisición excesiva de re facciones que en muchos de los casos se reemplazan muy rara vez, dos o tres veces en casi toda la vida útil del equipo, y por otro lado determinar la can tidad suficiente de partes que si requieren reemplazo periódico lo cual sig nificaria en las condiciones actuales como un déficit de dichas refacciones,sobre todo si tomamos en consideración que su adquisición se hace en el ex tranjero por lo que la importación resulta prohibitiva, en los tiempos actua les, con una mejor disponibilidad del equipo, la carga de trabajo se podrá distribuír con mayor uniformidad, evitando con esto superar los límites de la capacidad del equipo.

El paro constante de los Vactor's representa una cadena de pérdidas económicas, deficiencias en el servicio que brindan, atrasos en la ejecusiónde los programas generales de limpieza de la red de alcantarillado, todos

estos aspectos en conjunto proporcionan el criterio general en la toma de decislciones para implantar un programa de mantenimiento preventivo, asi como el de man tenerlo en vigencia ya establecido, para los estudios de factibilidad técnica y económica sobre nuevos equipos y tecnologías se deberán contemplar todos estos aspectos con el fin de definir cuales pueden ser proporcionados o adaptados a cor to plazo, y cuales representarán serios problemas para su establecimiento, lo que a fin de cuentas redundará en mejores resultados durante los primeros años de vida de la maquinaria o equipo que se ha adquirido, para los últimos años de vida útil del equipo, toda una experiencia en el buen manejo de los recursos que se han controlado através de un buen programa de mantenimiento preventivo.

 $\cdots$  . :  $\cdots$  :

. 65
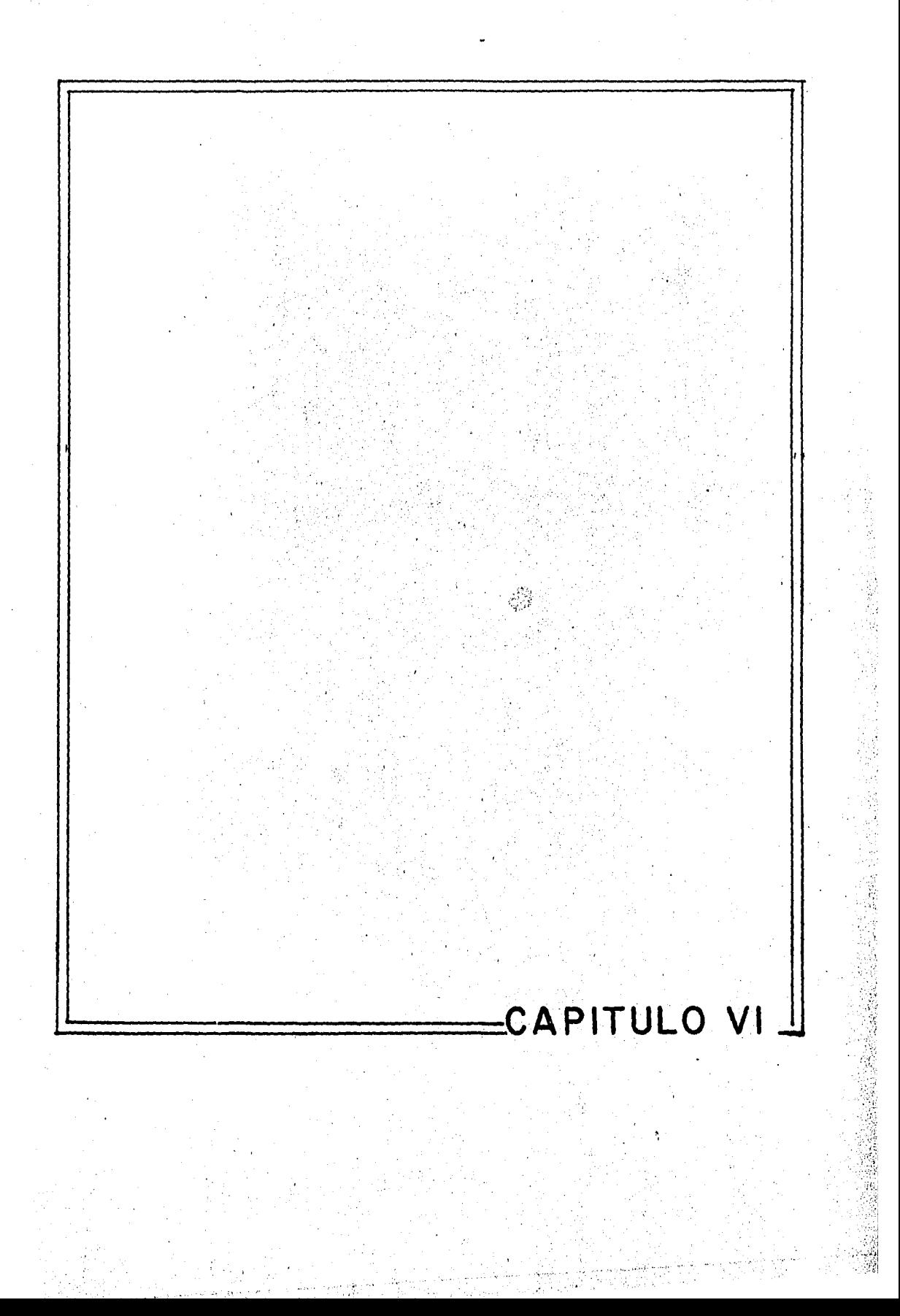

## C A P I T U L O VI

**Madrid College Product College College College College College College College College** 

### e o N e L u ,S I o N E s

Durante el desarrollo del presente trabajo, podemos finalmente plantear las alternativas que se deben tomar para mejorar la cantidad y calidad de los servicios que el sector público e incluso el privado debe tomar en consideración, aladoptar tecnologías nuevas, en la búsqueda de mejorar la calidad de los actuales servicios; siendo la Ciudad de México una de las urbes más pobladas del mundo, la que requiere de más recursos e infraestructura adecuada para satisfacer la demanda de sus moradores, lo cual se logrará en la medida en que la adopción detecnologías nuevas se lleye acabo en forma sensata y con toda una gama de estu dios previos a la misma, sin olvidar la infraestructura propia que requiere cada tipo de maquinaria o equipo para su correcto funcionamiento, esto implica tam bien la selección de personal capacitado para ocupar las diferentes áreas en que se involucra la operación de estas máquinas, y para.la toma de decisiones se deberá contar con analistas con visión sistémica, lo que garantice la correcta  $$ integración y control de los factores que se conjugan durante la operación del  $$ mismo.

Para el caso que nos ocupa, a los equipos Vactor se les debió de rodear deuna infraestructura de servicios que garantizara el mantenimiento conveniente del mismo así como una meticulosa programación de sus actividades que pudiera ampliar la cobertura de servicio, ya que la demanda del mismo es ilimitada por lo extenso de la red de alcantarillado que tienen fijada como meta de trabajo; se pudo comprobar también que la calidad de los recursos humanos que intervinieron en la operación y control del mismo presentan deficiencias, que se pueden corregir en la medida en que se ponga en marcha de forma inmediata el programa de mantenimiento preventivo propuesto, que conjugado con la experiencia que so bre la marcha han adquirido los operadores durante el desempeñó de sus actividades; pueda aún obtenerse algunos años más de vida útil del actual equipo, es tam bien de suma importancia establecer un canal de comunicación adecuado, que sirva de enlace entre los diferentes departamentos que de alguna forma tienen que vercon la operación del equipo, tal será el caso del departamento de planeación de los programas de trabajo, el departamento de estadística, departamento de mantenimiento, departamento de informática y el departamento de personal todos ellosdeberán tener una estrecha comunicación y colaboración para superar los obstáculos que pudieran presentarse durante el desarrollo de las actividades que les han sido asignadas a las unidades Vactor.

Será necesario también establecer un sistema de información que se encargué de recopilar la información tanto de los avances logrados por cada uno de los equipos que pudieran ser comparados con los, avances teóricos que se establecen en base a la capacidad del equipo, que pudiera arrojar información valiosa sobre la utilización más eficiente del equipo, y hacer las correcciones pertinentes sobre la marcha de la operación del' equipo, por otro lado al registrar en un expediente bien elaborado para cada Vactor las fallas registradas durante la vida útil del mismo les permitirá a los analistas de sistemas establecer un diag nóstico sobre las condiciones actuales.de cada equipo y en cualquier momento, lo que les marcará la pauta sobre la programación del mantenimiento preventivo a que deberá estar sujeto este importante y valioso equipo.

Por último es importante destacar que durante los estudios de factibilidadtécnica y económica sobre nuevas tecnologías, maquinaria y equipo se deberá considerar el aspecto de las refacciones para el mantenimiento ya que en la actua lidad traerlas del extranjero representa millonarios desembolsos, por .lo que sedebe considerar la posibilidad de reemplazar componentes que pertenezcan al mercado nacional con lo cual se asegure mejor el desarrollo del mantenimiento pre ventivo propuesto.

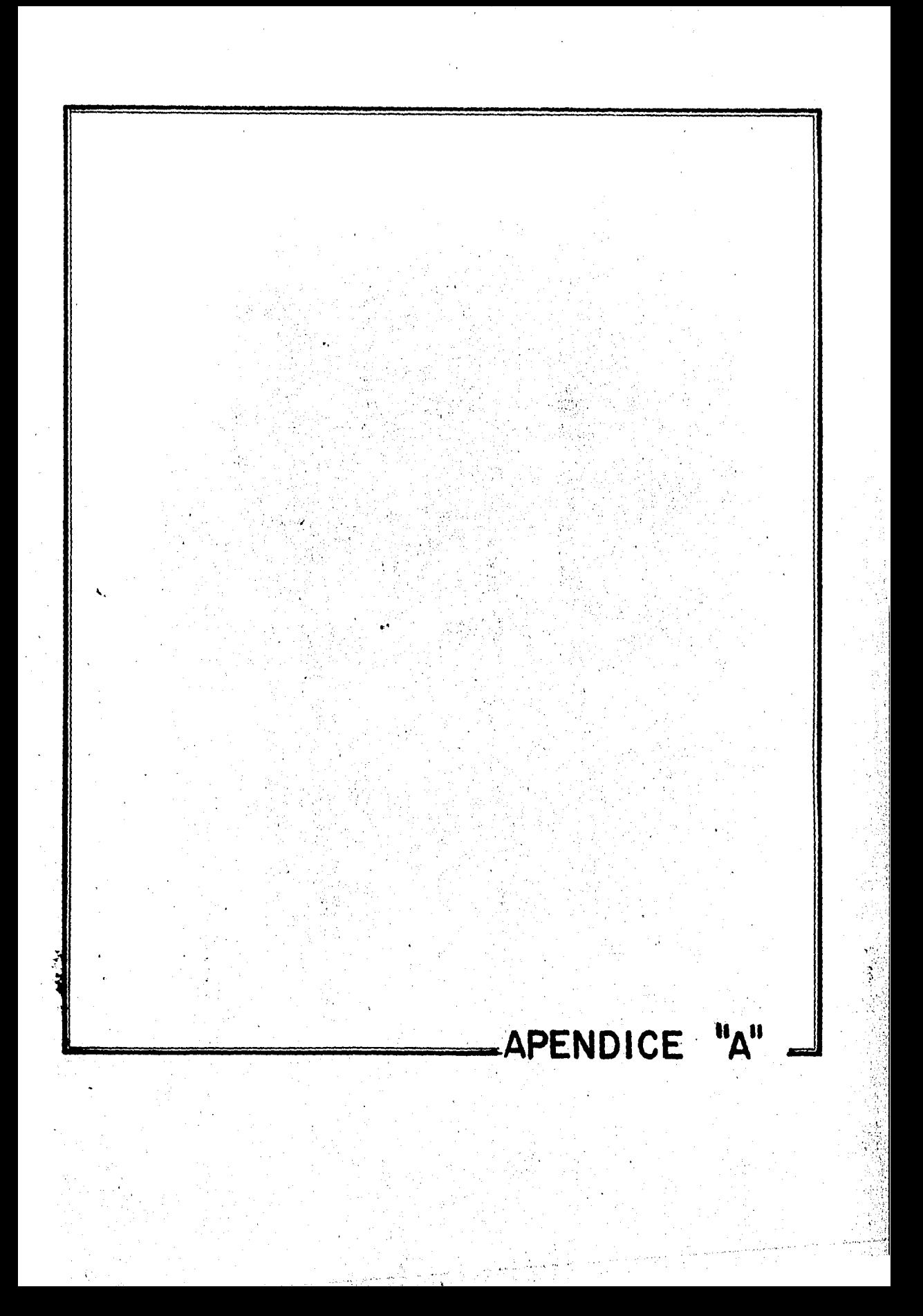

### $P$  E N D I C E "A"

1.- Al poner en marcha la calculadora, ya disponemos de 29 registros, dentro de los cuales comenzaremos a almacenar nuestros datos de la siguiente manera :

> STO 07 STO 08  $\mathbf{1}$  $\overline{2}$ STO 09

212 STO 25

2.- Despues de registrar el último dato, llamamos un programa de biblioteca :

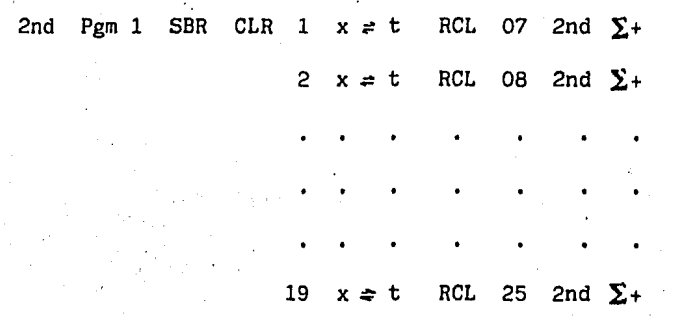

3.- Habiendo terminado de registrar el último de estos datos, obtenemos la media 'y'oprimiendo 2nd  $\bar{x}$  = **STO** 26

Luego obtenemos la desviación estándar como :

2nd  $\bar{x}$  = INV STO 27

A continuación, obtenemos los valores de la "Z" estandarizada para cada valor de 'y' como se muestra

> $(RCL 08 - RCL 26) = RCL$  $27 =$ obtenemos  $z_{1}$  $( RCL 09 -$ RCL 26 )  $# RCL$ 27 obtenemos  $z_{2}$

( RCL 25 - RCL 26 )  $\frac{1}{3}$  RCL 27 = obtenemos  $\frac{18}{18}$ 

4.- Inmediatamente después de haber anotado en la tabla IV2.2. este último valor *leído* en la pantalla de la calculadora, borramos los registros anteriores como se indica

2nd CMs

y tecleando 4 2nd Op 17 reservamos 40 registros, de los cuales, en este caso solo utilizaremos 36 , oprimiendo CLR , sin apagar la calculadora.

5.- Ahora calcularemos los valores de  $F_n(y)$  y los almacenamos en los registros reservados como sigue

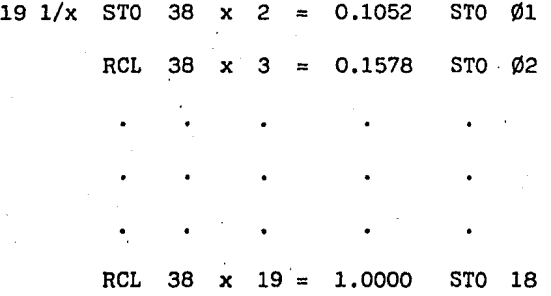

6.-  $F_0(y)$  se obtiene usando las tablas de la distribución Normal anexas, entran do con Z y su signo,

Ejemplos

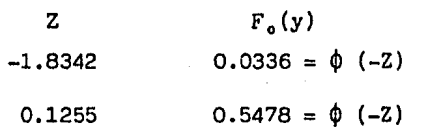

Cada uno de los valores obtenidos de tablas, son las  $F_o(y)$ , los cuales seirán almacenando en el resto de los registros ya reservados para este fin, de la siguiente manera :

69

 $F_{0}(y)$ 0.0336 STO 19 0.0344 STO, 20

# $0.9147$  STO 36

7.- Finalmente, procedemos a calcular el valor absoluto de las diferencias, como se indica a continuación :  $( RCL \t 01 - RCL \t 19 ) |x| = 0.0716$ ( RCL  $g_2 = \frac{RC}{RC}$  20 )  $|x| = 0.1234$  $( RCL_18 - RCL_36 ) |x| = 0.0853$ Estos valores corresponden a  $\left| F_n(y_i) - F_o(y_i) \right|$  $8 -$  Ahora calcularemos los valores correpondientes a : de la siguiente manera :  $\int F_n(y_{i-1}) - F_o(y_i)$  $( RCL \ \rho \rho^{**} - RCL \ 19) |x| = 0.0336$ ( RCL  $\emptyset$ 1 - RCL 20 )  $|x| = 0.0708$  $( RCL 17 - RCL 36 ) |x| = 0.0326$ Al terminar de tabular estos resultados, compararemos los máximos valores de ambas colúmnas, y el mayor será nuestra  $\frac{D}{D}$  para decidir el comportamiento de nuestros datos. esto se hizo porque el número 1 aparece dos veces originalmente. \*\* previamente el registro ØØ se dejó vacío, para que permaneciera en cero y -

### 3. Distribución normal

Tabla 3a. Función de distribución (3) de la sección 8.2

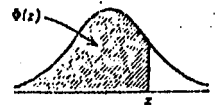

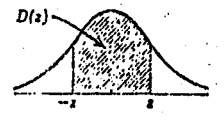

 $D(t) = \Phi(t) - \Phi(-s)$ <br>  $\Phi(-z) = 1 - \Phi(t)$ ,  $\Phi(0) = 0.5$ <br>
Tablas más extensas: National Bureau of Standards (1953), Hald (1962). Indice part<br>
tablas: Greenwood and Hartley (1961) (ver el apéndice 3).

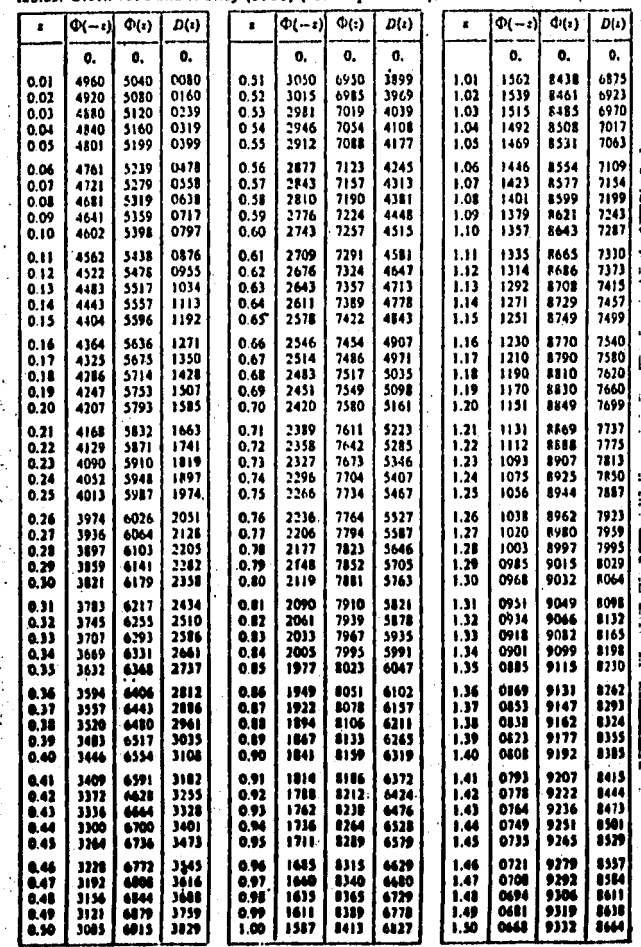

Esta tabla fué tomada de la referenc

 $\tilde{\mathbf{x}}^{\mathrm{v}}$ 

Tabla 3a, Función de distribución (3) de la sección 8.2 (continuación)

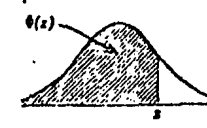

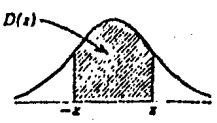

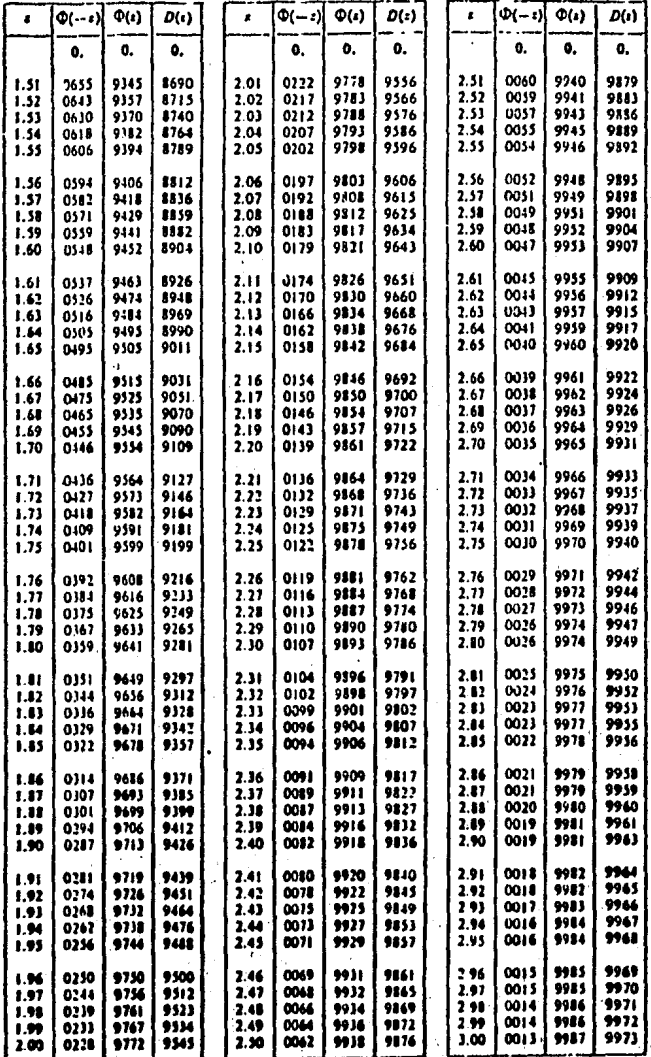

Esta tabla fué tomada de la referencia

g,

72

βÄ

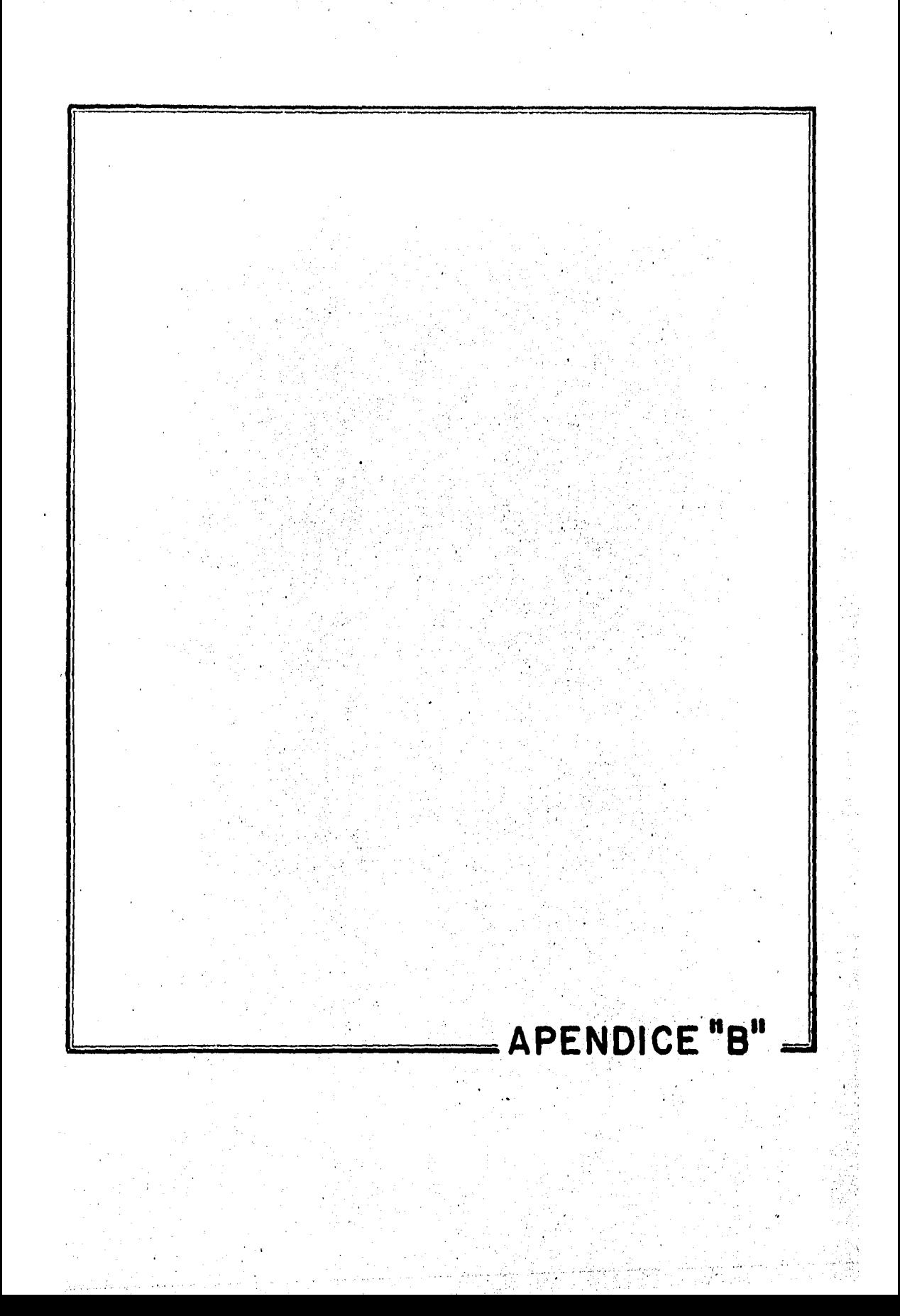

### $A$   $P$   $E$   $N$   $D$   $I$   $C$   $E$   $N$   $B$   $T$

B.1 La función de distribución acumulada de la muestra puede ser definida simplemente como :

i e ya

$$
F_n(y) = 1/n
$$
, para  $y \le y_i \le y_{i+1}$    
 i = 0, 1, 2, ..., n

35 A

donde  $y_i$  representa el valor más pequeño de la variable aleatoria de la muestra $y_2$  el siguiente, ....,  $y_n$  el último;  $y_0 = -\omega$  y  $y_{n+1} = +\omega$ .

B.2. 
$$
F'(t) = f(t) = \frac{1}{\sigma \sqrt{3\pi}} \int_{0}^{1} \frac{(t-u)^2}{\sigma^2} dt
$$
; es la densidad de -

probabilidad del tiempo para cada una de las componentes ( Distribución Normal )

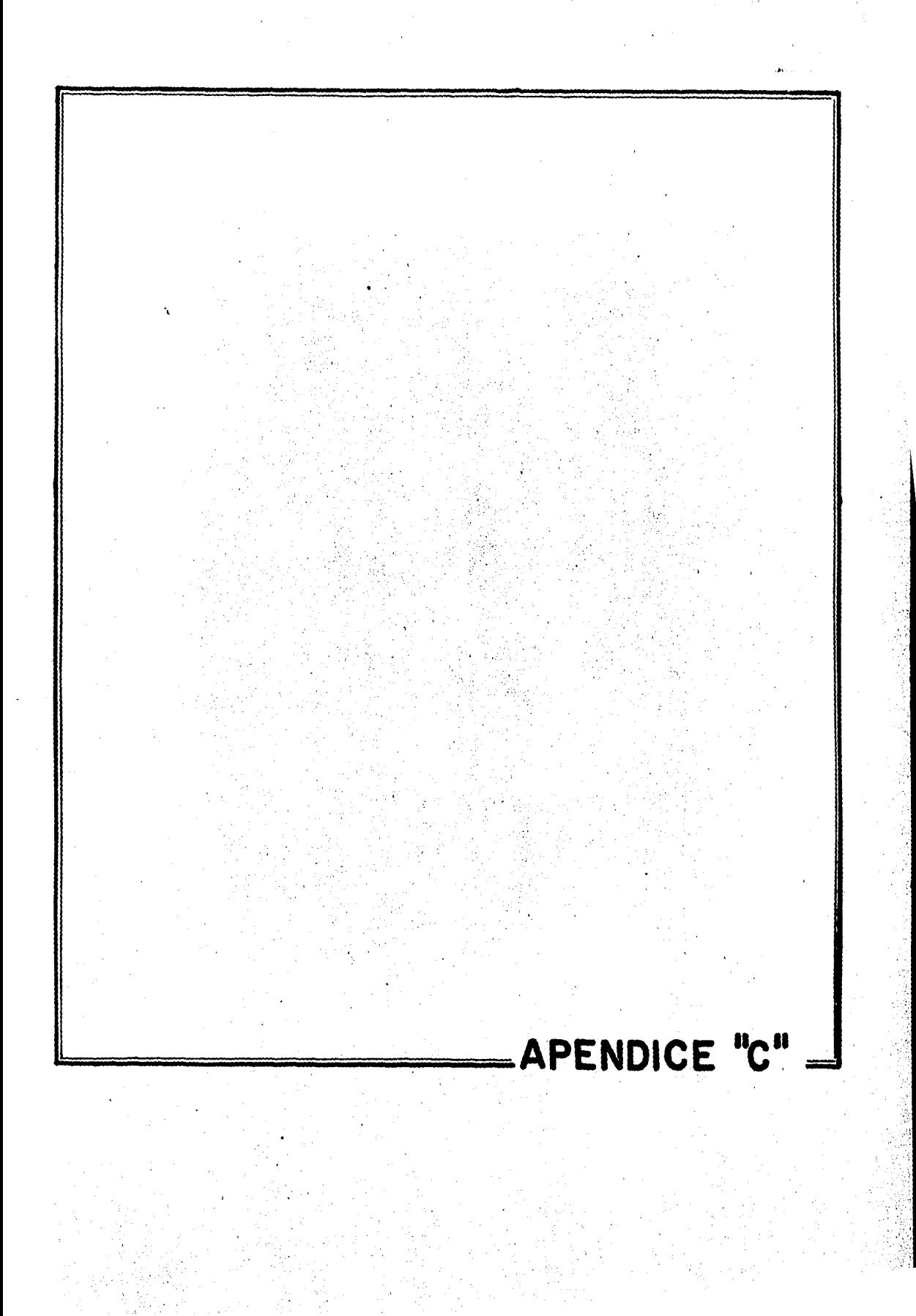

#### ENDICE

#### CALCULO DE LA FUNCION GAMMA

Entrando con n( número de términos de la evaluación polinomial ). los coeficientes comenzando con  $\mathbf{b}_s$  y el argumento ( $0 < x \le 1$ ) de  $Y(x)$ , ejemplifica mos con la componente No. 5 :

2nd Pgm 07 8 A  $\emptyset$  B 1 R/S  $\emptyset$ , 577191652 +/- R/S  $\emptyset$ , 988205891 R/S . . .

 $\emptyset$ .035868343 R/S  $\emptyset$ .115321311 C , obteniendo así el valor de:

Y( 1.115321311 ) ; cabe mencionar que habiendo registrado en este programa loscoeficientes, podemos obtener cualquier valor de  $\gamma(x)$ , con el simple hecho deregistrar el nuevo valor de  $0 < x < 1$  y oprimiendo la tecla C, cuyo resultado se multiplica recursivamente hasta obtener el valor de GAMMA buscado.

Para obtener la media, para este caso, hacemos lo siguiente con la calculadora:

que numéricamente queda :

 $\hat{\mu}$  = 0.0182429586 y<sup>x</sup> (0.8966026112 1/x +/- ) x 1.054371147  $= 91.7130 \approx 92$  dias.

para la variancia :

$$
\sigma^2 = y^x \left( -1/x + z^2 + (-1)x \left( -\left( -1 + \left( 2/\sqrt{3} \right) \right) \right) - \left( -1 + \left( 2/\sqrt{3} \right) \right) \right) + \left( -1 + \left( 2/\sqrt{3} \right) \right) - \left( -1 + \left( 2/\sqrt{3} \right) \right) - \left( -1 + \left( 2/\sqrt{3} \right) \right) - \left( -1 + \left( 2/\sqrt{3} \right) \right) - \left( -1 + \left( 2/\sqrt{3} \right) \right) \right)
$$

lo cual numéricamente es :

 $\sigma^2$  = 0.0182429586 y<sup>x</sup> (0.8966026112 1/x x 2 +/- ) x (2.4997318 29 -  $(1.054371147 \times^2)$  = 10,502.07

 $\sigma = 102.48$ 

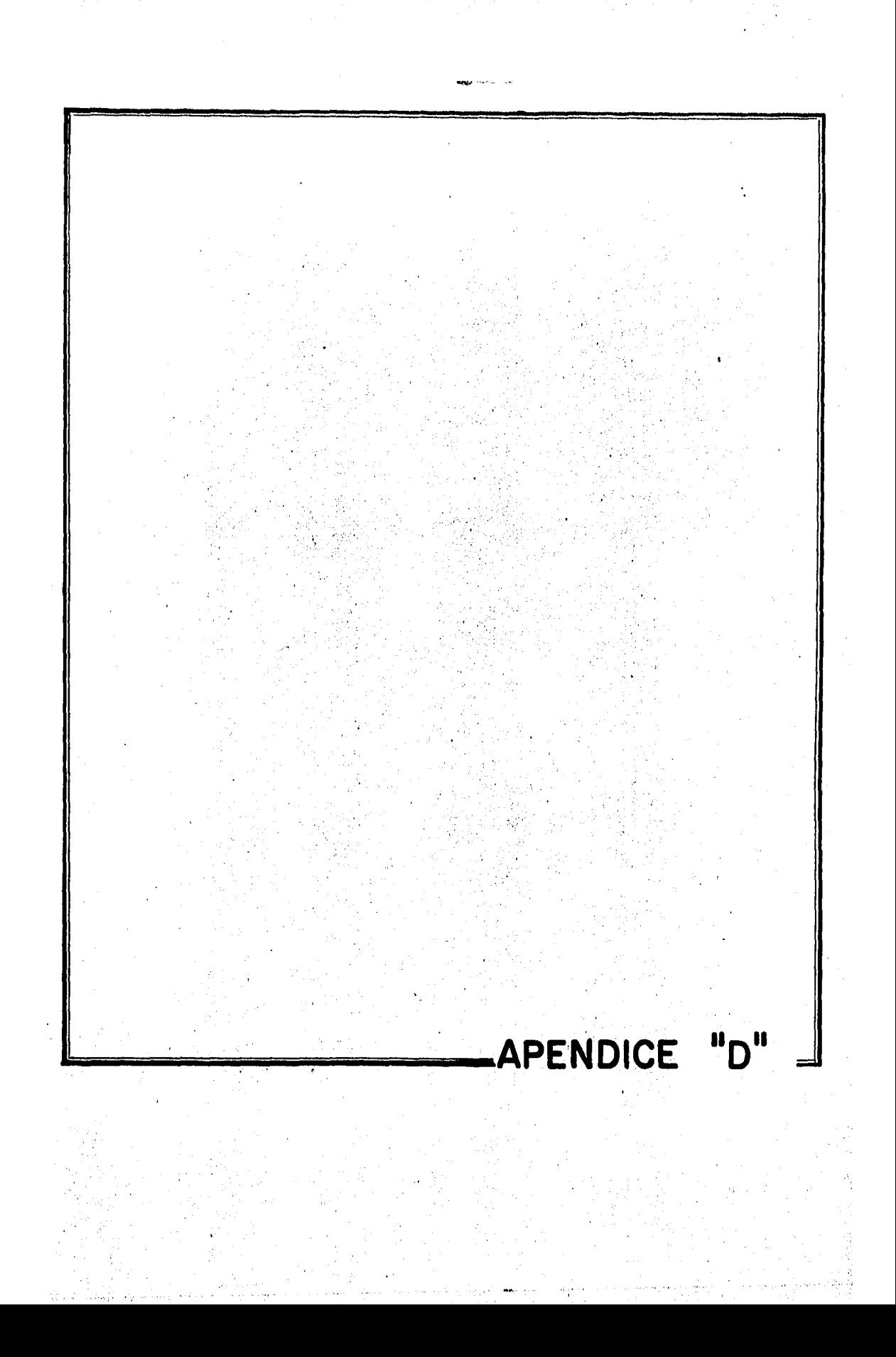

### $A$   $P$   $E$   $N$   $D$   $I$   $C$   $E$   $D'$

CALCULO DE  $x_1, y_1$ ,  $f \uparrow t_1$ ,  $\hat{a}$ ,  $\hat{\beta}$ ,  $z(t)$ ,  $R(t)$ ,  $y$   $f(t)$ , con la calculadora.

> 2nd Pgm 1 SBR CLR  $t_1$  in  $\equiv$  $\equiv$  $\equiv$  $\sim$  obtenemos  $x_1$  $x = t$ lo registramos  $(1 - 0.5) + n =$ obtenemos el estimador de la proporción acumulada defallas  $f(t, )$  $+/- + 1$  )  $1/x$  lnln obtenemos  $y_1$ 2nd  $\Sigma$ + lo registramos  $t_2 - ln$ obtenemos x<sub>2</sub>  $x \geq t$  $( \cdot (2 - 0.5) \div n =$ obtenemos  $f(t_{2})$  $+/- + 1$  )  $1/x$  1nln obtenemos y<sub>2</sub> 2nd  $\Sigma$ + lo registramos

 $t_i$  in  $x \geq t$  $($  (i = 0.5)  $\div$  n  $+/- + 1$  )  $1/x$  lnln 2nd  $\Sigma$ + 2nd Op 12

INV

 $1n$ 

obtenemos la i-ésima x la registramos obtenemos f  $(t_i)$ obtenemos la i-ésima y la registramos obtenemos el término inde pendiente de la recta de re gresión.

obtenemos el estimador delparámetro a.

 $STO$   $g_1$  $x \geq t$ lo registramos en  $\varnothing$ l obtenemos el estimador  $STO.02$ del parámetro  $\beta$ . RCL  $\emptyset$ 1 x RCL  $\emptyset$ 2 = lo registramos en Ø2  $STO$   $\rho_3$ obtenemos el producto  $\overset{\wedge}{a}\overset{\wedge}{\beta}$  $(RCL \otimes_{2} - 1)$ lo registramos en Ø3  $STO$   $Q_4$ obtenemos  $\beta$  - 1  $t_j$  y<sup>x</sup> RCL  $\varnothing$ 4 x RCL  $\varnothing$ 3 lo registramos en Ø4  $STO$   $\phi$ <sub>5</sub> obtenemos  $Z(-t)$  $t_1$  y<sup>x</sup> RCL  $\emptyset$ 2 x RCL  $\emptyset$ 1 = +/- INV 1n ---lo registramos en Ø5 obtenemos  $R$  ( $t_1$ )  $x$  RCL  $\varnothing$ 5  $t_2$  y<sup>x</sup> RCL Ø4 x RCL Ø3 = obtenemos  $f(t_1)$ ---------------STO Ø5 obtenemos  $z(t_2)$  $t_2$  y<sup>x</sup> RCL Ø2 x RCL Ø1 = +/- INV ln -----·lo registramos en Ø5  $x$  RCL  $\varnothing$ 5 obtenemos  $R(t_2)$ obtenemos  $f(t_2)$  $t_i$  y<sup>x</sup> RCL Ø4 x RCL Ø3 = obtenemos la i-ésima -STO  $g_5$  $2. (t)$  $t_i$  y<sup>x</sup> RCL  $\emptyset$ <sub>2</sub> x RCL  $\emptyset$ 1 = +/- INV ln ------- obtenemos la i-ésima  $x$  RCL  $\emptyset$ 5  $R(t)$ obtenemos la i-ésima - $1 = 1, 2, ...$  $f(t)$  $\langle\cdot\,\rangle_{\rm C}$  in ( n = tamaño de la muestra.  $\mathbf{F}_{\mathrm{in}}^{(1)}$ \* cantidad leida en la pantalla de la calculadora

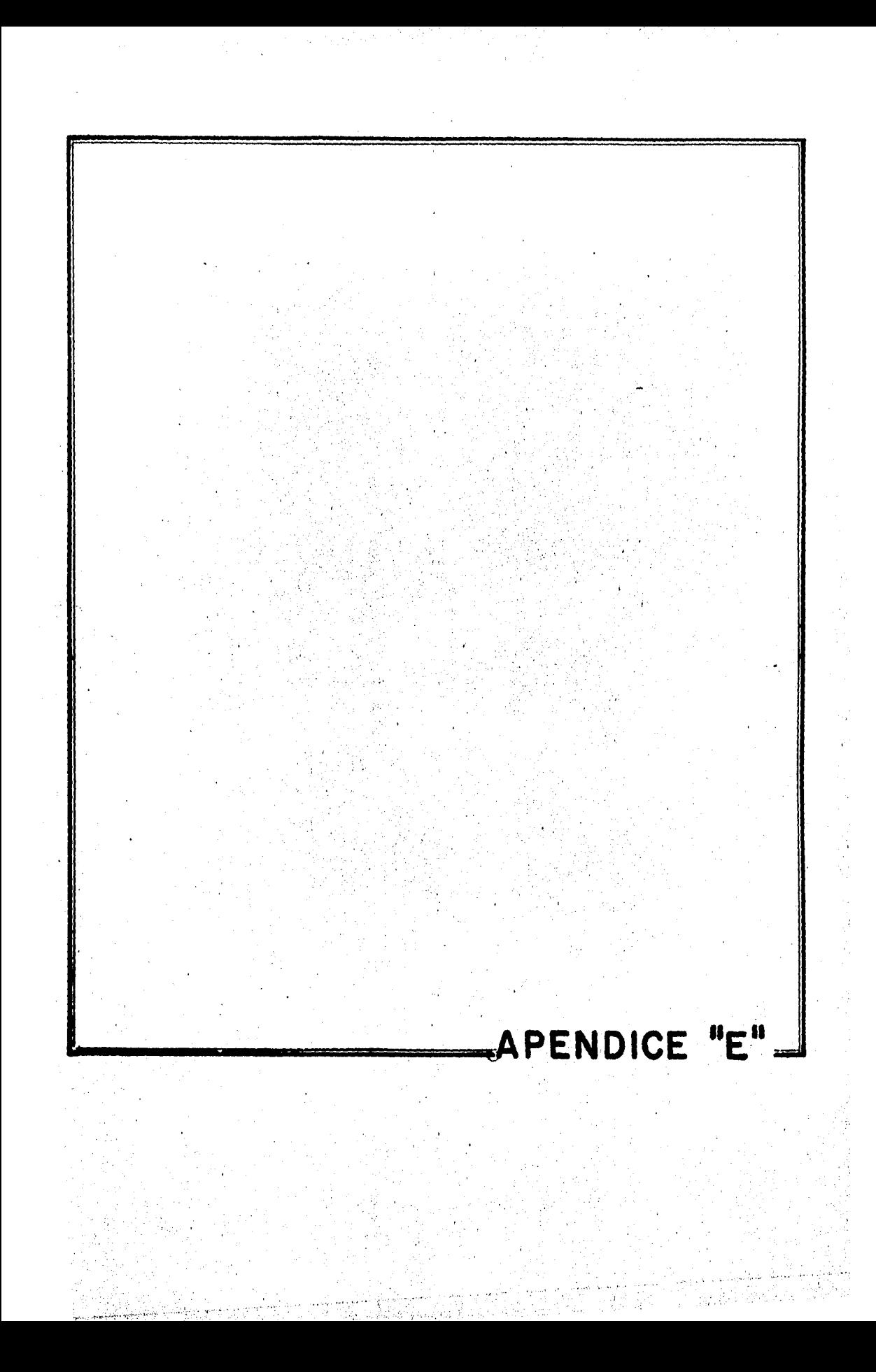

 $A$   $P$   $E$   $N$   $D$   $I$   $C$   $E$ 

O P E R A C I O N O E' L .E Q U I PO

Como se explicó en el' capítulo III la forma· de operación de este equipo con más detalles se puede describir de la siguiente manera :

Se cuenta con dos motores de combustión interna que consumen diesel, uno con potencia de 400 caballos de fuerza y el otro de 300 caballos de fuerza, el motor del camión cumple con dos funciones importantes que son el de accionar latracción del equipo y accionar una bomba rotodinámica de aceite para los diferen tes sistemas hidráulicos con que cuenta el equipo; para la primera función la velocidad máxima de desplazamiento del equipo es de 80 kilómetros por hora, en virtud de tratarse de un equipo muy pesado aproximadamente 25 toneladas cargadopor lo que se recomienda no sobrepasar este limite de velocidad, cuando se poneen operación se deberá liberar el embrague con la transmisión del equipo, con un embrague auxiliar P.T.O. se transfiere la potencia del motor del camión a una flecha paralela a la de tracción que acciona una bomba rotodinámica de aceite  $$ con capacidad de aspiración de 20 galones por minuto; al transferir la potenciase transmite también el control del motor a un gobernador auxiliar que se loca liza sobre el bastidor del carrete, para elevar la presión del agua se efectúa lo siguiente; sobre el chassis del Vector se encuentra montado un tanque con aproximadamente 6 metros cúbicos de agua, para cargarlo se lleva el equipo a unhidrante especial ( garza ) para su rápido llenado, con una manguera flexible -· que se aloja en un compartimiento lateral al lado derecho del equipo, cuando seha cumplido con este requisito se traslada el vehículo a la zona de maniobra,enesta se procede a abrir las válvulas de compuerta de salida del depósito de agua para llenar el cuerpo de la bomba de pistones, lo cual se lleva acabo gracias a una bomba de flujo axial que alimenta a la anterior; con el control del motordel camión se procede a aumentar las revoluciones del mismo con lo cual aumentalas revoluciones del impulsor de la bomba de aceite, aumentando la presión del mismo; este aceite procede a alimentar la bomba de pistones del agua de alta pre sión, la cual se encuentra en el mismo cuerpo de los cilindros de aceite, el gas to de la bomba de agua.de alta presión es de 30 galones por minuto máximo, no debiendo rebasar por ninguna razón este gasto en virtud de que la capacidad de aspiración de esta bomba es mayor que la capacidad de espiración de la bomba rotodinámica de aceite hidráulico; al acelerar la velocidad del motor se incrementa la presión del agua que es conducida a través de la manguera del carrete; sobre el bastidor del carrete de la manguera de alta presión se localizan las

válvulas que regulan el gasto del agua que sale de la manguera de alta presiónpor lo cual se establece el gasto a utilizar; al abrir estas válvulas el bástago de la manguera deberá estar en la boca del drenaje a limpiar con lo cual lamanguera tendrá la tendencia de avance, para el recorrido de dicha manguera sehará uso de un motor hidráulico localizado sobre el bastidor del carrete, estemotor acciona una cadena que hace rotar el carrete de la manguera en los dos sentidos, tanto para desenrrollar la manguera como para enrrollarla, durante la operación de ésta¡ los límites de operación para el agua a presión será. de 700 PSI hasta 1800 PSI son utilizables la presión dependerá de las condiciones de limpieza o azolvamiento de la red de drenaje, por su parte.la velocidad de recorrido de la manguera deberá estar en sincronización con las condiciones anteriormente citadas, debiendo recordar que dicho recorrido deberá hacerse por etapas de 10 metros en 10 metros retrocediendo dicha manguera, para transportar los deshechos sólidos del interior del drenaje al pozo más cercano; por lo· quese refiere a las velocidades de operación del motor del camión éstas deberán oscilar entre 1700 y 3500 R.P.M no debiendo rebasar este limite por seguridad del motor, la temperatura del motor no deberá superar los 90° C salvo condicio nea climáticas críticas, como observación importante se debe considerar lo si guiente, cuando se está operando la bomba de agua de alta presión ocurre que la presión en la manguera disminuye como consecuencia de que los orificios del bás tago se han agrandado por el uso por lo que el.operario en forma inconciente lo que'hace es aumentar las revoluciones del motor hasta alcanzar la presión desea da, con lo cual se corre el riezgo de desbocar el motor, por lo que se deberá revisar las condiciones del bástago y cambiarlo de ser necesario para no propiciar lo anterior de no.ser posible se deberá operar con la presión que pueda proporcionar el motor sin salirse del rango establecido, aunque la operación sea más lenta.

Por lo que se refiere al segundo motor,este cuenta con un clutch ó embra gue que deberá estar liberado al momento de arrancar el motor, una vez en mar cha se deberá estabilizar su veloxidad en 700 R.P.M. para verificar temperatura del sistema de enfriamiento, condiciones del alternador, presión del aceite delsistema de lubricación, verificar el cronómetro de operación y algunos otros detalles de funcionamiento; para llevar acabo la función de succión del vactor previamente a las condiciones anteriores, se debe acoplar a la manguera de suc ción los tramos de tubería de aluminio necesarios para hacer contacto con los materiales a retirar hecho esto y con el motor auxiliar en marcha se procede a embragar la transmisión del motor auxiliar a la flecha de la bomba de vacío delVactor, con 700 R.P.M. son suficientes, cuando el embrague es correcto se notapor la ligera succión en la boca de la manguera, al aumentar las revoluciones del motor la presión de succión aumentará hasta el punto en el cual comienza alevantar los materiales más ligeros, ante esta condición se elige la velocidad- .del motor más conveniente entre 1500 y 2500 R.P.M. con la ayuda del gobernador se estabiliza la misma procediendo a continuación a tomar el control de la pluma para posicionar la boca de la manguera de succión en los puntos más conve nientes como se indicó en el capítulo III según el caso, durante la operacióndel mismo se deberá vigilar que la bomba de vacío trabaje a plena carga nunca sin ésta para evitar que el motor del Vactor se desboque o tenga sobrecalenta miento, así como efectuar inspecciones continuas en el cuerpo de la manguera de succión con el fin de detectar si se presentan obstrucciones por parte de los materiales que se están levantando y con esto nó se produzcan roturas en el cuerpo de la manguera que le provoquen fugas en la presión de succión, por otra parte se deberá revisar periódicamente los acoplamientos de la manguera y la caja con el objeto de detectar posibles fugas de azolve durante la succión, tam bién se recomienda limpiar frecuentemente las lumbreras de la bomba de vacío ya que en las mismas se acumula gran cantidad de polvo que debe ser extraído para evitar el efecto cavitación dentro de la bomba¡ por lo que se refiere al control de la pluma cuenta con tres botones que controlan los siguientes movi mientos de la pluma ó aguilón que sustenta la manguera de succión, el primero para subir ó bajar la pluma, el segundo para el movimiento horizontal y el tercero para invertir el sentido de los anteriores, con este control se regula laposición de la manguera de succión y la efectividad en las maniobras dependeráde la destreza del operador, como recomendación en el uso de este control estaque al oprimir cualquiera de los dos botones de desplazamiento se debe dejar el tiempo o la pausa necesaria para que el sistema se restablezca antes de cambiar la señal del control, de nó hacerse así como sucede actualmente, se provocará el rápido deterioro de los contactares del control así como la destrucción parcial o total de los sellos de los sistemas hidráulicos que dependen de este con trol.

Existen infinidad de detalles.que considerar durante la operación pero solo citamos los más importantes que de hecho son básicos para poder maniobrar a losequipos Vector.

### **BIBLIOGRAFIA**

- 1.- Principles and Procedures of Statistics. Ambiometrical Approach. Robert -G.D. Steel James H. Torrie. Second Edition. Mc. Graw Hill Book Company 1980.
- 2.- Engineering Statistics. Bowker and Lieberman. Prentice Hall 1974.
- 3.- Computaciones Gráficas y Mecánicas. Joseph Lipka. Cía Editorial Continen tal S.A., de C.V., México 1981.
- 4.- Probability and Statistics for Engineers. Irwin Miller, John E. Freund. Second Edition. Prentice Hall Inc., Englewood Cliffs, New Jersey 1977.
- 5.- Handbook of Mathematical Functions. Abramowitz and Stegun, National Bureau of Standards, 1968.
- 6.- Numerical Analysis. Richard L. Burden, J. Douglas Faires, Albert C. Rey nolds. Second Edition. Wadsworth International Student Edition 1981.
- 7.- Elementary Numerical Analysis and Algorithmic Approach. Conte and Deboor -Third Edition. Mc. Graw Hill 1980.
- 8.- Estadística. Murray R. Spiegel, Libros Mc. Graw Hill, México 1975.
- 9.- Apuntes de Probabilidad e Inferencia Estadística. Ing. Victor Flores Zavala. Facultad de Ingeniería U.N.A.M. 2a Edición, Noviembre 1980.
- 10.- Manual de Usuario de la calculadora Hewlett-packard HP-41-C Programable.
- 11.- Manual Vactor Jet Rodder Modelo 1200 # 287 Serie 81-6-1724 Printed in U.S.A. 1980.
- 12.- Plan Hidráulico de la ciudad de México, Departamento del Distrito Federal-Secretaría de Obras y Servicios; Dirección General de Construcción y Ope ración Hidráulica 1981